**الجامعة االفتراضية السورية ماجستر نمذجة معلومات البناء** 2022

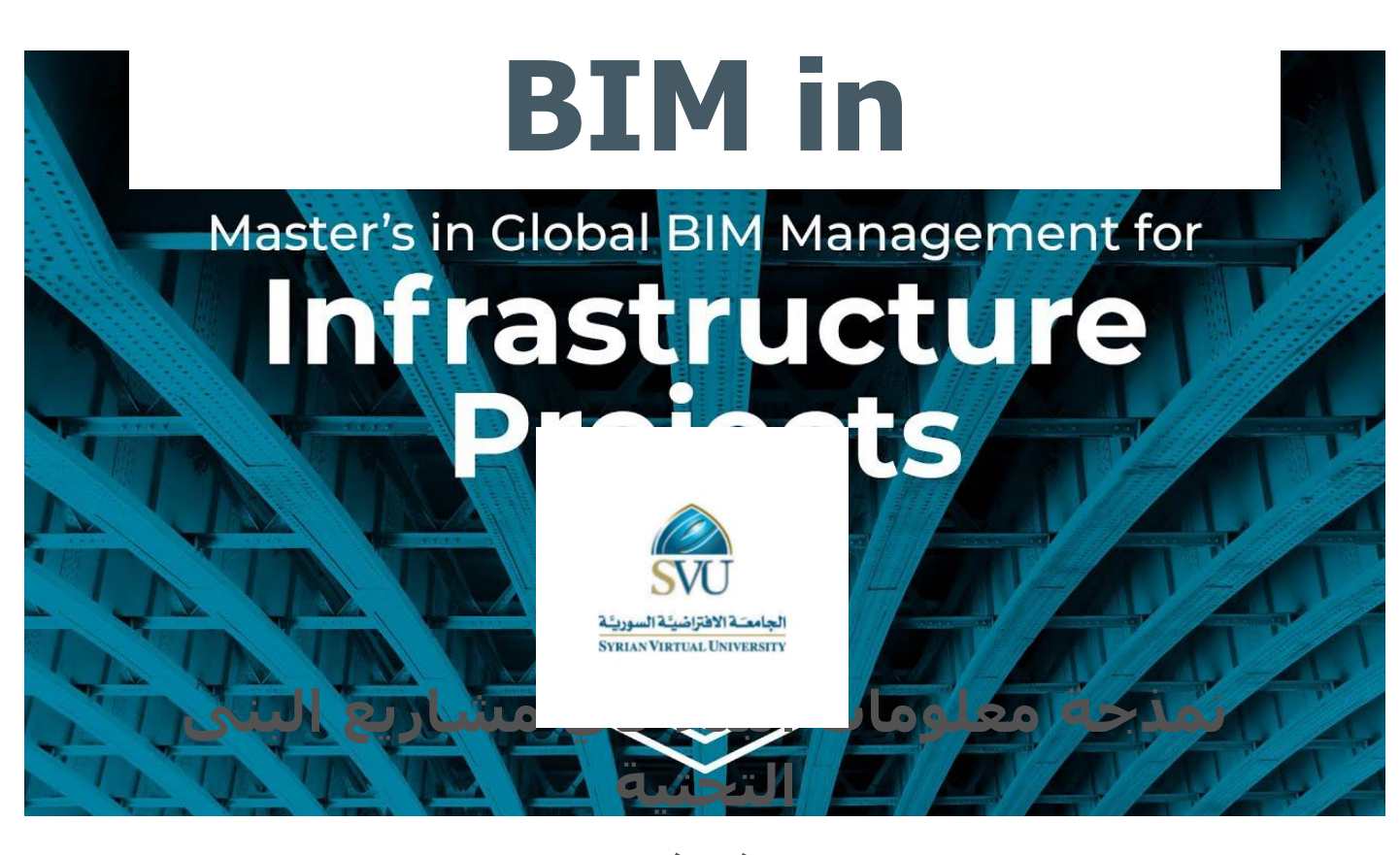

**اشراف د. سونيا أحمد**

**اعداد الطالب**

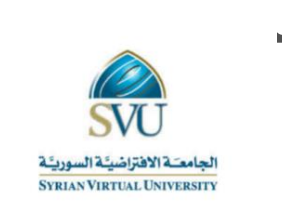

**الجمهورية العربية السورية Republic Arab Syrian**

**وزارة التعليم العالي و البحث العلمي Education Higher of Ministry الجامعة االفتراضية السورية University Virtual Syrian برنامج الماجستر التأهيل و التخصص BIMM BIMM in Master Program**

## **نمذجة معلومات البناء في مشاريع البنى التحتية**

# **مشروع مقدم الستكمال متطلبات الحصول على درجة ماجستر التأهيل و التخصص في نمذجة معلومات البناء و ادارتها**

**اعداد الطالب: خاجيك هاروتيون قالجيان**

**اشراف: دكتورة سونيا أحمد**

**2023-2022**

## **كلمة شكر**

في البدء أشكر الله عز وجل الذي هداني وأرشدني لأقدم هذا العمل بما فيه من خير لبلدي من غير حول لي وال قوة.

شكر وتقدير لكل من ساهم في هذا البحث وأخص بالشكر:

الدكتورة المهندسة:

## **سونيا أحمد**

الدكتورة المشرفة على هذا البحث والتي كانت مرشدا ومعلما لم تبخل بعلمها او جهدها في سبيل إتمام هذا البحث والتي أعطت لي المساندة للوصول الى هذا البحث وكانت كلماتها مصدر تفاؤل لي.

*قائمة لجنة الحكم*

دكتورة **سونيا أحمد** ً مشرفاً وعضوا

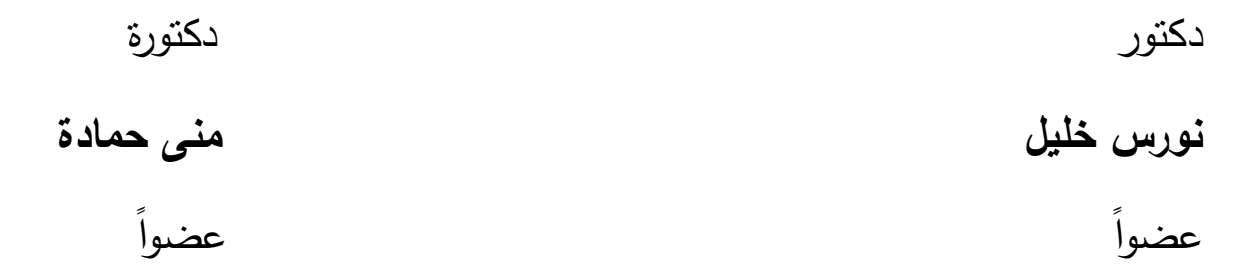

لكم جزيل الشكر والتقدير

## **List of Contents**

# قائمة المحتويات

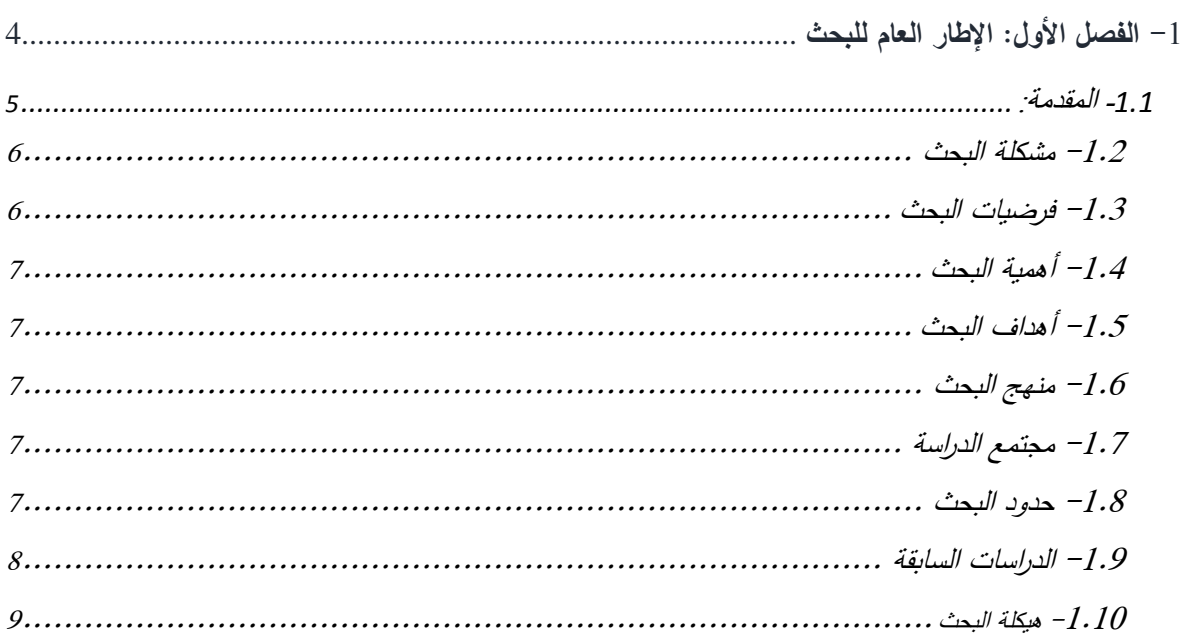

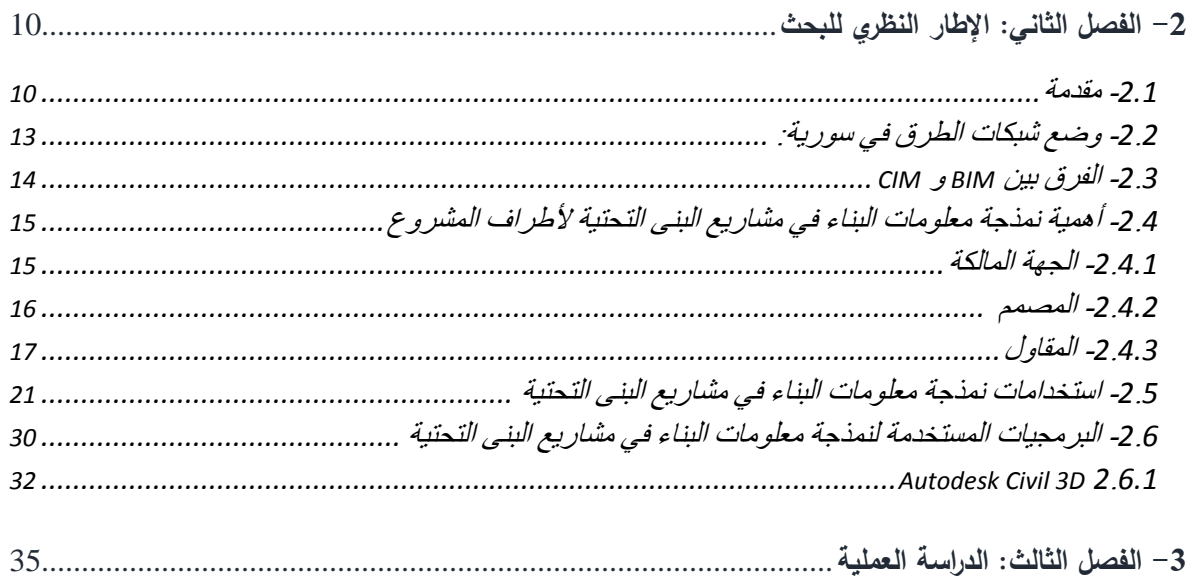

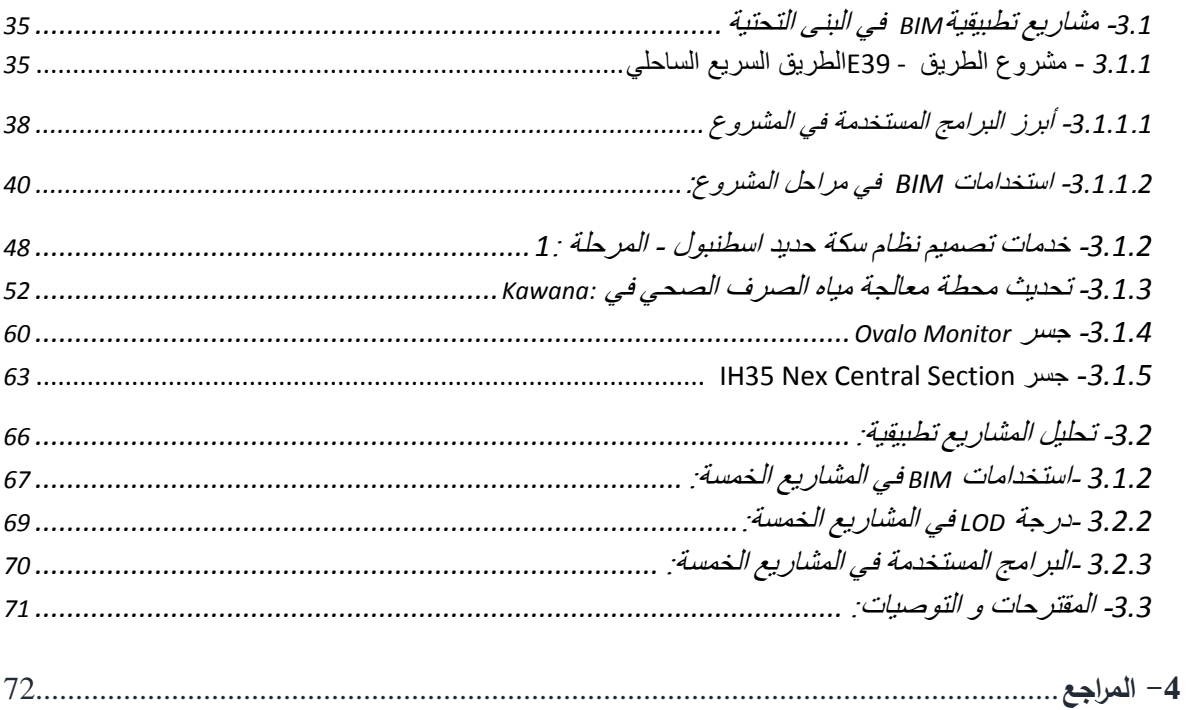

## **ملخص البحث**

أحدثت نمذجة معلومات البناء )BIM )واحدة من أهم وأساسيات التغييرات في صناعة التشييد وأدت إلى مزيد من التعاون المتعمق بين أصحاب المصلحة في المشروع.

تختلف مشاريع البنية التحتية الكبيرة عن مشاريع البناء الأخرى، ويرجع ذلك أساسًا إلى حجمها وتعقيدها وطول اطارها الزمني. يمكن أن يمثل نتسيق هذه المشاريع المكثفة تحديًا، لا سيما عبر الفرق المتعددة التي من المحتمل أن تشارك. ومع ذلك، يمكن أن تساعد نمذجة معلومات البناء (BIM) في حل بعض هذه المشكلات من خلال تسهيل بيئة تعاونية. نساعد BIM لمشاريع البني التحتية على ضمان أن يكون تصميم وإنشاء وإدارة مشاريع البنية التحتية واسعة النطاق  $\frac{1}{2}$  $\frac{1}{2}$ أكثر كفاءة ودقة وحسن التوقيت مقارنة بأساليب التسليم التقليدية. فإن الهدف من هذا البحث هو ايجاد دليل بسيط ألطراف المشروع و العاملين بمجال مشاريع البنى التحتية و اظهار فوائده

وأهميته واستخداماته في هذا النوع من المشاريع وتحليل خمس مشاريع عالمية استخدموا BIM في ايجاد حلول سواء أثناء التصميم والتنفيذ والتشغيل واالستفادة من تجاربهم.

وعلى الرغم من وجود عوائق الستخدام ممارسات BIM والتي تعزى لعدة أسباب أهمها ندرة الكوادر المؤهلة بهذا المجال اال أن المستقبل القريب يعد باستخدام أنظمة BIM على نطاق واسع في مشاريع البنى التحتية.

*الكلمات المفتاحية*

البنى التحتية، نمذجة معلومات البناء، نمذجة معلومات المدنية، وسائل النقلة، D3 CIVIL.

# *Abstract*

Building Information Modeling (BIM) has made one of the most significant and fundamental changes in the construction industry and has led to more indepth collaboration among project stakeholders.

Large infrastructure projects differ from other construction projects, mainly because of their size, complexity and length of time frame. Coordinating these intense projects can be a challenge, particularly across multiple teams that are likely to be involved. However, Building Information Modeling (BIM) can help solve some of these problems by facilitating a collaborative environment. BIM for infrastructure projects helps ensure that the design, construction and management of large-scale infrastructure projects are more efficient, accurate and timely than traditional delivery methods.

The aim of this research is to find a simple guide for project parties and workers in the field of infrastructure projects and to show its benefits, importance and use in this type of project, and to analyze five international projects that used BIM to find solutions both during design, implementation and operation, and to benefit from their experiences .

Although there are obstacles to the use of BIM practices, which are due to several reasons, the most important of which is the rarity of qualified personnel in this field, but the near future promises to use BIM systems on a large scale in infrastructure projects.

### *Key Words*

Building Information Modeling, Infrastructure, Civil Information Modeling, Civil 3D, Transportation

# *List of Abbreviations االختصارات قائمة*

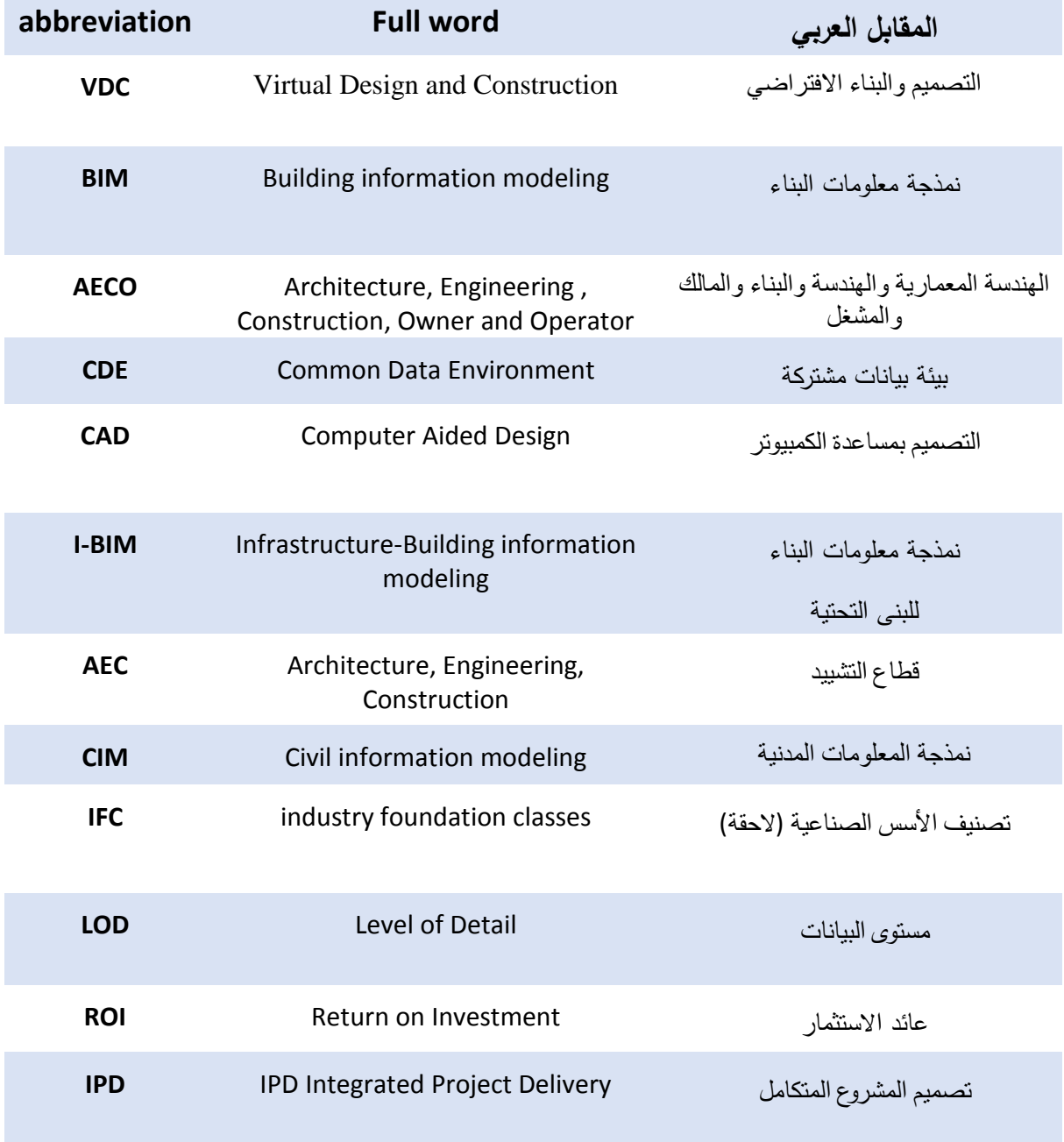

*-1 الفصل األول: اإلطار العام للبحث*

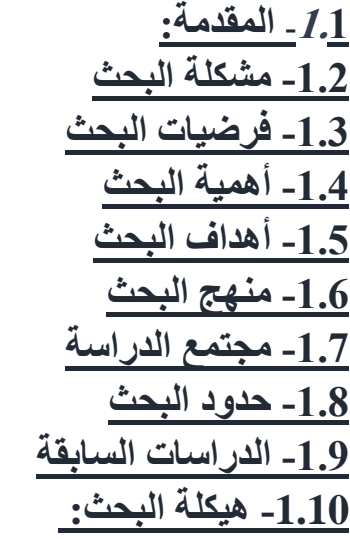

## **-1.1المقدمة:**

تحتاج أي نوع من مشاريع البنية التحتية إلى تدخل العديد من التقنيات والشخصيات المهنية من أجل تحقيق الكفاءة المثلى أثناء مراحل دراسة و من ثم لدورة حياة تنفيذ مشروع البنية التحتية، مع األخذ في االعتبار أنه في مثل هذه السياقات يجب أن يكون هناك تعاون من عدة شخصيات لتسهيل وتسريع العمليات المتعلقة بإنشاء النماذج والحساب ومشاركة معلومات الملفات. من أجل تلبية هذه االحتياجات، تم تنفيذ ما يسمى BIM، وهي طريقة جديدة تسمح بالتشغيل البيني للبرامج والتكامل بين العمليات المختلفة، اختصار BIM يشير إلى "نمذجة معلومات البناء" ويتم تعريفه على أنه "تمثيل رقمي للخصائص المادية والوظيفية من كائن ". بفضل هذا النموذج، من الممكن دمج البيانات من جوانب مختلفة (انشائية، معمارية، إدارة، طاقة) لتحقيق نموذج يتميز بجميع المعلومات المفيدة مثل األبعاد والمواد والتكاليف التي لن تضيع أثناء نقل الملف. سمحت هذه المهارات لنماذج معلومات البناء )BIM )باالنتشار بسرعة، خاصة بالنسبة للمزايا المرتبطة بإدارة أفضل للتكاليف والمدة، و قد حفزت العديد من البلدان مثل النرويج والواليات المتحدة األمريكية وسنغافورة والمملكة المتحدة على استخدام BIM لـ AECO (الهندسة المعمارية والهندسة والبناء والمالك والمشغل).

تواجه جميع مشاريع البناء تحديات مماثلة - فرق متباينة، وقيود الميزانية والوقت، وتغييرات النطاق. ومع ذلك، وبسبب حجم مشاريع البنية التحتية الكبيرة، فإن هذه التحديات تتضخم. على سبيل المثال، تكون جداول التصميم والبناء الناتجة المطلوبة لهذه الأنواع من المشاريع أطول من الإنشاءات الأبسط. في المقابل، يمكن أن تكون هناك تغييرات إضافية مع تطور المشروع على مدى عمر المشروع، و الذي يمكن أن يمتد لعدة سنوات. يتطلب كل تغيير رسومات وموافقات جديدة من عدد من أصحاب المصلحة، وغالبًا ما نتكرر هذه العملية عدة مرات طوال مدة المشروع.

في حين أن كل مشروع يتضمن عادة عددًا من أصحاب المصلحة المختلفين، فإن تعقيد مشاريع البنية التحتية الكبيرة وحجمها يعني أن هذا العدد قد زاد بشكل كبير. تتطلب إدارة العدد الكبير من الفرق والتخصصات المعنية تعاونًا فعالا، والذي قد يكون من الصعب إدارته باستخدام أساليب الاتصال النقليدية وثنائية الأبعاد. سيستخدم كل من هذه التخصصات البرامج المتخصصة الخاصة به لقسم الأعمال الخاص به، والذي قد لا يكون متوافقًا مع برامج الفرق الأخرى. لذلك، قد يكون تبادل المعلومات بين أعضاء الفريق أمرًا صعبًا ويستغرق وقتًا طويلاً إذا كانت المعلومات بحاجة إلى إعادة اإلنشاء في برنامج CAD ثالثي األبعاد آخر.

اتخذت BIM خطوتها الأولى في المجال المعماري المعروف باسم BIM الرأسي وتم توسيعه مؤخرًا ليشمل عالم البنية التحتية )المعروف باسم BIM-I )أو CIM نمذجة المعلومات المدنية. عادة ما تكون مشاريع البنية التحتية أكثر تعقيدًا من المشاريع المعمارية ويمكن أن يساعد تطبيق أدوات BIM حقًا في تطوير وإدارة المشروع. علاوة على ذلك، أثار الاستخدام المكثف لنماذج BIM للإنشاءات المدنية اهتمامًا متزايدًا حتى بالنسبة لحالات تطبيق CIM BIM.<br>-

استخدام BIM للبنية التحتية لـه اتجاه إيجابي وهام بحيث يتم تقديمه أيضًا في تشريعات البلدان كمعايير تصميم أساسية، ومن المتوقع في المستقبل لتصبح إلزامية.

### **-1.2مشكلة البحث:**

تواجه جميع مشاريع البناء تحديات عديدة وكثيرة، وبسبب حجم مشاريع البنية التحتية الكبيرة، فإن هذه التحديات تتضخم، جاءت مفاهيم الرقمنة بما فيها نمذجة معلو مات البناء لحل أغلب المشاكل المتعلقة فيها ومع ذلك تواجه تلك التقنية ممانعة من كثير من أطراف المشروع بسبب قلة الوعي عن أهميتها.

## **-1.3فرضيات البحث:**

نظرًا لأن المشاريع العملاقة غالبًا ما نكون ضرورية لنلبية الاحتياجات الماسة للنقل والمرافق، يجب أن يضمن تصميمها وتنفيذها قابلية البقاء والسالمة على المدى الطويل. من خالل إمكانات التصميم الذكية التي تتيح مشاركة المعلومات المحدثة باستمرار بين المهندسين والمقاولين والعملاء الذين يخدمونهم، بغض النظر عن البرنامج الأصلي المستخدم، فإن فوائد استخدام BIM كثيرة: بناء أفضل، وكفاءة أكبر، وتقليل الفاقد، وتكلفة أقل، وتحسين وتعزيز حفظ السجالت والإبلاغ، وتأثير أقل على البيئة. مع استمرار صناعة AEC في المضي قدمًا والابتكارات التكنولوجية خارج المشهد الحالي، ستصبح BIM-I المستقبل، ال سيما في مشاريع البنية التحتية المعقدة. استخدمت BIM-I في دراسة وتنفيذ عديد من مشاريع البنية التحتية البار زة في العالم، مثل مشروع الطريق - 39E الطريق السريع الساحلي في النرويج، أو جسر Monitor Ovalo في بيرو، وخدمات تصميم نظام سكة حديد اسطنبول تركيا، للتغلب على التحديات التي كان من المستحيل إدارتها باستخدام طرق الرسم القياسية ثنائية األبعاد.

## **-1.4أهمية البحث:**

يركز هذا البحث على كيفية استخدام نمذجة معلومات البناء في البنى التحتية (BIM-I (كمنصة مفيدة لتنفيذ مشاريع المتعلقة بالبنى التحتية حيث تساعد BIM في التغلب على هذه المشكالت من أجل تسليم مشروع ناجح وتعاونـي وفعال. علـي الرغم من أنه يرتبط غالبًا بنمذجة ثلاثية الأبعاد دقيقة، إلا أنه يمثّل حقًا منهجية عمل وله فوائد أخرى نتجاوز كونه أداة رسم وتصميم محسّنة.<br>-

## **-1.5أهداف البحث:**

ايجاد دليل بسيط ألطراف المشروع العاملين في مشاريع البنى التحتية بهدف اغناء المكتبة العربية بمحتوى عربي يشرح أهمية استخدام BIM في مشاريع البنى التحتية.

## **-1.6مناهج البحث:**

منهج المتبع في هذا البحث هو منهج وصفي بأسلوب دراسة حاالت

**.8.7 -1مجتمع الدارسة وحدود البحث:**

عينة الدراسة أو الحاالت الدراسية هي مشاريع من جميع أنحاء العالم

### **-1.9الدراسات السابقة:**

**1**- The Business Value of BIM for Infrastructure 2017 – *Dodge Data & Analytics* 

**|** P a g e **7**

**2-** BIM: Building Information Modeling for Infrastructures -

1 - *Giovanna Acampa Associate Professor – Faculty of Engineering and Architecture, Kore University of Enna, Italy*

2 *Nicola Bona Site Manager - C.M.C. Cooperativa Muratori e Cementisti, Italy*

3 *Mariolina Grasso PhD Candidate – Faculty of Engineering and Architecture, Kore University of Enna, Italy*

4 *Dario Ticali Associate Professor – Faculty of Engineering and Architecture, Kore University of Enna, Italy*

**3-** The use of BIM for infrastructures - *Fabio Arena, Salvatore Curto, Salvatore Trubia, Lucio Puleo, and Alessandro Severino*

**4-** Building Information Modelling (BIM) application for an existing road infrastructure - Valeria *Vignali, Ennia Mariapaola Acerra, Claudio Lantieri, Federica Di Vincenz, Giorgio Piacentini, Stefano Pancaldi* 

**5-** BIM: THE RIGHT TOOL FOR LARGE INFRASTRUCTURE PROJECTS - *ALLPLAN Inc.*

**6-** Benefits of Implementing Building Information Modeling (BIM) in Infrastructure Projects - *Journal of Engineering, Project, and Production Management 2020, 10(2), 123-140 - Rozita Samimpay and Ehsan Saghatforoush*

**7-** An Assessment of Benefits of Using BIM on an Infrastructure Project *- International Conference on Sustainable Infrastructure 2017 - Bimal Kumar; Hubo Cai; and Makarand Hastak*

**8-** Study on BIM utilization for design improvement of infrastructure project - *The 5th International Conference of Euro Asia Civil Engineering Forum (EACEF-5) - Masaru Minagawaa,\*, Shunji Kusayanagib*

**-1.10هيكلة البحث:**

- ملخص البحث

-1 الفصل األول: اإلطار العام للبحث

- -1.1 المقدمة: مشكلة البحث $-1.2$ -1.3 فرضيات البحث -1.4 أهمية البحث -1.5 أهداف البحث -1.6 منهج البحث -1.7 مجتمع الدراسة حدود البحث $-1.8$ -1.9 الدراسات السابقة -1.10 هيكلة البحث
- -2 الفصل [الثاني: اإلطار النظري للبحث](#page-14-0) -3 [الفصل الثالث: الدراسة العملية](#page-39-0) -4 المراجع

# **-2 الفصل الثاني: اإلطار النظري للبحث**

<span id="page-14-0"></span>**-2.1 مقدمة:**

 نمذجة معلومات البناء )BIM )هي مجموعة من السياسات والعمليات والتقنيات المتفاعلة التي تولد "منهجية لإدارة تصميم المبنى الأساسي وبيانات المشروع في شكل رقمي في جميع مراحل دورة حياة المبنى "<u>[1</u>]. فإن BIM ليس مجرد تغيير نقني ، بل هو أيضًا تغيير في العملية.<br>-منذ إنشائها في السبعينيات ، حولت BIM تدريجياً الطريقة التي تعمل بها في صناعة الهندسة المعمارية والهندسة والبناء )AEC). على سبيل المثال ، غيرت BIM الطريقة التقليدية لنقل نية التصميم من إضافة رموز وتفسير بشري على الرسومات ، إلى تمثيلها بواسطة عناصر ذكية تحمل معلومات مفصلة يمكنها تسريع عملية التصميم والمشتريات والبناء.

زاد اعتماد نمذجة معلومات البناء )BIM )بشكل كبير خالل السنوات القليلة الماضية [\[37\]](#page-78-0) ، ومع ذلك ، ال يزال مستوى اعتماد BIM أقل بكثير من المتوقع[\[38\]](#page-78-1). ليس فقط بسبب حل المشاكل الهائلة مع مشاريع صناعة AEC وجني الفوائد من نتفيذ BIM ولكن أيضًا لتحسين أداء المشروع وكفاءته[3<u>5].</u> أهم العوائق التي تحول دون اعتماد BIM هي نقص الخبرة، واالفتقار إلى التوحيد القياسي، والبروتوكولات على سبيل المثال لا الحصر . وأكثر الدوافع تأثيرًا من كل من المتبنين وغير المتبنين مثل توافر المهنيين المدربين للتعامل مع الأدوات ، وإنبات توفير التكاليف من خلال اعتمادها ، والقدرة  $\frac{1}{2}$ على تحمل تكاليف برامج BIM ، والوعي بالتكنولوجيا بين أصحاب المصلحة في الصناعة[\[39\]](#page-78-3). على الرغم من أن الحكومة والعملاء يلعبون دورًا حيويًا في تفويض BIM، يوصـي بالنـهج المختلط (من أعلى إلى أسفل ومن أسفل إلى أعلى) لتسريع.BIM\_Champions . يتمثل عمل BIM Champions ("قادة التغيير"( في كل موقع في تقييم تنفيذ BIM والتحكم في اتجاه تطورها ، كما هو الحال في المملكة المتحدة حيث أدرجتها استراتيجيتهم كجزء من خطة عملها. لقد أثبت هؤالء األبطال أنهم عنصر أساسي في قياس وتقييم االحتياجات لتمكين تحقيق تبني التكنولوجيا[\[41\]](#page-78-5) . منهجية من ست خطوات لتنفيذ BIM وهي؛ رفع الوعي؛ الفوائد المرجوة؛ جاهزية صناعة الإلكترونيات المُتقدَّمة، وقدرة المنظمات؛ تحديد الحواجز. إزالة الحواجز وتحديد العوامل الرئيسية المؤثرة على التنفيذ[\[36\]](#page-78-6). يمكن للشركات تحسين أداء BIM باستخدام مصفوفة نضج (3BIM (BIM من خالل ثالث مراحل 1( تحديد BIM وأدائها ، 2) قياس الأداء ، 3) تحسين الأداء [\[34\]](#page-78-7). كان ردع تنفيذ BIM هو القضايا الشخصية المرتبطة مثل مقاومة التغيير ونقص الوعي المناسب بنمذجة معلومات البناء [\[26\]](#page-77-1)

[\]2\[.](#page-77-2) نجح تنفيذ BIM الناجح في المباني في جني ثمار انخفاض التكلفة وزيادة اإلنتاجية والدقة والتواصل والكفاءة في سوق البناء [\]2\[](#page-77-2) كان ردع تنفيذ BIM هو القضايا الشخصية المرتبطة مثل مقاومة التغيير ونقص الوعي المناسب بنمذجة معلومات البناء [\[26\]](#page-77-1) كما يمكن تطبيق BIM على عدة مواضيع. يؤدي استخدام BIM مع اتفاقيات الشراكة إلى تحسين

تم تقديم BIM لأول مرة لمشاريع البناء لتسهيل الأنظمة المعقدة وحققت اختراقًا واسعًا فـي سوق البناء

سلوك أصحاب المصلحة في مشاريع البناء الضخمة. يؤدي تعزيز العالقات مع أصحاب المصلحة إلى تقليل النزاعات ، والقضاء على تضارب المصالح ، ويسمح بمشاركة المعرفة ، والتفاعل الصحي بين أصحاب المصلحة في المشروع ، وتحسين تقنيات حل المشكالت [\[25\]](#page-77-3) يتم تعريف البنية التحتية من خالل قاموس أكسفورد على أنها "الهياكل األساسية المادية والتنظيمية والمرافق اللازمة لتشغيل مجتمع أو مؤسسة" [[16](#page-77-4)].، يمكن تقسيم البنية التحتية تحت خمسة مجالات رئيسية [\[10\]](#page-77-5) :

- البنى التحتية للمواصالت: الطرق والسكك الحديدية والجسور واألنفاق ومحاور النقل الجماعي )المطارات والموانئ والموانئ(.
- البني التحتية للطاقة: محطات توليد الطاقة (النووية، الرياح، المد والجزر) والنفط والغاز (محطات التخزين / التوزيع، المصافي، اآلبار( والتعدين.
	- البنى التحتية للمرافق: شبكات / خطوط أنابيب لتوصيل وإزالة الكهرباء والغاز والمياه والصرف الصحي.
		- البنية التحتية للمرافق الترفيهية المتنزهات والمالعب وما إلى ذلك.
		- البنية التحتية البيئية: هياكل إلدارة الفيضانات و حماية السواحل مثل السدود.

Categorization of civil infrastructure facilities.

| Categories of civil infrastructure |     |                                 | <b>Domains</b>                       |
|------------------------------------|-----|---------------------------------|--------------------------------------|
|                                    | 1)  | <b>Bridges</b>                  |                                      |
| п                                  | 2)  | Roads                           |                                      |
| Ш                                  | 3)  | <b>Railways</b>                 | Transportation infrastructure        |
| IV                                 | 4)  | Tunnels                         |                                      |
| v                                  | 5)  | Airports                        |                                      |
|                                    | 6)  | Ports and harbors               |                                      |
|                                    | 7)  | Power generation                |                                      |
| VI                                 | 8)  | Oil and gas                     | Energy infrastructure                |
|                                    | 9)  | Mine                            |                                      |
| VII                                | 10) | Utility                         | Utility infrastructure               |
| VIII                               | 11) | Recreational facilities         | Recreational facility infrastructure |
| IX                                 | 12) | Water and wastewater facilities |                                      |
|                                    | 13) | Dams, canals and levees         | Water management infrastructure      |

**الجدول رقم 1**

نظرًا لأن مشاريع البنية التحتية المدنية غالبًا ما تكون مشاريع كبيرة تتطوي على استثمارات رأسمالية ضخمة وعالقات معقدة مع أصحاب المصلحة، فمن المهم بشكل خاص دمج جميع المعلومات وتحليل البيانات من أجل تصميم أفضل وبناء أفضل وتشغيل أفضل لهذه الهياكل المعقدة. بينما يعتقد بعض الناس أنه ال يمكن استخدام BIM إال لمشاريع البناء، فإن العديد من الناس يجادلون بأن "المبنى" في BIM هو مجرد فعل يشير إلى عملية البناء، وليس الـهيكل، وبالنالـي يمكن أيضًا اعتماد BIM لمشاريع البنية التحتية المدنية من أجل تحسين تسليم المشروع.

كشف تقرير SmartMarket[ [2](#page-77-2) ]الذي نشرته شركة Construction Hill McGraw أن نجاح BIM فيما يتعلق بالمباني يزيد من احتمالية استخدام BIM لمرافق البنية التحتية المدنية. لذلك، يمكن اعتماد تطبيق BIM في مرافق البنية التحتية المدنية بمعدل أسرع مما كان عليه عندما تم تقديمه للمباني. نموذجة المعلومات المدنية )CIM )هو مصطلح شائع االستخدام في صناعة AEC لإلشارة إلى تطبيق BIM لمرافق البنية التحتية المدنية، مثل الجسور والأنفاق. نظرًا لأن CIM هو مصطلح تم تقديمه مؤخرًا من قبل العديد من الباحثين والممارسين ، فإن المؤسسات المختلفة لديها تعريفات مختلفة لـ CIM ، مثل "اإلدارة المدنية المتكاملة" [\]3\[](#page-77-6) ، "نمذجة معلومات البناء" [\]4\[](#page-77-7) ، و "إدارة معلومات البناء" ]5[. تُستخدم مصطلحات أخرى مثل "BIM الأفقي" و "BIM الثقيل" أيضًا لتمثيل BIM للبنية التحتية

المدنية BIM-I.[ [2\].](#page-77-2) في هذه الورقة، يستخدم مصطلح "نمذجة المعلومات المدنية" )CIM )لإلشارة إلى تطبيق التقنيات القائمة على BIM للبنية التحتية المدنية.

يمكن لمثل هذا البحث أن تساعد في فهم االتجاهات الحالية العتماد BIM للبنية التحتية المدنية على مستوى العالم وتحديد الفجوات البحثية. تتكون هذا الكتيب من ستة أقسام القسم الثاني القرق بين BIM و CIM، القسم الثالث أهمية CIM ألطراف المشروع القسم الرابع هي استخدامات CIM بمراحل المختلفة لتسليم المنشأة ،يقدم القسم الخامس أهم البرمجيات المستخدمة في هذا المجال و أخيرا التوصيات.

## **-2.2 وضع شبكات الطرق في سورية:**

نؤدي الدولة ممثلة بقطاعها العام دوراً رئيسياً ومباشراً في تقديم خدمات النقل بكافة أنماطه، من خلال شبكات الطرق والسكك الحديدية والمطارات والموانئ البحرية وما يتبع لها من مرافق عامة، وترصد مبالغ مالية كبيرة لقطاع النقل لما له من أهمية في بناء االقتصاد الوطني وارتباطه الوثيق بالسياسات واالستراتيجيات الموضوعة لتحقيق التنمية الشاملة.

تقدر طول الجمالي للطرق الرئيسية في سورية 8780,4 كم والفرعية 9416,2

- طريق الدولي 5M يصل تركيا من الشمال وصوال لألردن من الجنوب مرورا من محافظات حلب إلدلب وحماه وحمص ودمشق ودرعا
- طريق الدولي 4M من الالذقية مرورا بإدلب و حلب و الحسكة واصال للعراق يمر عبر جسور عملاقة بين الجبال 89 (جسرا) [منها جسور](https://arabic.sputniknews.com/arab_world/202003091044813438-%D8%A8%D8%B9%D8%AF-%D8%A7%D8%AA%D9%81%D8%A7%D9%82-%D9%85%D9%88%D8%B3%D9%83%D9%88-%D8%A7%D9%84%D9%83%D8%B4%D9%81-%D8%B9%D9%86-%D8%AA%D9%81%D8%A7%D8%B5%D9%8A%D9%84-%D9%87%D8%A7%D9%85%D8%A9-%D8%AD%D9%88%D9%84-%D9%81%D8%AA%D8%AD-%D8%B7%D8%B1%D9%8A%D9%82-%D8%A7%D9%84%D9%84%D8%A7%D8%B0%D9%82%D9%8A%D8%A9-%D8%AD%D9%84%D8%A8-%D8%A5%D9%85-4-/) عملاقة بطول حوالي 300م فوق الوديان والمنحدرات تتوزع بين 51 جسرا علويا و 23 جسرا سفليا عادي و15 جسرا سفليا عملاقا إضافة إلى 250 عبّارة و 51 تحويلة طرقية، و15 عقدة الطرقية، و412 عبّارة ومعابر صغيرة، بمواصفات فنية وسلامة مرورية عالية المستوى."
	- طريق 1M بين لبنان وسوريا
		- M20 طريق

إال أن متغيرات عديدة قد حالت دون استمرار القطاع العام )الحكومي( وحده بتقديم خدمات النقل بالشكل المتميز والمواكب للتطورات الحديثة في التكنولوجيا واالقتصاد، مما دفع الحكومة ومنذ مطلع

العام 2008م للبحث عن شريك في تقديم خدمات النقل تحقيقاً لاعتبارات نتعلق بالكفاءة الاقتصادية وتوافقاً مع االتجاهات الحديثة في اإلدارة العلمية التي تدعو لتخفيف العبء عن كاهل الحكومة ورفع جودة خدمات النقل، على الرغم من أن دخول القطاع الخاص (المحلي والخارجي) للاستثمار في بناء وإدارة البنى التحتية الأساسية في الدولة، وعلى رأسها قطاع النقل، يشكل تحديا كبيرا للحكومة وللقطاع الخاص الوطني على حد سواء.

تبنت الحكومة السورية خيار التشاركية بين القطاعين العام والخاص، واعتبرته خياراً استراتيجياً بعد مؤتمر التشاركية بين العام والخاص الذي عقد في 30 تشرين أول عام 2009م، وبسبب ظروف األزمة الحالية فقد تأخر صدور قانون التشاركية، وقد تحقق ذلك الحقاً بإصدار القانون رقم /5/ في 11/1/2016م. تأمل الحكومة أن توفر لها هذه التشاركية مع القطاع الخاص اآللية الالزمة لتنفيذ مشاريع البنى التحتية القادرة على تلبية االحتياجات المتزايدة للنمو االقتصادي، وتحقيق متطلبات إعادة اإلعمار والتطوير في القطر[\[27\]](#page-77-8).

ومن المفيد ذكره أن:

- تكلفة مشاريع النقل التي طرحت لالستثمار ما قبل األزمة )نهاية عام 2009م( وفق مبدأ التشاركية بين العام والخاص قد فاقت مبلغ 200 مليار ليرة سورية )حوالي 4.4 مليار دوالر(، خاصة في مجال الطرق السريعة والنقل المديني والموانئ البحرية.
- قدرة قطاع النقل في الجمهورية العربية السورية، على المساهمة الفعالة في تأمين الدعم اللوجستي المناسب لبعض المناطق أو لجميعها، في األحوال والظروف غير االعتيادية، كالكوارث والأزمات والحروب، تعد من الخصائص الاستراتيجية الهامة لهذا القطاع الواجب تعزيزها في زمني السلم والحرب.

## **-2.3 الفرق بين BIM و CIM:**

هناك ثالثة اختالفات رئيسية بين BIM و CIMيجب تحديدها قبل تطبيق BIM على مشاريع البنية التحتية المدنية. أولاً، يختلف هيكل ومكونات المباني عن تلك الموجودة في مرافق البنية التحتية المدنية. على سبيل المثال، تحتوي أسطح الجسور على جيوب قص غير موجودة في المباني، بينما

تحتوي المباني على نوافذ غير موجودة في الطرق. باإلضافة إلى ذلك ، بمجرد تأكيد أسس المبنى ، يكون للبيئة الهندسية المحيطة تأثير ضئيل على تشييد المبنى [\]2\[.](#page-77-2) ومع ذلك، تخضع مشاريع البنية التحتية المدنية لكل فارق بسيط من التضاريس. لذلك، تسمى مشاريع البناء أيضًا "المشاريع الرأسية"، بينما تسمى مشاريع البنية التحتية المدنية عادةً "المشاريع الأفقية". ثانيًا، تختلف المصطلحات المستخدمة في تمثيل المباني ومنشات البنية التحتية المدنية، ويرجع ذلك جزئيًا إلى الاختلاف في الهيكل والمكونات. على سبيل المثال، تسمى الدعامات الهيكلية العمودية في المباني "أعمدة" بينما تسمى تلك الموجودة في الجسور "أرصفة". لذلك، ال يمكن استخدام مخططات البيانات للمباني بشكل مباشر لمرافق البنية التحتية المدنية. أخيرًا، لدى BIM و CIMمنهجيات مختلفة للنمذجة. بالنسبة لمرافق البنية التحتية المدنية مثل الطرق والجسور ، يتم وضىع جميع الكيانات المحددة أفقياً بالنسبة للمحور أو الخط المرجعي. يقوم الأشخاص أيضًا بنمذجة مرافق البنية التحتية المدنية من خلال تحديد المقاطع العرضية ثم توسيعها أفقيًا على طول المحاذاة المحددة. من ناحية أخرى، غالبًا ما يتم إنشاء BIM عموديًا طابقًا نلو الآخر . بصرف النظر عن هذه الاختلافات، فإن إدارة البيانات وتبادلها BIM و CIMمتشابهة.

**-2.4 أهمية نمذجة معلومات البناء في مشاريع البنى التحتية ألطراف المشروع:**

تعمل أنظمة BIM على تحقيق دعم عمليات البناء في مجال بنى التحتية وتحقيق الفائدة لكل طرف من أطراف المشروع (المالك – المصمم – المنفذ (المقاول)):

### **-2.4.1 الجهة المالكة:**

إن أصحاب المشاريع يقيمون نجاح المشروع بتحقيق ثلاثة عوامل (الكلفة – الزمن – الجودة). وعند البحث بطرق تسليم مشاريع البناء وجد أن طريقة ( Build-Design ( هي األمثل من حيث االلتزام بالمدة الزمنية وتخفيض الكلف والمطالبات [\[7\]](#page-77-9) . العديد من أصول البنية التحتية مملوكة ملكية عامة ولها تبعيات خارجية حاسمة.

وبالتالي فإن استخدام أنظمة BIM سيمكن أصحاب المشاريع من تحقيق ما يلي: [\[8\]](#page-77-10)

 استخراج أوتوماتيكي لمعلومات المشروع التي تكون موثقة ودقيقة. على سبيل المثال كميات البناء المرتبطة بالعناصر المنمذجة وبالتالي تسمح للمالك برؤية التغييرات الخاصة به وانعكاسها المباشر على

الكلفة في المراحل المبكرة وتأثيرها على الكلفة الإجمالية للبناء.

 تخفيض زمن المشروع، من خالل التنسيق بين المهام المختلفة ومخططات البداء المختلفة األمر الذي

يخف من التضاربات بشكل كبير. حيث تساهم أنظمة BIM أيضا بتخفيض زمن المشروع من خالل استخدام العناصر مسبقة الصنع على نطاق واسع بسبب الدقة بنموذج BIM مقارنة بأساليب العمل الحالية.

### **-2.4.2 المصمم:**

إن استخدام أنظمة نمذجة معلومات البناء من قبل المالك يهدف بشكل أساسي للحد من األخطاء والكلف غير المتوقعة والهدر. بينما يلجأ المهندسون المصممون إلى استخدام BIM غالبا للمشاريع الضخمة والمعقدة عندما لا يكون استخدام الأنظمة ثنائية الأبعاد أمر مجدي[\[9\].](#page-77-11) تم تصميم معظم أصول البنية التحتية لعمر طويل نسبيًا. في الواقع، يتم إيقاف تشغيل القليل في نهاية عمر محدد مسبقًا. يمكن استبدالها لأسباب تتعلق بالسلامة أو السعة أو الوظيفة.

ويعتبر التدريب أمر مهم جدا لفريق التصميم. وتعلم الوظائف الأساسية للبرنامج لا يعني كفاءة االستخدام ألنظمةBIM . وقد بينت الدراسات أن التدريب الجيد من شانه رفع إنتاجية التصميم. مما يدل على أن معدل اإلنتاجية استخدام BIM يرتبط ارتباطا وثيقا بالتدريب الجيد. [\[9\]](#page-77-11) وبالتالي فإن استخدام أنظمة BIM سيمكن المصممون من تحقيق ما يلي[\[8\]](#page-77-10) :

- زيادة جودة مخططات البناء. ومراقبة الجودة من خالل التحقق من صحة المخططات وعدم وجود تضاربات بين مختلف عناصر البناء.
	- القدرة على تحليل ومحاكاة البناء األمر غير الممكن بالطرق الحالية

 التفاعل الكبير بين المصمم والمالك وتحقيق احتياجاته من خالل النموذج الذي يوضح المبنى ويصوره كما سينفذ بالواقع وبالتالي سيعزز ذلك من ثقة العمالء بالشركات المصممة، حيث أن المالك كما ذكر بالفقرة السابقة يحتاج لدراسة للبدائل المختلفة وتأثيرها على الكلفة والزمن وهذا ما سينجزه المصمم وبالتالي ستفتح أنظمة BIM رفاق جديدة وطرق عمل مختلفة لشركات التصميم.

تحسين صيانة المبنى بمرحلة ما بعد التنفيذ.

### **-2.4.3 المقاول:**

غالبا ما يهتم المقاولون بتفادي إعادة العمل لأي سبب من الأسباب والذي من شأنه أن يضعف اإلنتاجية ويزيد من كلفة المشروع. ونجد أنه من خلال النماذج الذكية يمكننا زيادة القدرة على نتفيذ الأعمال المسبقة الصنع والكثير من عناصر المنشأ الممكن إنجازها خارج الموقع مما يزيد بمعدالت اإلنتاجية الكلية ألنها تنجز ببيئة أكثر رقابة واستخدام المواد بدقة أكبر واستخدام اليات ومعدات أكثر تخصصا وكفاءة. نجد أن استخدام أنظمة BIM سيمكن المقاولون من تحقيق ما يلي:

**.1 تخطيط أفضل لما قبل البناء ونتائج عالية الجودة**

BIM هو أكثر من مجرد نموذج ثالثي األبعاد لمشروع بناء. إنها عملية تتضمن معلومات مفصلة حول كل جانب من جوانب المشروع.

هذا يعني أن استخدام BIM في مرحلة التخطيط يمكن أن يتجنب العديد من المخاطر المكلفة ويقلل التكاليف. من خالل الحسابات الدقيقة، يمكن للمقاولين إنتاج مشاريع عالية الجودة.

باإلضافة إلى ذلك، تمكن BIM المقاولين من الحصول على تمثيل مرئي للمشروع بأكمله. يمكنهم إجراء جولة افتراضية مع المهندسين لتحديد مجاالت معينة تحتاج إلى تحسين. يتيح هذا التعاون أثناء مرحلة ما قبل البناء لجميع أصحاب المصلحة في المشروع تحديد النهج المثالي للمشروع. تعد الشبكة والموقع الخطي أمرًا بالـغ الأهمية في إدارة الأصـول لتحديد وتراكب الـعديد من الميزات الخطية المستخدمة لتقييم حالة الطرق والمسار وشبكات األنابيب وغيرها.

عالوة على ذلك، يعمل BIM على تحسين الخدمات اللوجستية للموقع للمقاولين. يمكنهم استخدامه لمحاكاة أفضل الطرق إلدارة وضع المعدات، والوصول إلى المركبات، وتحديد المخاطر المحتملة في الموقع.

### **.2 تحسين إدارة البيانات مع المعلومات المركزية**

واحدة من الفوائد الرئيسية لنماذج BIM للبنية التحتية هي أنه يسمح بإنشاء بيئة بيانات مشتركة )CDE )تستخدم تنسيقات بيانات قياسية. هذا يضمن أن جميع أصحاب المصلحة في المشروع يمكنهم إضافة معلومات إلى BIM. كما أنه يساعد في إدارة وثائق المشرو ع و، يركز جميع معلومات المشروع حتى يتمكن أصحاب المصلحة من العثور بسهولة على البيانات التي يحتاجون إليها.

يمكن لكل صاحب مصلحة، بما في ذلك المقاول، الوصول إلى نموذج BIM وعرض أي معلومات. بهذه الطريقة، يمكنهم ضمان الدقة وتتبع التقدم بسهولة. بالتأكيد واحدة من فوائد BIM الرئيسية للمقاولين.

على سبيل المثال، يمكن للمقاول إدخال أوامر التغيير مباشرة في BIM. باستخدام CDE، يمكن للمهندسين المعماريين قراءة المعلومات باستخدام برنامج BIM. األهم من ذلك، يمكنهم عرض هذه التغييرات في الوقت الفعلي. هذا يجعل البناء على الفور أكثر تعاونًا.

علاوة على ذلك، يمكن للمقاول إدخال المهام للمقاولين من الباطن والبنائين. يمكن لـهؤلاء الـعمال أيضًا التحقق من المهام وتسجيل تقدمهم في BIM. يمكن للمقاولين متابعة المهام غير المكتملة بسرعة دون إرسال اتصاالت متكررة.

### **.3 استخراج كميات وتقدير الكلفة بطريقة أدق**

تحدد عمليات استخراج الكميات النفقات والعمالة الالزمة إلكمال المشروع. يتضمن ذلك إنشاء نظرة عامة على إجمالي تكاليف المواد الالزمة للمشروع. وبالتالي، فإن استخراج الكميات تمكن المقاولين من تقدير التكلفة اإلجمالية للمشروع.

نقليديا، سيقدر المقاولون التكاليف باستخدام رسومات ننائية الأبعاد. ومع ذلك، فإن استخراج الكميات ثنائي الأبعاد أقل دقة ويمكن أن يؤدي إلى أخطاء وإعادة صباغة.

عندما يستخدم المقاولون BIM لمشاريع البنى التحتية، يمكنهم استخدام أدوات BIM ثالثية األبعاد إلنشاء نموذج تقدير تكلفة أكثر تفصيالً ودقة للمشروع.

عالوة على ذلك، يمكن للمقاولين من الباطن التنسيق مع المقاولين والمهندسين المعماريين لتفاصيل التكاليف المرتبطة بمهامهم للمشروع. يمكنهم إضافة هذه التفاصيل إلى نموذج المشروع وتحديث حسابات تقدير التكلفة.

#### **.4 تكاليف مخفضة**

متابعة من النقطة أعاله، من خالل الحصول على كميات دقيقة، يمكن للمقاولين توفير المال والموارد. هذا ألنهم سيكونون قادرين على طلب كميات أكثر دقة من المواد للمشروع. على هذا النحو، يمكنهم تجنب الطلب الزائد أو الناقص - وبالتالي توفير الوقت والمال.

بالإضافة إلى ذلك، يوفر BIM أيضًا فرصة مثالية للتصنيع المسبق لأنه يولد نماذج عالية الدقة لأجزاء البناء. لذلك، يمكن للمقاولين توفير الوقت والمال باستخدام الأجزاء الجاهزة بدلاً من بناء المكونات في الموقع من نقطة الصفر.

### **.5 تعزيز التنسيق**

باستخدام CDE وBIM، يمكن ألصحاب المصلحة في المشروع الوصول إلى نموذج المبنى عبر Cloud باستخدام مجموعة من األجهزة الذكية.

يمكن للبناة عرض عرض ثلاثي الأبعاد لمهمتهم، بما في ذلك المواد والنطاق من أي جهاز . هذا يجعل التنسيق في الموقع أسهل وشفافية.

علاوة على ذلك، يمكن لبرنامج BIM تحديد الاشتباكات المحتملة أثناء البناء. قد يكون هذا تضاربًا بين أنابيب مياه الحلوة وأنابيب الغاز. يمكن للمقاول استخدام عمليات المحاكاة للعثور على أفضل موضع لكال التركيبين قبل بدء البناء. في النهاية، يتجنب اكتشاف الصدام إعادة العمل والتأخير والتكاليف غير الضرورية.

باإلضافة إلى ذلك، يسمح التنفيذ الكامل لنماذج معلومات البناء )BIM )للمقاولين وأصحاب المصلحة بتصميم وتوثيق مشروع البناء.

هذا ال يقدر بثمن ألن BIM هي عملية ديناميكية يمكن أن تتغير وتتكيف مع احتياجات أصحاب المصلحة. هذا يعني أنه يمكن للمقاولين تغيير جوانب التوثيق والتصميم أثناء التنقل. باستخدام CDE و BIMشامل، يمكن لجميع أصحاب المصلحة الوصول إلى الوثائق مع التغييرات المحدثة في بضع ثوان.

### **.6 كشف االشتباك وادارة التغيير**

باستخدام BIM، يكون اكتشاف الاشتباكات أسهل بكثير من استخدام طرق الرسم ثنائية الأبعاد والاعتماد على عمليات الفحص البصري. إن التصور الذي يتيح النموذج ثلاثي الأبعاد يجعل من السهل على جميع الأطراف فهم كيف يتناسب عنصر الأعمال الخاص بهم مع الصورة الأكبر . بالإضافة إلى ذلك، مع عمل كل شخص من نفس حالة النموذج المحدّث، لا توجد اشتباكات غير مقصودة تم إنشاؤها باستخدام إصدار قديم. كما أنه يجعل تغييرات النطاق أسهل في إدارتها و تنفيذها، حيث أن تأثير أي تغيير متاح على الفور لجميع الأطراف وأي تصادمات يتم إبرازها في البرنامج، والتي تراقب باستمرار السالمة الهيكلية للنموذج. يضمن ذلك تصحيح األخطاء قبل اكتشافها في الموقع، مما يهدر الوقت والمال والمواد الثمينة.

أخيرًا، يمكن أن تساعد BIM أيضًا بعد الانتهاء من المشروع. أثناء تسليم المبنى، يصبح المالك أو المقاول مدير المنشأة يحتاجون إلى صيانة ومراقبة المبنى.

سيكون لمدير المنشأة حق الوصول الكامل إلى كل مرحلة من مراحل مشروع البناء. على هذا النحو، لن يحتاجوا إلى التواصل مع أي أطراف خارجية. يمكنهم الرجوع إلى BIM للحصول على معلومات المنتج وأرقام الأجزاء والمزبد.

باستخدام BIM، يمكن للمقاولين العمل مع نماذج مشاريع عالية الدقة. هذا يساعد على تقليل المخاطر والتكاليف قبل وأثناء وبعد البناء. عالوة على ذلك، من خالل مركزية المعلومات وتعزيز التعاون والتنسيق، يمكن للمقاولين ضمان سير المشاريع بسالسة. يمكنهم تتبع التقدم بسهولة والوصول إلى أحدث المعلومات وتبسيط العمليات. ونتيجة لذلك، فإنها تعزز إنتاجية المشروع وتقلل التكاليف. كل هذه الفوائد من BIM للمقاولين تؤدي إلى شيء واحد: عائد أكبر على االستثمار )ROI). لذلك، من خلال تتفيذ BIM، يمكن للمقاولين تحسين عملياتهم ونموذج أعمالهم بالكامل. لا يعد هذا مفيدًا للمقاول فحسب، ولكنه يساعد أيضًا في تقديم قيمة أكبر للعملاء من خلال زيادة الدقة والكفاءة.

**-2.5 استخدامات نمذجة معلومات البناء في مشاريع البنى التحتية:**

تستخدم نمذجة المعلومات في مشاريع البنى التحتية )المدنية( CIM في [\[10\]](#page-77-5):

- )A )التصور
- )B )إدارة معلومات دورة الحياة
	- )C )مراجعة التصميم
- )D )حسابات ميكانيك السوائل
	- )E )التحليل اإلنشائي
	- )F )تحليل ضوء الشمس
- )G )محاكاة تدفق حركة المرور

- )H )المحاكاة البيئية والتحليل
	- )I )كشف االشتباك
- )J )نمذجة الجدول الزمني )D4)
	- (K) تقدير التكلفة (5D)
		- )L )استخراج الكميات
	- )M )تحليل قابلية البناء
	- )N )محاكاة تشغيل الرافعة
- )O )التفتيش االفتراضي للمنشأة

ترتبط هذه االستخدامات الـ 15 بمراحل مختلفة لتسليم المنشأة ، وهي )1( مرحلة التصميم المفاهيم ، )2( مرحلة التصميم والتوثيق التفصيلي ، )3( مرحلة البناء ، )4( التشغيل والصيانة )التشغيل والصيانة) يبين الجدول رقم 2 <u>[10</u>] استخدامات نمذجة المعلومات المدنية في مراحل المشروع الأربعة:

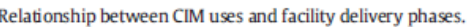

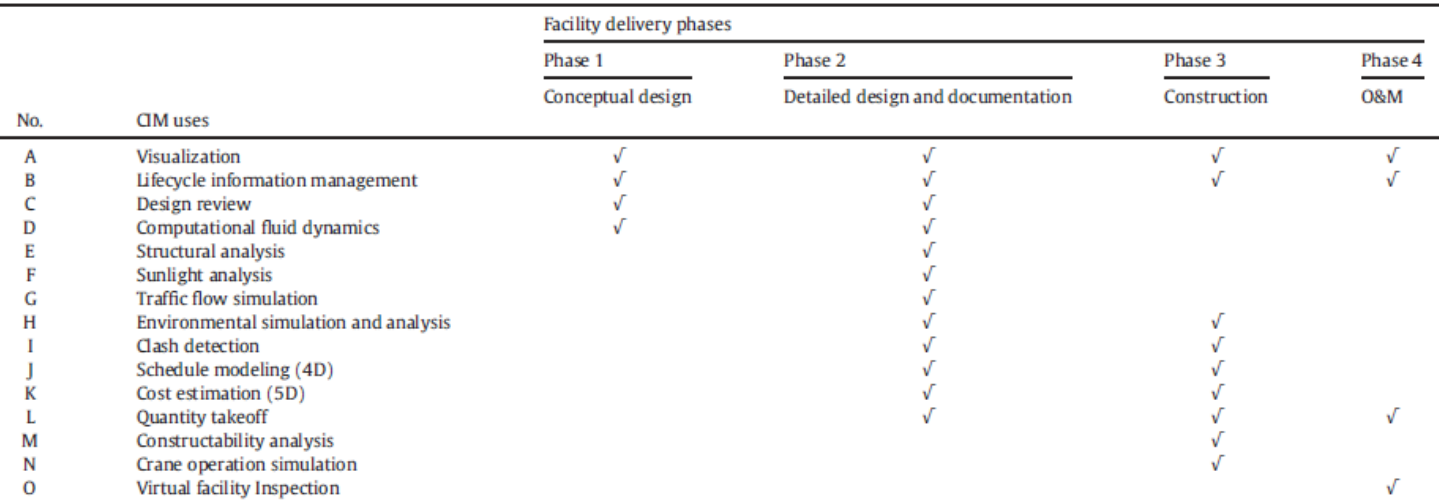

المعلومات هي جوهر BIM أو technology CIM، ونموذج واحد متكامل وقابل للتشغيل البيني CIM يحتوي على جميع البيانات التي تم جمعها طوال دورة حياة المشروع مهم.

يتم تنفيذ مراجعة التصميم، واكتشاف الصدام، والكمية، وتحليل قابلية البناء بشكل متكرر. في المقابل، هناك عدد قليل من الحاالت التي تغطي استخدامات CIM مثل إدارة معلومات دورة الحياة، والمحاكاة الديناميكية للسوائل الحاسوبية )CFD)، وتحليل أشعة الشمس، ومحاكاة تدفق حركة المرور، والمحاكاة البيئية والتحليل، ومحاكاة تشغيل الرافعة، والتفتيش االفتراضي للمنشأة، خاصة للطاقة و المرافق والمرافق الترفيهية. وفقًا لمراحل تسليم المنشأة، وجدنا أن معظم استخدامات CIM التي أجريت في حالات الصناعة نادرًا ما يتم تتفيذها في المرحلة 2 (مرحلة التصميم والتوثيق التفصيلي) والمرحلة 4 ( O&M phase). مثل هذه المحاكاة التفصيلية والتحليلات التفصيلية وإدارة معلومات دورة الحياة والتفتيش االفتراضي للمرافق هي مهام طويلة األجل لن تحقق فوائد فورية وواضحة لمشروع في وقت قصير. على سبيل المثال، لن يعرف مالك المشروع مزايا إدارة معلومات دورة الحياة حتى phase M&O، حيث يمكن لمدير المنشأة استخدام النموذج المتكامل الذي يحتوي على جميع معلومات التصميم والبناء.

على العكس من ذلك، فإن استخدامات CIM األخرى مثل اكتشاف الصدام يتم إجراؤها بشكل متكرر بواسطة ممارسين في الصناعة، ربما بسبب فعاليتها من حيث التكلفة. على سبيل المثال، يمكن إجراء اكتشاف الصدام قبل اإلنشاء الفعلي لتقليل إعادة العمل، مما قد يقلل بشكل كبير من جدول المشروع وتجاوز النكلفة الناتج عن عمليات إعادة العمل. لذلك، نادرًا ما يتم نتفيذ استخدامات CIM طويلة الأجل من قبل الشركات نظرًا لأن فوائدها الفورية صغيرة. بالإضافة إلى ذلك ، كما هو مقترح في تقرير SmartMarket[ [2](#page-77-2) ]، فإن بعض المستخدمين ليسوا على دراية بتقنية BIM للبنية التحتية المدنية ، خاصة في مرحلة التصميم التفصيلي التي تتطلب إتقانًا جيدًا لتقنية BIM. عادة ما يستغرق تدريب الأفراد على BIM وقتًا طويلا. وأشار اخرون إلى أن تكلفة البرامج وتكلفة التدريب أعلى بالنسبة لنماذج أكثر تفصيلاً. لذلك، التكلفة العالية هي قضية أخرى. في بعض الأحيان، تتشئ التخصصات المختلفة نماذج باستخدام أدوات برمجية متنوعة لاستخدامها الخاص أثناء مرحلة التصميم التفصيلي، مما يؤدي إلى مشاكل في التشغيل البيني بين نماذج CIM. لذلك، يصعب على مديري المرافق في مرحلة التشغيل والصيانة استخدام النماذج التي تم إنشاؤها في مرحلة التصميم والبناء. من الصعب جدًا تنفيذ إدارة معلومات دورة الحياة والتفتيش االفتراضي للمرفق باستخدام نماذج منفصلة.

النتائج المتعلقة باستخدامات CIM مماثلة لنتائج مسح أجراه مركز هندسة المرافق المتكاملة (CIFE) في جامعة ستانفورد. قاموا بإنشاء بطاقة أداء VDC( التصميم والبناء االفتراضي( لتقييم نضج ابتكار VDC في أربعة مجاالت ، وهي التخطيط واالعتماد والتكنولوجيا واألداء ][17](#page-77-12)[. تم تحديد خمسة مستويات من استخدامات النموذج في مجال التكنولوجيا في بطاقة قياس األداء VDC[ [18](#page-77-13)]. هم: .1 التصور. يتم إنشاء النماذج ألغراض التصور، مثل )A )التصور و )C )مراجعة التصميم.

2. التوثيق. شُستخدم النماذج للتوثيق بدقة، مثل (L) استخراج الكميات، إلخ.

.3 التحليل القائم على النموذج. يتم إنشاء النماذج لتحليل تخصص واحد، مثل )F )تحليل ضوء الشمس، )G )تحليل تدفق حركة المرور، )K )تقدير التكلفة، إلخ.

4. التحليل المتكامل. هناك حاجة إلى تعاون متعدد التخصصات للتحليل بناءً على النماذج التي تم إنشاؤها، مثل (I) اكتشاف الصدام (بين التخصصات المختلفة)، إلخ.

.5 األتمتة والتحسين. التحليالت الروتينية أو التصنيع مؤتمتة.

**مستويات التطور في مشاريع البنى التحتية (LOD (:**

يستخدم مفهوم LoD في األصل في نماذج رسومات الكمبيوتر ، ويهدف إلى التصور الفعال بحيث يكون للعناصر ثالثية األبعاد تعقيد متناقص عندما تبتعد عن وجهة نظر المرء ، مع وصف العناصر القريبة في تمثيلات مفصلة للغاية [<u>11]</u>. غالبًا ما يتم إنشاء تمثيلات LoD لتقليل التعقيد الحساب*ي* وزيادة كفاءة عرض الجوانب الرسومية الهندسية البحتة. على عكس التعريف في رسومات الكمبيوتر، فإن مفهوم LoD في BIM لا يأخذ في الاعتبار المعلومات الجغرافية فحسب، بل أيضًا المعلومات الداللية.

بالنسبة إلى BIM أو CIM، يتم تتظيم النماذج في LoDs مختلفة اعتمادًا على استخدامات BIM أو CIM ومراحل المشروع. مع نمو المشروع، يتم تمثيل العناصر البناء بهندسة أكثر تفصيالً ومعلومات داللية من أجل دعم تحليالت أكثر دقة وعمليات محاكاة متنوعة. تحدد بعض معايير BIM وخطط تنفيذ BIM مفاهيم LoD الجديدة من أجل توحيد تقنية BIM في بلد معين ][12](#page-77-16)[-1](#page-77-15)3[. على سبيل المثال ، دليل استخدام خطة عمل 2013 RIBA[ [14](#page-77-17) ]، الذي نشره المعهد الملكي للمهندسين المعماريين البريطانيين )RIBA )، يحدد خمسة مستويات من التطوير في نماذج BIM ، من المستوى

100 إلى المستوى .500 ومع ذلك، فإن مفاهيم LoD هذه ركز على عناصر البناء فقط وال تقدم مراجع LoD للبنية التحتية المدنية. تختلف تعريفات LoD للبنية التحتية المدنية عن تلك الخاصة بالمباني. على سبيل المثال، تركز منشأة المبنى بشكل أكبر على إعادة ضبط الجزء الداخلي من مربع المبنى، بينما تعيد معظم مرافق البنية التحتية المدنية إعادة تصميم الميزات الخارجية. إنها المساحة الداخلية لبنة البناء والمساحة الخارجية للبنية التحتية المدنية التي توفر الوظائف والخدمات. على سبيل المثال ، يحتوي CityGML ، المعيار الدولي لتمثيل نماذج المدن ثالثية األبعاد وتغييرها ، على تعريفات LoD منفصلة للمباني والجسور ونماذج الأنفاق [[15](#page-77-18)]. يمكن تمثيل الميزات الموجودة في

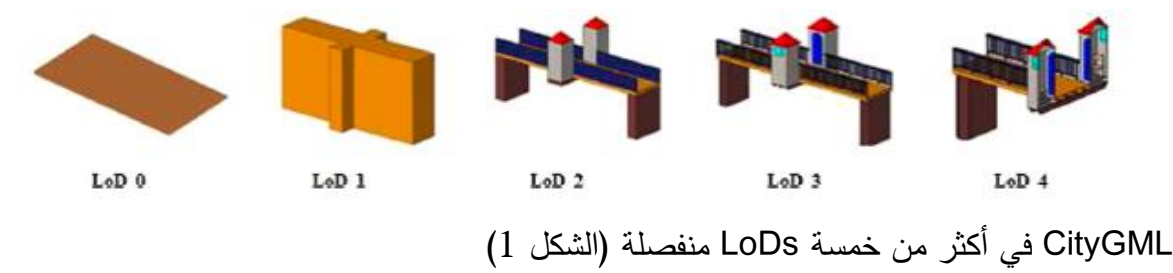

**الشكل 1**

من 0LoD إلى 4LoD. إذا أخذنا نماذج الجسر كمثال، فإن 0LoD هو نموذج التضاريس الرقمية. يزداد الثراء الداللي والهندسي من 1LoD( نموذج الكتلة( إلى 3LoD( النموذج المعماري(. تمت إضافة الهياكل الداخلية مثل الغرف إلى LoD4. تقدم هذه الورقة تعريفًا عامًا لما يجب تضمينه في نماذج البنية التحتية المدنية، ولا تقترح تحديدًا محددًا لخط الحدود لكل نوع من أنواع البنية التحتية؛ وبدلاً من ذلك، فإنه يلخص ويحدد المتطلبات والأهداف الأساسية التي يجب أن يفي بها كل حد من الحدود. بشكل عام يعتمد كل تعريف LoD على وظائف النموذج تستخدم من أجل ومدى مالءمتها لفئة معينة من استخدامات CIM.على سبيل المثال، يمكن إجراء محاكاة اكتشاف الصدام في أي LoD تقريبًا وعبر أي نظام بناء. فحص الاشتباكات بين الأنظمة الميكانيكية والهيكلية التي تتطلب حدًا منخفضًا مرتفعًا، في حين أن اكتشاف الصدام داخل نظام هيكلي، مثل فحص تعارض المكونات، يمكن إجراؤه باستخدام LoD منخفض نسبيًا. بناءً على الحالات المختلفة وتفسيرنا الخاص، نقترح خمسة LoDs يمكن من خاللها تطوير نموذج CIM والحد األدنى من متطلبات استخدام CIM لكل LoD. تم وصف حدود LoD الخمسة في الشكل 2

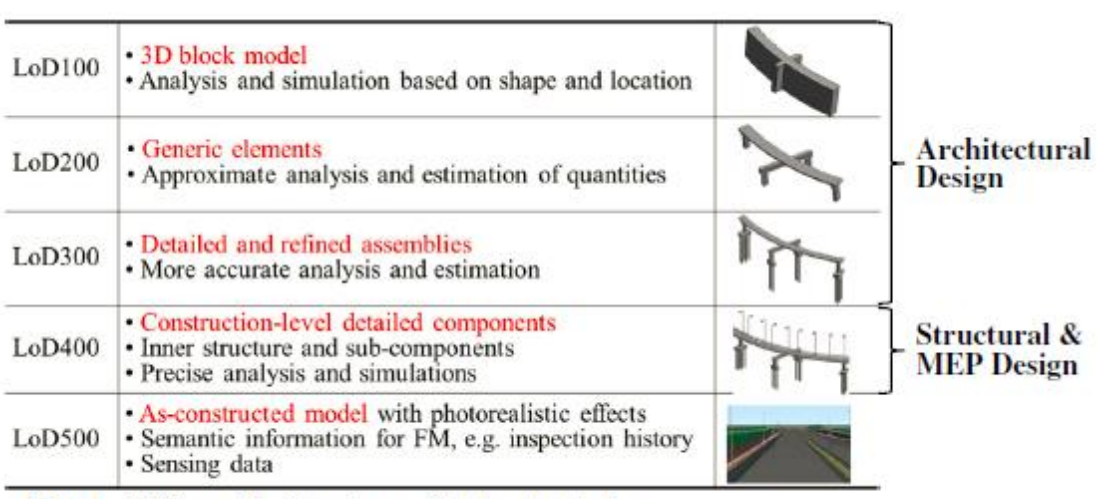

Note: LoD500 model picture is provided by Autodesk.

#### **الشكل 2**

باختصار، 100LoD إلى 300LoD مخصصة بشكل عام للتصميم المعماري، في حين يتم تنفيذ التصميم اإلنشائي وتصميم الهندسة الكهربائية والميكانيكية على أساس 400LoD. يحتوي نموذج 500LoD على معلومات دورة الحياة التي يمكن استخدامها في مرحلة التشغيل والصيانة، ويزداد الثراء الداللي من 200LoD إلى 500LoD. يمكن الحصول على الكميات المستندة إلى مكونات ومواد من LoDs مختلفة من LoD200 إلى LoD500. يمكن إجراء التقديرات من دقة منخفضة إلى أعلى بناءً على نماذج 200LoD إلى 500LoD ، مثل نمذجة الجدول 4D وتقدير التكلفة 5D. وتم سرد CIM uses التي يدعمها كل LoD في الجدول رقم 3. [\[10\]](#page-77-5)

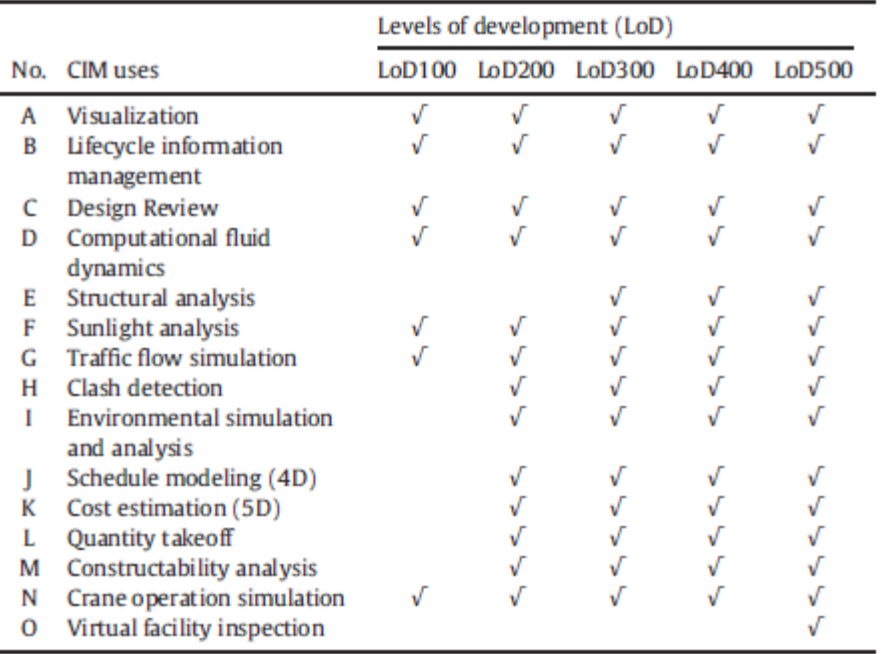

Relationship between CIM uses and LoD.

**الجدول رقم 3**

أنشأت نماذج 100LoD لتالئم ميزات السطح واختيار أفضل تخطيط للموقع. باإلضافة إلى ذلك، فقط مشاريع الطرق والسكك الحديدية والبنية التحتية إلدارة المياه هي التي أعدت نماذج 500LoD إلدارة المرافق المستقبلية. يبدو أن LoD في حالات الصناعة نادرًا ما يصل إلى أدنى مستوى (LoD100) أو أعلى مستوى (LoD500). نقوم حالات الصناعة عادةً بتطوير نموذج مفصل بشكل مناسب لمجموعة محددة من استخدامات CIM. األشياء عالية التفاصيل غير ضرورية وغير اقتصادية. يمكن إجراء معظم استخدامات CIM بناءً على نماذج LoD100 إلى LoD400 ، باستثناء فحص المنشأة االفتراضي. التفتيش االفتراضي للمرفق هو استخدام طويل األجل لـ CIM ، وهو غير فعال من حيث التكلفة على المدى القصير . لذلك، في مرحلتي التصميم والبناء، نادرًا ما يفكر الممارسون في تحسين النماذج لدمج المزيد من المعلومات الداللية الستخدامها في المستقبل. أنشأت معظم الحاالت نماذج 300LoD أو 400LoD لتلبية متطلباتها واضطلعت بالعديد من استخدامات CIM. يعتمد LoD المناسب على متطلبات العميل ويتأثر بحجم المشروع والوقت المخصص. فإن معظم مشاريع النقل )الجسور والطرق والسكك الحديدية واألنفاق( بها نماذج 300LoD أكثر من نماذج 400LoD ، في

حين أن فئات البنية التحتية المدنية الأخرى (بما في ذلك الطاقة والمرافق والمرافق الترفيهية والبنية التحتية إلدارة المياه( لديها نماذج 400LoD أكثر من نماذج 300LoD. قد يكون السبب أن البنية التحتية للنقل لها هيكل معقد مع فترة بناء طويلة األجل، مما يجعل من الصعب تطوير نماذج مصقولة للمشروع بأكمله. في غضون فترة قصيرة، يحتاج العمالء فقط إلى تقدير تقريبي، مثل D4 أو D5 أو تحليل هيكلي للخرسانة، الأمر الذي يتطلب نموذج LoD منخفضًا نسبيًا. بالإضافة إلى ذلك، فإن بعض استخدامات CIM المصممة أساسًا للبنية التحتية للنقل، مثل محاكاة تدفق حركة المرور ، لا تحتاج إلى نموذج LoDmodel مرتفع. ومع ذلك، فإن مرافق البنية التحتية المدنية األخرى في مجالات الطاقة والمرافق وإدارة المياه نتكون من نظام MEP وهو في الواقع تصميم LoD400.

### **تطوير مخطط البيانات والتمثيل**

نظرًا لأن BIM يغطي العديد من تخصصات AEC، فإن مشكلة قابلية التشغيل البيني لنماذج البيانات بين أدوات BIMsoftware المختلفة للتخصصات المختلفة قد أصبحت في طليعة االهتمام المهني. يعد نموذج البيانات المحايدة الشامل لتقديم المعلومات المهندسية والدلالية ضروريًا لمشاركة البيانات وتبادلها. لذلك ، تم تطوير مخطط بيانات تصنيف األسس الصناعية )IFC )بواسطة buildSMART (المعروف سابقًا باسم التحالف الدولي لقابلية التشغيل البيني ، IAI) لمعالجة مشكلة التشغيل البيني في BIM [[19](#page-77-19)]. تقدم تصنيف الأسس الصناعية نموذج منتج موحد لتصميم المباني وتشييدها وقد تم اعتماده على نطاق واسع في صناعة AEC <u>[[20](#page-77-20)</u>]. يمكن أيضًا استخدام مؤسسة التمويل الدولية لتطوير نماذج CIM، من خالل تمثيل عناصر البنية التحتية المدنية كعناصر بناء. على سبيل المثال، يمكن تعيين أرصفة في الجسور إلى IfcColumn، بينما يمكن تمثيل الحواجز في الطرق بواسطة IfcWall. ومع ذلك، تؤدي مثل هذه التعيينات إلى العديد من المشكالت، أحدها عدم تطابق المعلومات الداللية والدور الوظيفي لمكونات المبنى والبنية التحتية. لذلك، فإن مخطط تصنيف األسس الصناعية الحالي، أي 4IFC، ال يدعم المعلومات الداللية لمرافق البنية التحتية المدنية. هناك حاجة لتطوير مخطط بيانات لكل نوع محدد من مرافق البنية التحتية المدنية لتمثيل المعلومات التفصيلية القائمة على المكونات بطريقة موحدة. وبالتالي ، اقترح العديد من الباحثين مخططات بيانات لمرافق البنية التحتية المدنية ][2](#page-77-21)2 ، [21](#page-77-22)[. على سبيل المثال ، أطلقت buildSMART العديد من المشاريع

مثل OpenINFRA لتطوير نماذج مخططات البيانات لمرافق البنية التحتية المدنية القائمة على مؤسسة التمويل الدولية. تم تقديم توسعة IFC Alignment في IFC4x1 ، و IFC5 حاليًا في مرحلة التخطيط المبكرة لتشمل امتدادات IFC للطرق والجسور والأنفاق وما إلى ذلك. استتادًا إلى نظرة عامة على جهودهم فيما يتعلق بتطوير نموذج البيانات للبنية التحتية المدنية، تقترح هذه الور قة ثالثة مستويات من البيانات تطوير المخطط والتمثيل لتحديد مدى دقة تطوير مخطط البيانات لكل نوع من أنواع البنية التحتية المدنية. يعد تطوير مخطط البيانات والتمثيل مؤشرًا اخر لتقييم نضج CIM.<br>-

• Conceptual class hierarchy – Phase $01$  التسلسل الهرمي للفئة المفاهيمية. يعد تطوير نموذج التسلسل الهرمي للفئة المفاهيمي، والذي يوحد تعريفات مكونات البنية التحتية المدنية وعالقاتها الهرمية، الخطوة الأولى في النمذجة القائمة على العنصر . يعد نموذج بيانات الطريق الحالي لمؤسسة التمويل الدولية مثاالً على نموذج التسلسل الهرمي للفئة المفاهيمية.

• Geometric data model– Phase()2 نموذج البيانات الهندسية. لا يمكن أن تمثل العناصر المفاهيمية وعلاقاتها الهرمية نموذجًا. لذلك، هناك حاجة إلى نموذج بيانات هندسية لتمثيل إحداثيات ثنائية الأبعاد أو ثلاثية الأبعاد لمكونات مختلفة بما في ذلك معلومات الموقع والشكل والحجم دون أي خصائص، مثل نوع المادة والمالك والسماكة. يمكن تمثيل نموذج البيانات الهندسي بنمذجة غير بارامترية أو نموذج حدودي ويستخدم مجموعة من "باراميترات" لوصف العناصر.

• 03Phase -model data Semantic نموذج البيانات الداللية. نموذج البيانات الداللية هو نموذج بيانات يتم تضمين المعلومات الداللية فيه. تحتوي المعلومات الداللية على مجموعة من السمات بخالف المعلومات الهندسية. على سبيل المثال ، تحتوي كيانات IfcMaterial و IfcOwnerHistory في مخطط IFC على معلومات داللية.

تختلف عناصر العمارة العمودية عن عناصر الهياكل الأفقية (مثل البنية التحتية للنقل). في الحياة الواقعية، يستخدم الناس مصطلحات مختلفة لتمثيل عناصر المباني والعناصر في البنية التحتية للنقل. على سبيل المثال، تمثّل كل من أعمدة المباني وأرصفة الجسور عضوًا هيكليًا ينقل قوى الانضغاط إلى قاعدته. ومع ذلك، فإن هذين العضوين لهما مصطلحات محددة مختلفة. لذلك، هناك حاجة إلى مصطلحات موحدة للعناصر المختلفة للبنية التحتية للنقل. حدد العديد من العلماء هذا االختالف

ويقومون بتطوير مخططات بيانات للجسور والطرق والأنفاق. ومع ذلك، لا يوجد حاليًا مخطط بيانات للبنية التحتية للسكك الحديدية. تشمل السكك الحديدية الهياكل والمرافق الطرفية )مثل ساحات السكك الحديدية ومحطات السكك الحديدية( وأنظمة االتصاالت وأنظمة MEP. من التعريف، يمكن أن تتكون البنية التحتية للسكك الحديدية من التصميم المعماري (لمحطات السكك الحديدية)، والتصميم الإنشائي، وتصميم الهندسة الكهربائية والميكانيكية، و تصميم المحاذاة، وتصميم السكك الحديدية. إذا تم تطوير نماذج مخططات البيانات للمباني والأنفاق والجسور والطرق جيدًا، فيمكننا تحديد معظم عناصر السكك الحديدية باستخدامها. ومع ذلك، ال توجد مصطلحات موحدة لتحديد عناصر السكك الحديدية في علوم الكمبيوتر ، مثل الألواح النائمة وسرير الصابورة. لذلك، يجب تطوير نماذج مخططات البيانات للبنية التحتية للسكك الحديدية، خاصة لعناصر السكك الحديدية.

استنادًا إلى IFC ومخططات بيانات الجسور والطرق والأنفاق، يمكن تمثيل أنواع أخرى من البنية التحتية للنقل (مثل المطارات والموانئ والموانئ) والمرافق الترفيهية. يمكن تمثيل فئات البنية التحتية المدنية الأخرى مثل الطاقة والمرافق والبنية التحتية لإدارة المياه، والتي تتكون من الأعمال المدنية والمعمارية، وتصميم المعدات والأدوات الميكانيكية، باستخدام المخطط الحالي مع بعض التعديلات. لذلك، لا يوجد حاليًا مخطط بيانات محدد لفئات البنية التحتية المدنية هذه.<br>-

# **-2.6 البرمجيات المستخدمة لنمذجة معلومات البناء في مشاريع البنى التحتية:**

على الرغم من أن CIM هو مفهوم جديد نسبيًا يركز على تطبيق BIM لمرافق البنية التحتية المدنية، يمكن استخدام العديد من أدوات برامج BIM الحالية مثل Revit Autodesk إلنشاء نموذج CIM لمنشأة البنية التحتية المدنية. تم تطوير العديد من أدوات البرامج الجديدة، مثل D3 Civil AutoCAD InfraWorks ، من أجل CIM. تدعم بعض أدوات البرامج هذه مثل Revit Autodesk و Civil D3 المعلومات متعددة السمات على المكونات ، بينما قد تدعم أدوات أخرى مثل Road / UCwin المعلومات الهندسية فقط. هناك العديد من بائعي البرامج في صناعة AEC يقدمون الدعم لـ CIM يقدم الجدول رقم 4 [\[10\]](#page-77-5) أهم البرامج وأدوات البرامج الرئيسية الخاصة بهم والتي يمكن استخدامها إلنشاء
نماذج CIM أو إجراء عمليات محاكاة وتحليالت لمجاالت البنية التحتية المدنية ، وهي البنية التحتية للنقل والبنية التحتية للطاقة والبنية التحتية للمرافق والبنية التحتية للمرافق الترفيهية والمياه البنية التحتية للإدارة. لا يوفر بعض بائعي البرامج أنظمة أساسية قوية فحسب، بل يوفرون أيضًا واجهات برمجة التطبيقات (واجهة برنامج التطبيق) و SDKs (مجموعات أدوات تطوير البرامج) للمستخدمين لتخصيص أدوات البرامج الخاصة بهم. تسمح API لألنظمة األساسية األخرى بالتعامل مع مكونات البرامج الخاصة بالبائع عن طريق برمجة الكمبيوتر. توفر SDK عينات ووثائق من التعليمات البرمجية المكتوبة مسبقًا لمساعدة المستخدمين على تقليل مقدار التعليمات البرمجية الفريدة التي يتم إنتاجها عند تطويرهم باستخدام واجهة برمجة التطبيقات. هذه الوظائف مفيدة بشكل خاص عندما يرغب المستخدمون في استكشاف إمكانية مشاركة المعلومات بين منصات مختلفة ][23](#page-77-0)[. كما هو موضح في الجدول رقم 3، يوفر معظم بائعي البرامج واجهات برمجة التطبيقات (API) أو مجموعات تطوير البرامج (SDK) لبعض الأنظمة الأساسية المحددة للسماح للمستخدمين ببرمجة مكونات واجهة المستخدم.

### فيما يلي جدول رقم 4 يبين أبرز البرامج المستخدمة في مشاريع البنى التحتية:

#### Major software vendors and tools for CIM.

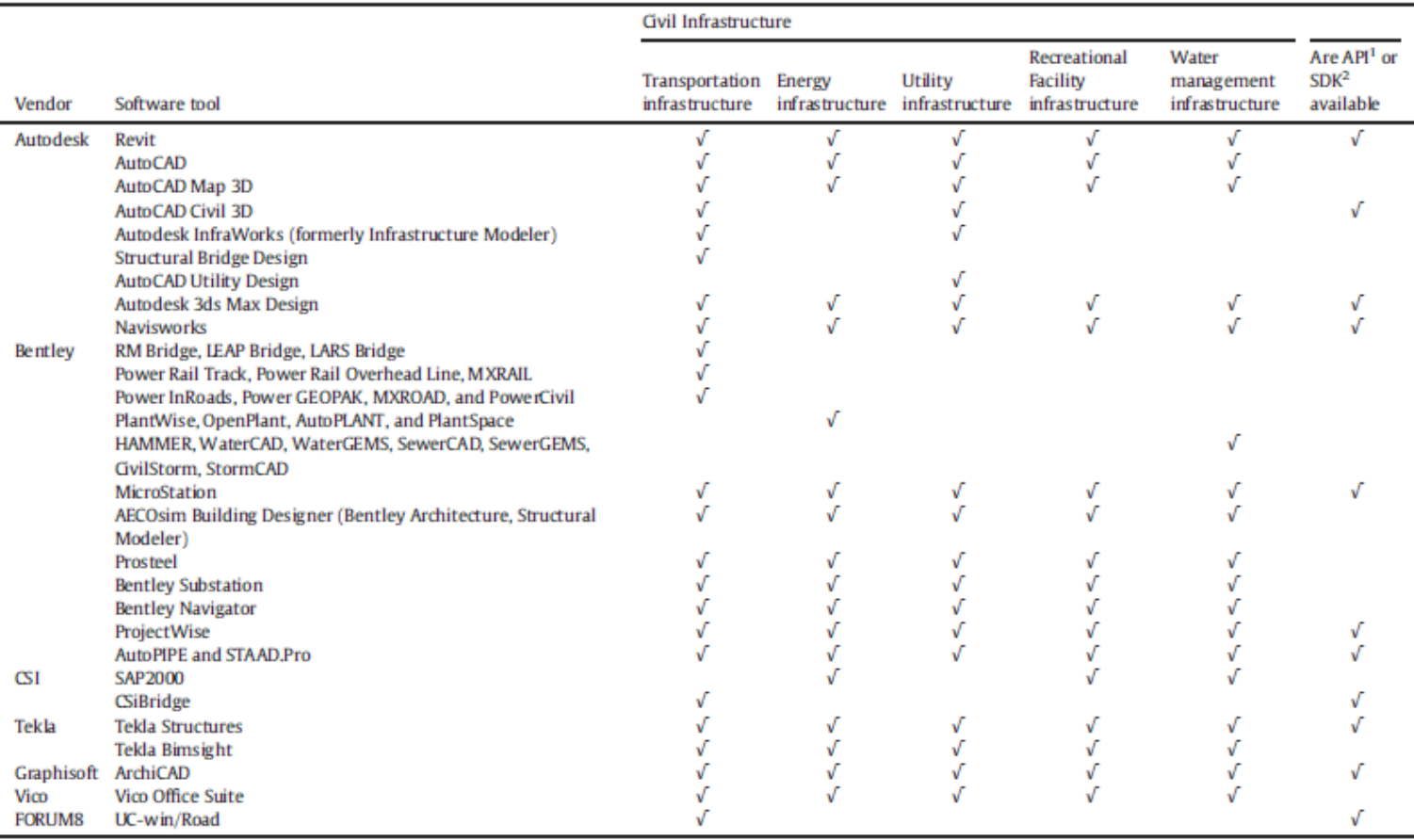

1. API: Application program interface.

2. SDK: Software development kit.

**الجدول رقم 4**

#### **:Autodesk Civil 3D 2.6.1**

يعمل برنامج تصميم R D3 Civil على تمكين المهندسين المدنيين من تحقيق البنية التحتية للمستقبل ، اليوم.[\[24\]](#page-77-1)

يعد برنامج D3 Civil Autodesk أحد حلول تصميم وتوثيق الهندسة المدنية الذي يدعم سير عمل نمذجة معلومات البناء )BIM )في مجموعة متنوعة من أنواع مشاريع البنية التحتية المدنية، بما في ذلك الطرق والطرق السريعة، وتطوير الأراضي، والسكك الحديدية، والمطارات، والمياه. يساعد Civil D3 المتخصصين في البنية التحتية المدنية على تحسين تسليم المشروع، والحفاظ على بيانات

وعمليات أكثر اتساقًا، والاستجابة بشكل أسرع لتغييرات المشروع. بالإضافة إلى ذلك، يمكن للمستخدمين المساعدة في تبسيط المهام التي تستغرق وقتًا طويلا مثل التقاطعات، وتصميم الممر الدائري والممر ، وتخطيط قطعة الأرض، والأنابيب، والتسوية باستخدام أدوات محددة ومعايير تصميم قابلة للتخصيص.

تستخدم برنامج D3 Civil في: **نمذجة التضاريس** إنشاء نماذج رقمية للطوبوغرافيا لدراسات استخدام األراضي وتخطيط نظام النقل ومحاكاة تدفق المياه

**نمذجة الممرات**

نمذجة الممرات الغنية بالبيانات للطرق السريعة والطرق وخطوط السكك الحديدية

 **تصميم التقاطع** إنشاء نماذج ديناميكية لتقاطعات ثلاثية الاتجاهات (على شكل حرف T) أو رباعية الاتجاهات، باإلضافة إلى التقاطعات الدائرية

 **تصميم وتحليل الصرف** إدارة تصميم مياه الأمطار والصرف الصحي. تحديد مسارات خطوط الأنابيب، المحسّنة من خلال تحليل المكونات الهيدروليكية / الهيدرولوجيا

 **شبكات الضغط** وضع تصميمات شبكات الضغط األفقية والعمودية؛ نموذج شرائح األنبوب المنحرف واستخدام فحوصات التصميم والعمق

- **تصميم الجسر**
- تنسيق سير العمل بشكل أكثر كفاءة عبر مختلف التخصصات التي تعمل في مشاريع تصميم الجسور المعقدة

#### **أتمتة التصميم**

استخدم البرمجة المرئية إلنشاء نصوص تعمل على أتمتة المهام المتكررة والمعقدة ، بما في ذلك الكهرباء واإلشارات

### **النمذجة الجيوتقنية**

تصور وتحليل البيانات الجوفية واستخدام تلك البيانات بسهولة مباشرة في نموذج التصميم المدني ثلاثي الأبعاد

**المواد والكميات**

استخدم المواد والمعلومات المقطعية أو معلومات الملف الشخصي إلنشاء تقارير لألحجام ، ومقارنة التصميم والأسطح الموجودة واستخراج الكميات

**التوافقية**

يدعم D3 Civil االستيراد والتصدير واالرتباطات بتنسيقات CAD شائعة االستخدام ، بما في ذلك Bentley و Esri ArcGIS ببيانات ويتصل ، IFC

# **الفصل الثالث: الدراسة العملية**

**-3.1 مشاريع تطبيقية BIM في البنى التحتية :**

سنتطرق في هذا الفصل إلظهار مشاريع بنى تحتية حول العالم استخدموا نمذجة مشاريع البناء سواء في مرحلة التصميم أو التنفيذ أو التشغيل.

وقد اخترنا للبحث مشاريع متنوعة للبنى التحتية سواء مواصلات وجسور وسكك ومشاريع مائية وفي مناطق مختلقة حول العالم سواء في شرق الأوسط أو قارة أوروبا وأمريكا وأستراليا غيره... من خلال هذه المشاريع سنظهر أهمية نمذجة المعلومات لهكذا نوع من المشاريع واالستفادة من تجاربهم و مستوى الذي وصل اليها كل منطقة.

### **-3.1.1 مشروع الطريق 39E - الطريق السريع الساحلي:**

الشركة Norconsult الموقع Norway حالة المشروع منتهية تاريخ االنتهاء 2021 البرامج المستخدمة Autodesk® AEC Collection, Autodesk® 3ds Max®, Autodesk® AutoCAD®, Autodesk® BIM 360® Design, Autodesk® Civil 3D®, Autodesk® InfraWorks®, Autodesk® Navisworks®, Autodesk® ReCap™, Autodesk® Revit®, Autodesk® Forge Infrakit, Gemini VA, Synergi Life

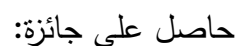

#### EX**CELLENCE AWARDS // 2020**

**لمشاريع البنى التحتية للفئة المتوسطة**

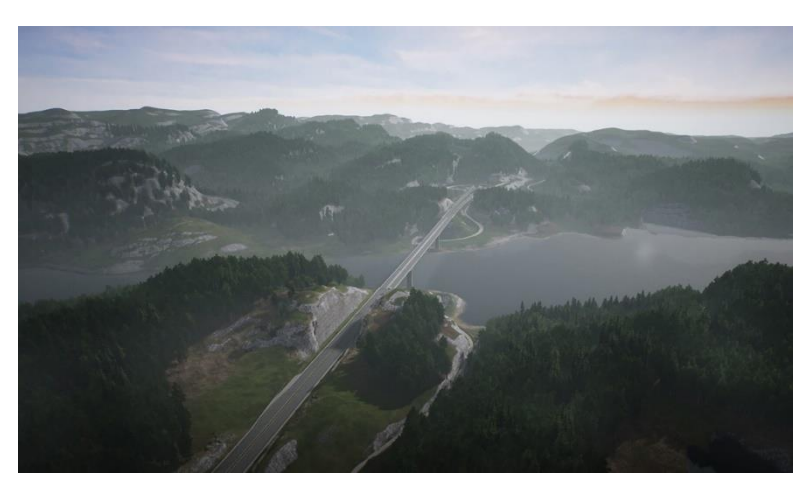

يقع الطريق 39E على مسافة 1100 كم من تروندهايم في وسط النرويج، عبر الساحل الغربي للنرويج وصولًا إلى كريستيانساند. وتستمر أيضًا بعد ربط العبارة إلى الدنمارك من هيرتشيلس إلى ألبورغ. في النرويج، يمر الطريق السريع الساحلي في الوقت الحاضر عبر المنطقة التي توفر ٪50 من دخل النرويج (لا يشمل النفط والغاز)، وتستوعب 30٪ من سكان النرويج. تستغرق الرحلة حاليًا 21 ساعة من كريستيانساند إلى تروندهايم، وعليك عبور سبعة مضايق بالعبّارات. في عام 2010، جاء وزير النقل والاتصالات مع نية بناء E39 محسّن وخالي من العبّارات في غضون 20 عامًا، مما يجعل من الممكن القيام بالرحلة في غضون 13 ساعة بالسيارة. وهذا يشمل عبور

سبعة مضايق بعرض 1650–5000 متر وعمق يصل (لأسفل) إلى 1300 متر. للقيام بذلك، وضعت إدارة الطرق العامة النرويجية معًا برنامجًا خلص في عام 2013 إلى أن هذا ممكن! في خطة النقل الوطنية طويلة المدى )2014-2023 NTP )كررت الحكومة النرويجية عزمها على إنهاء طريق الطريق السريع الساحلي E39 في غضون 20 عامًا. وأكدت النية من قبل وزير النقل والمواصالت الحالي، كيتيل سولفيك-أولسن، أنه حتى لو كانت الجائزة تتزايد، فإن النية لجعل نظام النقل على الساحل الغربي أكثر كفاءة، ال يزال يسير في السياسة. لعبور المضايق البحر ية، مع الإنشاءات ذات الطول الأقصـى، نبحث حاليًا في كيفية تحويل التكنولوجيا المعروفة جزئيًا المستخدمة بطريقة جديدة وأكثر تقدمًا. نرى أن التكنولوجيا التي نحتاجها لعبور هذه المضايق، تحتاج إلى مدخلات من متخصصين / قطاعات مختلفة. نعتقد أن هذه المعابر ليست فقط جسورًا، ولكنها أيضًا نقنية يمكنها أن تأخذنا إلى أبعد من ذلك، وتساعدنا في عبور الحواجز في جميع أنحاء العالم.

#### **التحديات**

الطرق والأنفاق والجسور هي أكثر من مجرد مشاريع بنية تحتية في النرويج – إنـها استثمارات استراتيجية في المستقبل.

يعتبر ربط الدولة بأكملها أمرًا بالغ الأهمية لنحقيق أهدافها الاجتماعية والاقتصادية للنمو . استغلت هيئة الطرق النرويجية الجديدة مع التركيز على التقنيات الناشئة وتقنيات BIM المتطورة شركة

Norconsult و Gruppen AF لتصميم وبناء الطريق 39E ، وهو امتداد بطول 15 ميالً من مشروع الطريق السريع الساحلي الذي يبلغ طوله 680 ميال.ً يشتمل هذا المشروع الذي تبلغ تكلفته 490 مليون دوالر للطريق السريع المكون من أربعة حارات على خمسة أنفاق للطرق والعديد من التقاطعات الكبيرة والجسور - بما في ذلك جسر Trysfjord ، أكبر جسر ناتئ متوازن من نوعه في العالم. علقت هيئة الطرق هدفًا طموحًا للمشروع: نقليل انبعاثات الكربون المرتبطة بالبناء بنسبة 20٪. ليس ذلك فحسب، فقد تم وضع معايير صارمة لرقمنة المشروع القائم على النموذج باستخدام BIM 3 Level و BIM كمصدر واحد للمعلومات على الويب لـ 2000 مشارك في المشروع. قام المقاول Norconsult (Norconsult لشركة التابعة NoIS شركة بتعيين AF Gruppen (Informasjonssystemer لتطوير البرمجيات[\[28\]](#page-77-2).

### **حلول**

الحل األمثل لبناء أداة تعاون مشروع جديدة قائمة على الويب مع عارض BIM متكامل يلغي أي حاجة للطباعة. يُعرف هذا العارض باسم مشروع ISY ، وهو يجعل من الممكن الوصول إلى نماذج ثلاثية الأبعاد كبيرة جدًا في مستعرض ويب. كما أنه يزيد التتسيق بين مختلف التخصصات ويوفر القدرة للمقاولين والعميل للوصول إلى التصميمات في أي مكان وفي أي وقت - حتى لو كانوا غير متصلين أو في الموقع في نفق ال تتوفر فيه الخدمة. سيكون االتصال السلس بالبيانات والمستندات المحتملة البالغ عددها 300000 متاحًا من خلال تكامل 600 طراز ، و Sharepoint ، ومحرك GIS ، ومعلومات الصحة والسالمة. من أجل تحقيق الهدف الطموح لخفض انبعاثات الكربون بنسبة ٪20 ، التفت نوركونسلت لكل من Forge والتصميم التوليدي لتقليل المواد والنفايات وتحسين قابلية البناء. أتاح التصميم المعياري المفصل تخفيضًا بنسبة 15٪ في انبعاثات ثاني أكسيد الكربون لجسر Trysfjord وحده. هذا يعادل الطاقة التي تستخدمها شركة Norconsult في عام كامل.

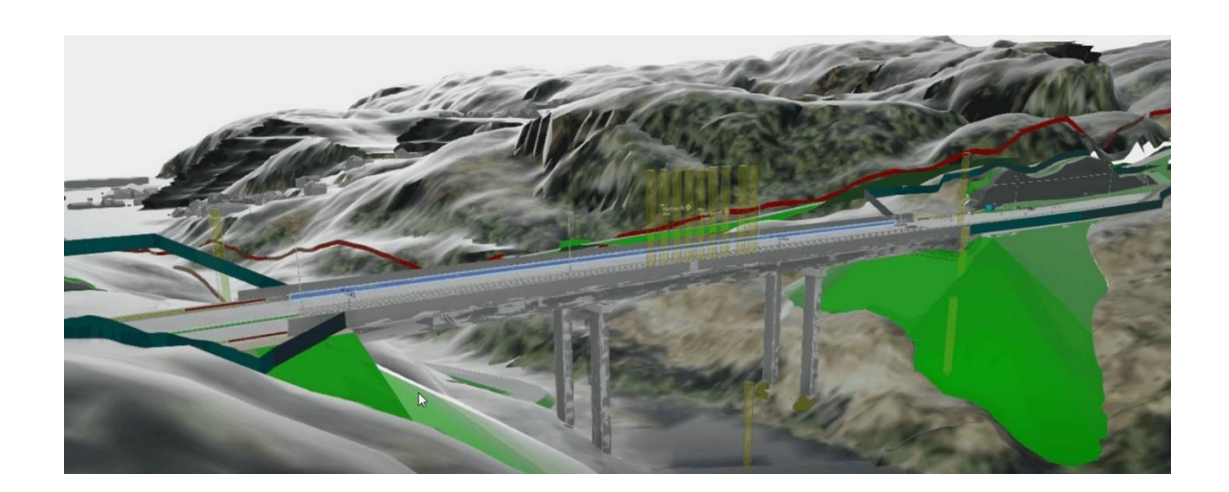

## **-1.1.1.3 أبرز البرامج المستخدمة في المشروع**

#### **Synergi Life**

مع نزايد تعقيد وكمية معلومات المخاطر ، تصبح الحاجة إلى طرق فعالة لمهيكلة صورة المخاطر أمرًا بالغ الأهمية. توفر وحدة إدارة المخاطر أداة قائمة على الويب تتيح الربط بين المخاطر والإجراءات والحوادث البريد الإلكتروني الآلية وإدخال البيانات المتزامن والمخرجات والنقارير الإحصائية القابلة للتخصيص وحقوق الوصول الآمنة القائمة على الأدوار وتتبع سجل التدقيق. وحدة إدارة المخاطر في Life Synergi هي أداة قائمة على الويب تستخدمها المنظمات في جميع أنحاء العالم، بما في ذلك الشركات متعددة الجنسيات ومؤسسات القطاع العام. يتم استخدام التطبيق لتسجيل االنحرافات في الصحة والسلامة والبيئة والجودة ويتم توصيله تلقائيًا ومتكاملة مع الحلول المستندة إلى الويب بحيث يمكن للمهندس والموظفين الرئيسيين مراقبة مناطق النقاط الساخنة التي تحدث فيها االنحرافات وتنفيذ الإجراءات في الوقت الفعلي ومنع الأحداث الخطرة. لقد تم إثبات مرونة الأداة وقابليتها للتوسع من خالل استخدامها في إدارة المخاطر على مستوى المؤسسة وكذلك في المشروعات الصغيرة إلى الكبيرة جدًا. نتشمل صناعات العملاء النفط والغاز والمرافق والطاقة المائية والتمويل والاتصالات والنقل.

### **Infrakit**

Infrakit هو حل سحابي تعاوني متاح على جميع أجهزة الكمبيوتر والأجهزة المحمولة التي تساعد أصحاب المشاريع ومهندسي التصميم وشركات البناء على تحقيق مشاريع الطرق والتتبع واألعمال الترابية المدنية الثقيلة باستخدام نماذج معلومات البناء BIM

• يمكن لمهندسي التصميم تخزين معلومات التصميم الرقمي وتصورها وإدارتها ومشاركتها (نماذج BIM بتنسيق البيانات المفتوحة)

• يمكن للمقاولين الإبلاغ عن المعلومات وإدارتها من خلال نطبيقات مختلفة (الويب، و android) وربط أجهزتهم وأجهزتهم بالموقع

• يمكن لمالكي المشروع ومستشاري المشروع متابعة التقدم المحرز في موقع العمل والجودة عبر اإلنترنت. بمساعدة Infrakit ، يمكن لمالك المشروع متابعة التصميم المسبق وعمليات التصميم و التنفيذ في موقع العمل في الوقت الفعلي. تسمح عملية التصميم القائمة على النموذج باالستخدام الفعال ألحدث تقنيات البناء مثل أنظمة التحكم في الماكينة. يمكن أن تكون جودة التصاميم مراقبة، ويصبح موقع البناء شفافًا عند استخدام Infrakit في موقع العمل.

#### **Gemini**

تم تصنيع الجوزاء بواسطة AS Powel التي تأسست في النرويج في عام .1996 وقد طور البرنامج منذ ذلك الحين وحدات مثل Terrain Gemini و VA Gemini كأدوات تصميم للبلديات

التكنولوجيا والنقل والمقاولين. يعتبر حقل Gemini 3D حلا منتقلا لصناعة البناء حيث يمكنك استيراد نماذج BIM و 3D خارج موقع البناء.

يتيح لك هذا البرنامج العمل مباشرة مع بيانات ونماذج المشروع األصلية من Gemini ، باإلضافة إلى النماذج ذات النتسيقات الأخرى. يمكن للمستخدمين الذين هم في نفس المشروع الوصول إلى النماذج والعمل عليها في نفس الوقت.

مع الوصول إلى الإنترنت سوف يتم تحديث المعلومات دائمًا في المشروع. يوفر Gemini 3D terrain فرصة للتفاعل مع المعنيين، سواء من المكتب أو المستخدمين الميدانيين اآلخرين. يعطي القدرة على إدخال البيانات في الحقول والبيانات التي يمكن استخدامها للتوثيق أو قوائم المراجعة. باإلضافة إلى ذلك، يمكن الحصول على معلومات مثل الصور وما إلى ذلك مباشرة في الميدان. يمكن ربط الملاحظات مباشرة بأصناف العقد. حل البرنامج موجود في السوق منذ أكثر من 30 عامًا وساهم في تطوير معيار الصناعة للحساب الشامل والتوثيق. يستخدم Gemini أيضًا لتصميم نماذج الطرق والتقاطعات واألنفاق وحفر البناء وشبكات المياه والصرف الصحي.

كما هو موضح أعاله، فإن النطاق واإلمكانيات المقدمة من البرامج ال حصر لها، ولكن يجب دمج هذه الميزات، ويجب أن تتواصل جميع هذه البرامج مع بعضها البعض. تأتي البرامج المستخدمة في مشروع 39E من شركات مختلفة ولها بنية برمجة مختلفة، ولكن يجب إيجاد طريقة لجعل هذه البرامج تتبادل البيانات مع بعضها البعض وتجعل هذه البيانات في متناول الجميع، وإذا أمكن، من مصدر واحد خالل دورة حياة األصل. هذا هو المفهوم الكامن وراء BIM ا ً متكامل تمام

### **-1.1.2.3 استخدامات BIM في مراحل المشروع:**

#### **BIM في مرحلة التصميم**

ال يتعلق BIM فقط بنموذج ثالثي األبعاد ولكنه أكثر ارتباطًا بالمعلومات التي يجب أن يقدمها النموذج وما يمكن أن يربحه المستخدم النهائي من خلال استخدام هذا النموذج. نظرًا لحقيقة أن جميع المكونات ثلاثية الأبعاد لها موقع مادي محدد، فإنه يجعل من السهل جدًا التحكم في حالة تعارض المكونات مع بعضها البعض، وبهذه الطريقة، فإننا نمنع التعارض بين تخصصات التصميم في مرحلة مبكرة. تقدم منصات BIM المختلفة ميزات مختلفة من حيث المحاكاة والحسابات. جميع التخصصات من التصميم اإلنشائي والكهربائي والميكانيكي، بيئة، يمكن التحقق من الطاقة في مرحلة مبكرة إذا كانت مطابقة للوائح قبل إرسالها للموافقة عليها.

في مشروع الطريق E39 الجديد، تم تحديد استخدام BIM في مرحلة التصميم بوضوح وكان مطلوبًا لمطابقة المعايير المقدمة من العميل من حيث التصميم اإلنشائي والهندسة ومجموعة الخصائص لجميع المكونات وانباع بنية المعلومات لنسهيل النعاون في المراحل النالية من المشروع. نظرًا لعدم

وجود معيار وطني أو دولي حول أبعاد BIM ، فقد أنشأ المقاول Gruppen AF الهيكل التالي الستخدامه من فريق التصميم مبين في الشكل :3

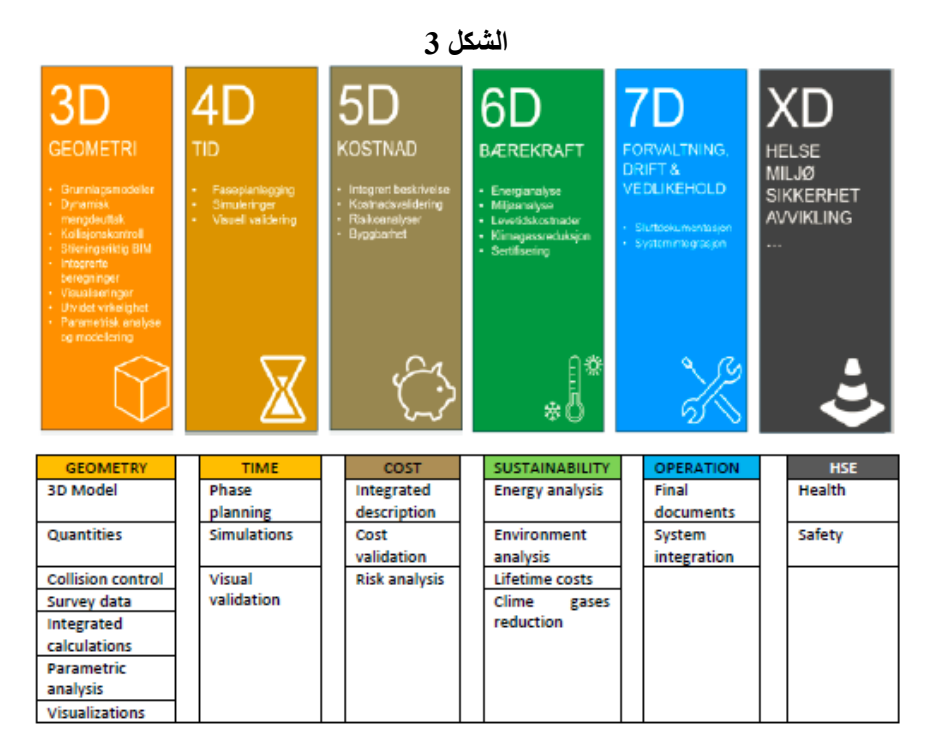

ستدعي التعقيد المتزايد باستمرار لمشاريع التخطيط عملية تخطيط ديناميكي تضمن التعديل في الوقت المناسب لظروف التخطيط المعدلة. هذا أكثر أهمية

في أي وقت تعمل فرق متعددة التخصصات في المشاريع الوطنية، وخاصة الدولية ، في نفس المشروع في مواقع مختلفة مع بيانات غير متجانسة. مشروع 39E على المستوى الوطني ولكنه يشمل مقاولين من الباطن من السويد وبولندا والصين وسلوفاكيا وما إلى ذلك.

سيتم بناء المشروع بالكامل ثلاثي الأبعاد وسيتم تضمين جميع جوانب التصميم الأخرى متعددة التخصصات قبل أن يبدأ المشروع في مرحلة التنفيذ. لا يميز الأشخاص في صناعة AEC عادةً بين VDC و BIM ، لكنهم كذلك تختلف عن بعضها البعض. كما هو موضح أعاله، فإن BIM يتعلق أكثر بالنماذج ثلاثية الأبعاد بما في ذلك معلومات حول المكونات. بهذه الطريقة نقوم بإنشاء علاقات مادية ومعلوماتية بين كل مكون. من ناحية أخرى، يستخدم BIM VDC لمحاكاة كيفية تصرف النموذج المصمم في مرحلة البناء من خلال تضمين بُعد اخر كما هو موضح في الشكل 3. جزء مهم من VDC ينطوي على التخطيط في المشروع. سيتم استخدام نظام (LPS (Planner Last في المشروع وسيتم تقسيم هيكل التسليم إلى حزم عمل واضحة ومحددة. يجلس العديد من المشاركين معًا في الاجتماعات لتخطيط حزم العمل مع الأنشطة من أجل الوصول إلى المعالم الهامة. الهدف من إشراك المشارك بهذه الطريقة هو خلق فهم متعدد التخصصات أكبر في جميع أنحاء المشروع. سيتحدى الميسرون المشاركين باستمرار لقطع الأنشطة غير الضرورية وأقل وقت يقضيه. سيتم تنفيذ VDC نفسها باستخدام منهجية ICE (الهندسة المتزامنة المتكاملة) Integrated Concurrent) .Engineering)

تعتمد الهندسة المتتابعة أساسًا على حل المشكلات التي تتطوي على تخصصات عبر المنظمة. يؤدي كل تخصص مهامه الخاصة ويمررها إلى المرحلة التالية كما هو الحال في فريق ا النتابع، غالبًا مع تبادل محدود للمعلومات أو المناقشات حول المشكالت في المشروع. مثل هذا التبادل المحدود للمعلومات يمكن أن يؤدي إلى سوء الفهم. استجابة لهذا ICE ، هي طريقة عمل مستخدمة في العديد من الصناعات والبدء في التنفيذ في عملية التصميم في مشاريع البناء لجعل المشاريع أكثر كفاءة. تتكون جلسات تصميم ICE من تطوير متزامن ومنسق بشكل غير رسمي، ولكن شديد التركيز، للنماذج والتحليالت المترابطة من قبل جميع أعضاء الفريق. تشبه الجلسات االجتماعات التقليدية حيث يقوم الميسر المعين بإبالغ جدول األعمال ومراقبة تقدم الجلسة. ومع ذلك، في ICE يشكل المشاركون باستمرار محادثات "الشريط الجانبي" ويحلونها لمشاركة المعلومات أو حل المشكالت الناشئة. ينقل التوجيه المادي وحركة المهندسين في الغرفة بشكل سلبي بنية العديد من هذه المحادثات للمجموعة بأكملها. يأتي هذا النتسيق والتعاون متعدد التخصصات مع بعض المزايا والعيوب، ولكنه ضروري جدًا في المشروعات التي تتسم بدرجة عالية من عدم اليقين والتحديات الفنية أثناء بناء مشروع AF .Gruppen

بشكل عام، يبدو أن Design in BIM يساهم في تبسيط العمل بين المستخدمين وأدى إلى تدفق أفضل للمعلومات، لكن البحث يكتشف أن المدعى عليه سيشعر بتحسن مع حل موحد يمكن أن تستخدمه الصناعة بأكملها بدالً من الحلول المختلفة يتطور المقاولون بمفردهم باستخدام معايير المتدربين. هذا يعني أنه فيما يتعلق باإلمكانيات النظرية ، يدرك المجيبين أن االحتماالت كبيرة ولكن المشروع يستخدم إلى حد ما هذه االحتماالت في الممارسة العملية بسبب القيود المفروضة على األدوات الرقمية التي تم تطويرها وعدم وجود خبرة[\[29\]](#page-50-0) .

### **BIM في مرحلة اإلنتاج**

باستخدام نمذجة معلومات البناء، تنجز فرق التصميم المزيد من العمل مع عدد أقل من األشخاص. يعني فريق التصميم الأصغر تكاليف أقل وفرصة أقل لسوء الفهم، نظرًا لأن المستندات يتم تتسيقها بواسطة الكمبيوتر وبالتالي يمكن أن تكون أكثر اكتمالًا، يتم تقليل تكلفة التغييرات والتتسيق في إدارة الإنشاءات. فإن BIM هي أداة مهمة للغاية في أيدي فريق التصميم ولكن أيضًا في البناء، يتم إنفاق وقت وأموال أقل في العملية والإدارة لأن جودة المستندات أعلى وتخطيط البناء أفضل. يذهب المزيد من أموال البناء للمالك إلى المبنى بدالً من اإلدارة والنفقات العامة في التصميم والبناء. يمكن أن يقلل BIM المبكر في البناء التكاليف لكل من المقاول الرئيسي ولمقاول من الباطن الذين يرغبون في تقديم عطاءات. يمكن أن يؤدي استخدام عمليات المحاكاة رباعية الأبعاد وخماسية الأبعاد، على التوالي، إلى تقليل عدم اليقين وتقديم جودة عمل أفضل في المرة األولى.

المشروع E39 يحاول تقديم أحد أنظمة BIM الأكثر تكاملًا، والأشخاص الذين يعملون في هذا المشروع والمستخدمين النهائيين للنظام لديهم في الواقع خبرة ضئيلة أو معدومة مع BIM في مشاريع البنية التحتية والمعرفة التي يعلمونها لديك حول BIM يرتبط أكثر بصناعة البناء السكنية.

عندما يتعلق الأمر بدمج الأدوات الرقمية معًا، وتوفير حل بسيط ومركزي، يوضح البحث أن هذا يتحقق جزئيًا من خلال صنع حل قائم على الويب، ولكن لا يزال هناك الكثير من الأدوات غير متكاملة، وال يزال النظام تحت تطوير.

بشكل عام، يتم استخدام BIM في مرحلة البناء بنشاط والمستخدمين إيجابيين للتأثيرات ليس فقط باستخدام النموذج ثلاثي الأبعاد ولكن معظم الأدوات الرقمية مثل infrakit و gemini و synergi Life و. يتم دمج بعض هذه األدوات بالكامل وبعضها قيد التكامل في بوابة مشروع Cloud ISY .Solution

فيما يتعلق بتبادل البيانات وتدفق المعلومات، يتم استخدام الحل السحابة (cloud (في االجتماعات بين المقاولين من الباطن لتنسيق العمل ويتم الوصول إلى معظم الوثائق من هناك. ليس هناك شك في أن المشروع الذي يستخدم إمكانات BIM المتكاملة بالكامل يمكن أن يوفر الوقت والمال. هناك أيضًا إيجابي أن الأخطاء الموجودة في المشروع يتم تغييرها بسهولة وأن تكلفة ضئيلة مرتبطة إذا قارنت مع

المشاريع الثنائية التقليدية. سيوفر استخدام حقائق AR و VR في مرحلة التصميم والتشغيل إمكانيات التحقق من الأخطاء وإصلاح بينما يكون الفريق الـهندسي في الحقل.  $\frac{1}{2}$ 

يوضح البحث أن مفهوم BIM المتكامل بالكامل في المشروع لم يتحقق تمامًا بعد، خاصـة بالنسبة لمرحلة اإلنتاج، لكنه خطوة جيدة للغاية نحو المستقبل. الكثير من يتم تحميل الوثائق في حل السحابة والتأثير اإليجابي هو ترشيح النظام والتخلص من الوثائق المزدوجة باستخدام نظام بيانات فعال.

من المهم أيضًا خلال مرحلة البناء تحديد أولويات الموظفين في أدوار BIM مثل منسقي BIM والموظفين المتعلقة به. يتم زيادة كمية المعلومات وعملية التنسيق وضرورة األدوات الرقمية ولكن ليس حتى عدد منسقي BIM في المشاريع. ال يلزم ذلك للتنمية فحسب، بل في تدريب الناس على استخدام هذه األدوات. وبهذه الطريقة، سيشعر جميع الناس أنهم جزء من التقدم التكنولوجي الجديد وسيتحقق القاعدة الذهبية لإلدارة لتحقيق ملكية المشروع بشكل أسرع وأكثر فعالية.

فيما يتعلق بالمعرفة والتدريب والوقت للتكيف مع التكنولوجيا الجديدة التي يجيب معظم المجيبين على أن المشروع لن يقدم BIM متكاملا بالكامل في مرحلة الإنتاج ولكن سيكون إطارًا للمشاريع المستقبلية.<br>.

تركز الباحث على إمكانيات تقديم منتج أفضل واستراتيجية أفضل وحل أفضل، ويود الباحث تحديد بعض االقتراحات المقدمة من المجيبين حول كيفية تحسين مفهوم BIM في مشروع 39E.

العناصر التي تحتاج إلى تحسين من المقاول كمطور

- .1 المشاركة المبكرة للمقاولين من الباطن في عملية التصميم.
	- .2 استخدام نموذج واحد فقط وليس قائمة النماذج
		- 3. تحسين الأوصاف في النموذج
		- .4 تشغيل تحليل سحق قبل إرسال نماذج للبناء
- .5 إشراك المزيد من الموظفين في االجتماع حتى يتمكنوا من التعرف على مفهوم BIM
	- .6 إشراك سلطة الطريق أكثر من خالل شرح الصعوبات التي تأتي بالموافقة المتأخرة

7. دمج المزيد من الأدوات الرقمية في النظام الأساسي القائم على الويب في منظور الباحث ، يُنظر إلى تطوير الحل القائم على الويب كأداة إضافية في المشروع أكثر من التطوير الرئيسي الذي يمكن أن يغير إدارة المشروع ككل[[\[29\]](#page-50-0) .

### <span id="page-50-0"></span>**BIM في مرحلة التشغيل**

BIM في مرحلة التشغيل ليس جديدًا كمفهوم ولكن النتفيذ من خلال دورة حياة الأصول له أمثلة قليلة جدًا كانت ناجحة. تم اعتماد BIM على نطاق واسع من قبل قطاع البناء، على الرغم من أن إدارة المرافق )FM )ال تزال تعتمد على مجموعة متنوعة من أنظمة FM المتباينة. نتطلب مرحلة التشغيل مجموعة شاملة من المعلومات المنظمة جيدًا فيما يتعلق بأصل المبنى. لذلك، يجب استغالل نموذج BIM المملوء بالمعلومات المتنوعة من مرحلة ما قبل االستخدام من خالل تكامله مع أنظمة FM الحالية. من منظور تكاليف دورة الحياة (LCC)، غالبًا ما تعتبر المرحلة التشغيلية لمشروع البناء هي الأكثر أهمية، فالمدة العمرية للمشاريع في صناعة البناء طويلة إلى حد كبير وتستغرق مرحلة التشغيل معظم وقتها. خالل مرحلة التشغيل، ترتبط معظم التكاليف باستهالك الطاقة والتشغيل والصميانة والإصلاحات وإعادة الإعمار أو المهدم. مع وصول BIM، أعطيت الصناعة فرصة الستخدام نماذج المعلومات أثناء مرحلة التشغيل. تزيد هذه النماذج من جودة وكفاءة المرحلة التشغيلية، وإمكانية خفض التكاليف.  $\frac{1}{2}$ 

تتمثل إحدى الطرق البسيطة لتقليل هذه التكاليف في استخدام نموذج يحتوي على جميع المعلومات المتعلقة بالجودة وأوراق بيانات المنتج والتوضيحات الفنية وحتى خطط اإلنقاذ في حالة الطوارئ. يجب أن يكون هذا النوع من المعلومات موجودًا بالفعل في النموذج قبل أن يسلم المقاول المشروع إلى العميل، لذلك يجب أن تُبنى أنظمة المعلومات وندفق المعلومات بطريقة نقلل الانقطاعات ونقاط االنهيار.

يحدد أن إدارة المعلومات من أجل أن تكون فعالة يجب أن تستند إلى التجميع والتحليل وتدفق المعلومات المستدام عبر البيئة متعددة التخصصات طوال دورة حياة أصل المبنى. يُعرّف تحالف buildingSMART هذا النهج الشامل بأنه "عملية تجارية لتوليد بيانات البناء واالستفادة منها في تصميم وبناء ونشغيل المبنى خلال دورة حياته". وهذا يعني أن النموذج يجب أن يكون متاحًا طوال دورة حياة الأصل، من التصميم إلى مرحلة التشغيل. تأتي ملفات IFC (تصنيف الأسس الصناعية) للمساعدة من خالل توحيد هيكل النموذج بما في ذلك أوصاف الكائن في النموذج والمعلومات التي تم تحميلها.

في الشكل .4 يوصف مفهوم OPEN و BIM BIG المطلوبين لتحقيق هذا المستوى من التكامل طوال دورة حياة األصول وأدناه يتم وصف االرتباط الخطي بين BIM في مرحلة التصميم واإلنتاج والتشغيل. كما هو موضح في الشكل أدناه (الشكل 4) نموذج معلومات البناء (BIM) ، الذي تم إنشاؤه بشكل أساسي أثناء عملية التصميم ، هو جزء من نموذج معلومات المشروع )PIM )، والذي يوفر معلومات عن نموذج معلومات الأصول (AIM) المستخدم في مرحلة التشغيل من المشروع. بالنسبة للبعض، يغطي PIM أيضًا جميع عمليات AIM.

من خالل تحقيق ذلك، فإن المقاول أو المنظمة التي تقف وراء تنفيذ هذا االستثمار ستربح من حيث األداء، وانخفاض التكلفة، وزيادة تدفق المعلومات، إلخ.

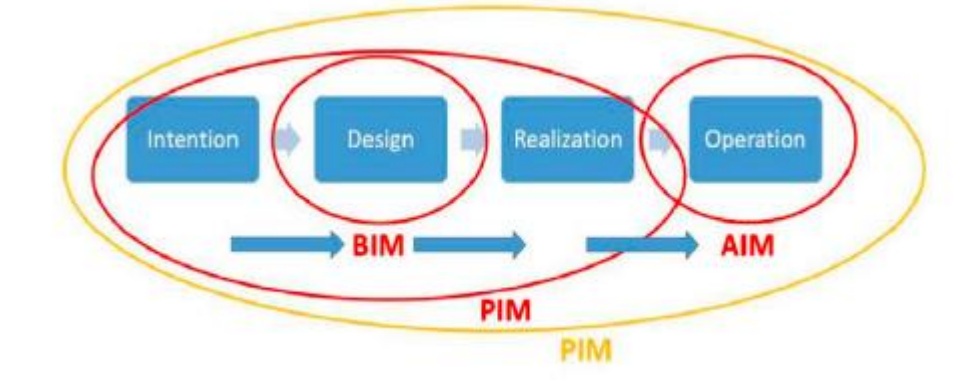

**الشكل 4**

يَأتي هذا التكامل أيضًا مع بعض التحديات المتعلقة بالتطور التكنولوجي وطريقة تنفيذ استراتيجية BIM داخل المنظمة.

في الوقت الحالي، ينبغي اعتبار محاوالت استخدام BIM في المراحل المتأخرة ممارسة سيئة وفشل االستخدام المناسب لنماذج BIM في المشروع. ومع ذلك، في الواقع، توجد العديد من مشاريع البناء في العالم بأسره وستستمر بالتأكيد في الوجود في المستقبل القريب، حيث لم يتم استخدام BIM من البداية.

من عام 2016 إلى عام 2019 ، كانت التطورات التكنولوجية رائعة ويمكن للخدمات السحابية والحلول المستندة إلى الويب تغيير قواعد اللعبة من خلال توفير نموذج int وصول مفتوح تمامًا ومن خالل ذلك الوصول المفتوح إلى المعلومات والبيانات المتعلقة بمراحل مختلفة من المشروع. يمكن أن يؤدي ذلك إلى مشاريع لا يُنظر فيها إلى BIM كشيء ضروري أثناء مرحلة التصميم والإنتاج ولكن أيضًا في مرحلة التشغيل. المستقبل يتجه إلى ذلك حتى مع عدم تمكن الأدبيات من العثور على العديد من المشاريع الناجحة التي استخدمت BIM في مرحلة التشغيل.

لا ترتبط الإدارة والتشغيل والصيانة حاليًا بشكل جيد بـ BIM. في معظم الحالات التي طلبها من خلال المحادثة غير الرسمية، وجد البحث أن أيا من المجيبين لم يعمل أو يعرف أي مشروع يستخدم BIM أثناء مرحلة التشغيل. الشاغل األكبر هو أنه ال يوجد مثل هذا النظام الذي يمكنه التعامل مع النموذج ثلاثي الأبعاد والوثائق والخطط للعمليات المستقبلية للأصل.

في مشروع 39E، تتم معالجة هذه المشكلة ويتم تقديم حل سحابي مع إمكانيات التكامل وهو يعمل الآن. أصبح دمج النموذج ثلاثي الأبعاد مع الوثائق ونماذج مدمجة باستخدام تقنية المسح الضوئي قيد الاستخدام جزئيًا.<br>'

يتم تحميل الوثائق حول أوراق بيانات المنتج، وقائمة المراجعة لألعمال التي تم القيام بها، و الوثائق المتعلقة بالتأثيرات في البيئة والانحرافات في الجودة في الحل السحابة وتتصل تلقائيًا بالكائنات المتعلقة بقائمة المراجعة باستخدام نظام البيانات الوصفية.

يمنح هذا إمكانية التشغيل التالي أو شركة الصيانة للوصول إلى الوثائق وإيجاد المعلومات اللازمة  $\frac{1}{2}$ مباشرة في هذا الحل السحابة.

وجد البحث أن جميع المجيبين يشعرون باإليجابية ويدعمون الحل ، ولكن يجب بذل الكثير من الجهد لتدريب األشخاص ، مما يجعل الحل سهالً لتصفية المعلومات والعمل بشكل أفضل من حيث الحوادث التقنية[\[29\]](#page-50-0) .

### **أفكار الرئيسية للمشروع**

• قام الفريق بتقليل التعارضات وزيادة الدقة، مع أتمتة ما يقرب من ٪70 من تحديثات التصميم عند حدوث تغييرات.

• قام المشروع بتخفيض أكثر من ٪90 من الرسومات التقليدية المطبوعة والمنتجة عادة للبناء على نطاق مماثل. زاد الفريق أيضًا من الشهادات المستندة إلى النماذج التي كانت ورقية فقط في الماضي.

• باستخدام نصوص Revit و Dynamo ، يمكن للفريق تصميم مزيد من التفاصيل بمزيد من المعلومات في فترة زمنية أقصر ، مما يؤدي إلى تسليم التصميم بمعدل أسرع بنسبة 70٪ تقريبًا من ذي قبل. على سبيل المثال، تسمح نصوص Dynamo لألنفاق لكل من فريق التصميم والمقاول بتحسين التصميم بالقرب من بداية البناء.

### **-3.1.2 خدمات تصميم نظام سكة حديد اسطنبول - المرحلة :1**

الشركة **Yuksel Proje Inc** الموقع **Turkey** حالة المشروع **قيد العمل** تاريخ االنتهاء **2023** البرامج المستخدمة **Autodesk® AEC Collection, Autodesk® 3ds Max®, Autodesk® AutoCAD®, Autodesk® BIM 360® Design, Autodesk® Civil 3D®, Autodesk® InfraWorks®, Autodesk® Navisworks®, Autodesk® Autodesk® Revit®,**

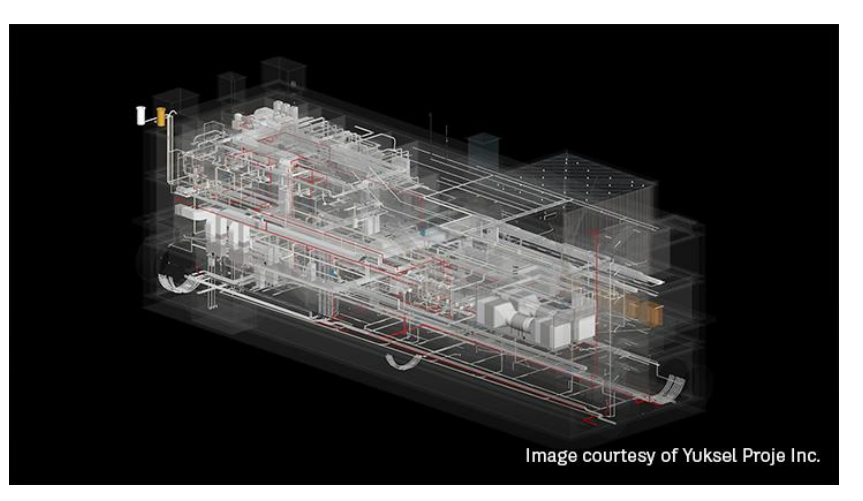

حاصل على جائزة:

EX**CELLENCE AWARDS // 2019 لمشاريع البنى التحتية للفئة المتوسطة**

في اسطنبول، التي يبلغ عدد سكانها 16 مليون نسمة، تعد واحدة من أكبر المدن في العالم، أثر عملنا في شبكة أنظمة السكك الحديدية في المدينة على حياة الماليين من الناس. من خالل مزيج من الخبرة في الإشراف والتصميم ورؤيتنا في التكنولوجيا، نواصل خدمانتا في 13 مشروعًا اخر لنظام السكك الحديدية. "

يبلغ الطول اإلجمالي لمشاريع نظام السكك الحديدية البالغ عددها 26 في اسطنبول والتي قدمنا فيها منذ عام 1992 خدماتنا في الهندسة والتصميم واإلشراف على البناء 514 كم وتشمل 307 محطة.

تتضمن مرحلة الهندسة والتصميم لمشاريع نظام السكك الحديدية أيضًا عناصر البنية التحتية مثل تصميم نقل مياه الصرف الصحي – مياه الأمطار – خطوط أنابيب المياه النظيفة والكهرباء – الغاز - خطوط نقل االتصاالت، تصميم مياه الصرف الصحي للمحطات - مياه األمطار - المياه النظيفة والصرف الصحي - مياه الصرف الصحي - المياه النظيفة في مواقع المستودعات.

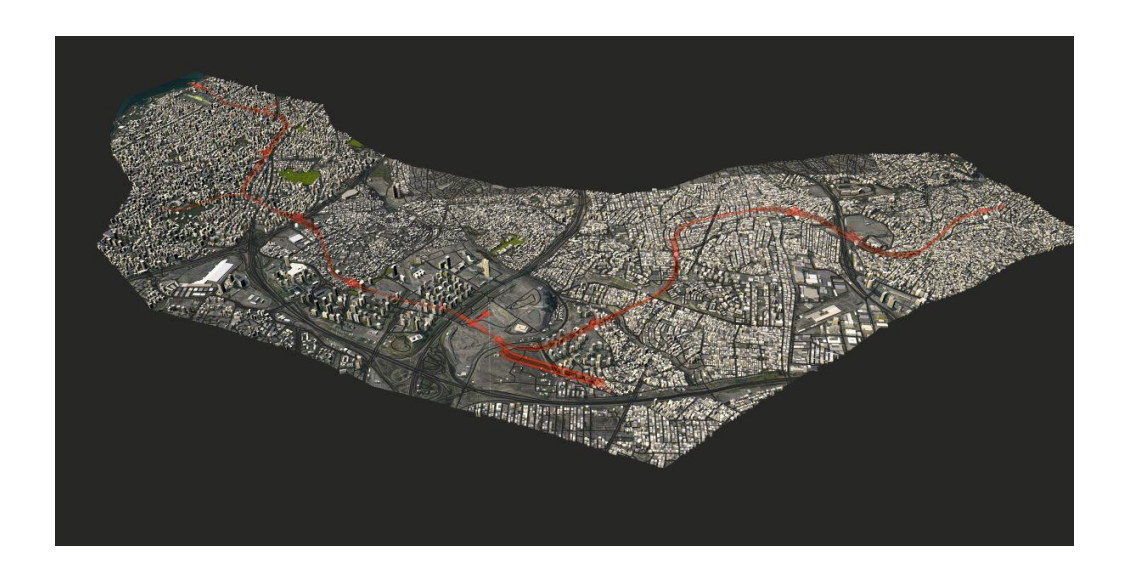

تضمن المرحلة الأولى من مشروع بلدية اسطنبول المتروبولية تصميم خط مترو بطول 16 كم، والذي سيتألف من 11 محطة متصلة بخمسة خطوط مترو موجودة عند االنتهاء في عام .2023 ويهدف إلى توفير حل مستدام، مما يسمح بتجربة تنقل ممتعة.

يلعب المشروع دورًا حيويًا في نظام النقل العام في إسطنبول، مما يمثل تحديًا لوجستيًا فريدًا لفريق التصميم الذي يشمل العديد من تخصصات AEC المختلفة.

لمعالجة هذه المشكلة، تم استخدام Collection AEC Autodesk و 360 BIM لتحديد عملية التصميم وإنشاء منصة BIM واحدة متكاملة.  $\frac{1}{2}$ 

تم دمج 20 نموذجًا مختلفًا من مختلف التخصصات المصممة في برامج Autodesk مثل Revit و D3 Civil و Infraworks في نموذج تنسيق واحد لتسهيل التعاون األسهل وتقليل المدة والتكلفة.

نظرًا لأن هذه هي المرحلة الأولى من مشروع سيغطي في النهاية 60 كيلومنرًا إجمالًا ، فإن فريق التصميم يستخدمها كمثال على كيف يمكن لبرمجيات BIM وتكنولوجيا البناء الحديثة دمج وتنسيق التخصصات المتنوعة ، بما في ذلك التدفئة والتهوية وتكييف الهواء والسباكة والكهرباء[\[30\]](#page-78-0).

#### **وحي - الهام:**

يربط خط مترو اسطنبول – المرحلة الأولى بين قلبين أخضر ، الحديقة الوطنية وغابات بلغراد في اسطنبول. تم تصميم الخط بطريقة تحاكي الوادي الأخضر الطويل الذي يربط بين النوى الخضراء في المنطقة. تهدف عملية التصميم إلى توفير معايير العمارة الحيوية والمستدامة. تهدف المحطة، المصممة بإلهام من الطبيعة، إلى عكس صور الطبيعة.

## **خصائص فريدة / وصف المشروع:**

يشتمل التصميم على معايير العمارة الحيوية والمستدامة. يتم توفير االتصال البصري مع الطبيعة من خالل النافذة العلوية والجدار األخضر، والتي تولد الهواء النقي. تحتوي النوافذ الموجودة على المنور على مستشعرات تقيس جودة الهواء الداخلي. تسمح الكوة لضوء النهار المنتشر بدخول المحطة. تنتج األلواح الكهروضوئية الموجودة على المنور طاقة مستدامة الستخدامها في المحطة. يتم استخراج األشكال الحيوية عند تصميم العمود. يتم اختيار المواد المعتمدة من EPD.

**التشغيل / التدفق / التفاعل:**

تستخدم أنظمة اإلضاءة والتهوية الطبيعية لتحقيق أقصى قدر من الراحة للركاب. يتم فحص عمليات محاكاة المشاة لضمان الندفق الأمثل للركاب. يتم النظر في المواصفات الأساسية المتعلقة بتداول الركاب في محطات المترو. يتم تحليل الحلول الوظيفية، مثل اتجاهات الدخول والخروج، ومستوطنات الباب الدوار، ومواقع ماكينات التذاكر. تم وضع العمود البارز بعناية إلنشاء نقطة تركيز حيث يمكن للحشود البقاء. تم تصميم الجدران التي يتفاعل معها الركاب بشكل أكبر وفقًا لمحاكاة المشاة كجدار أخضر وجدار معرض للوحات الفنية.

#### **مدة المشروع وموقعه:**

المشروع على خدمات تصميم نظام سكة حديد اسطنبول - المرحلة األولى في اسطنبول. يتم تنفيذ الخدمات االستشارية بواسطة Proje Yuksel. بدأت أعمال التصميم الخاصة بالمشروع في المقر الرئيسي لشركة Proje Yuksel في أنقرة في نوفمبر .2018 وتم االنتهاء من مرحلة التصميم في ثالثة أشهر بفضل كفاءة أدوات Bim. العميل هو بلدية اسطنبول الحضرية.

### **تقنية اإلنتاج / التحقيق:**

سمح Bim بدمج 10 تخصصات بما في ذلك الهندسة المعمارية والتكييف والسباكة والكهرباء واإلشارة والبنية التحتية والأنفاق والتوجيه. يسمح الواقع الافتراضي وتقنيات التصور الأخرى بمراجعة وتنسيق سهل. تم استخدام أدوات الواقع االفتراضي في Revit التخاذ قرارات معمارية مثل ارتفاع السقف ووضع الأعمال الفنية وشكل وتفاصيل السقف المعلق وما إلى ذلك.

#### **المواصفات / الخصائص التقنية:**

يهدف خط مترو المرحلة األولى إلى توفير وصول سريع بين سيفاكوي وباشاك شهير على الجانب الأوروبي من اسطنبول. سيتم أيضًا ربط الخط بخطوط المترو الموجودة داخل المدينة. ومن المقرر أن يكون هناك 11 محطة بطول إجمالي يبلغ 16 كم. طول منصة المحطات 50 مترا.

**تحدي:**

كان تنسيق النموذج وتصميم الكوة هي التحديات الرئيسية التي واجهها المشروع. تعتبر النافذة العلوية ضرورية لتوفير ضوء النهار وهي مصممة لسبع محطات محددة على خط مترو المرحلة .1 المنور كبير الحجم ويتطلب تصميمه مدخالت من مجموعات ميكانيكية وكهربائية وثابتة ومعمارية. عملت أكثر من 10 تخصصات مختلفة على نفس النموذج باستخدام BIM وتم اتخاذ جميع القرارات الكهربائية والميكانيكية والثابتة والجمالية في نفس النموذج [30\]](#page-78-0).

### **-3.1.3 تحديث محطة معالجة مياه الصرف الصحي في Kawana:**

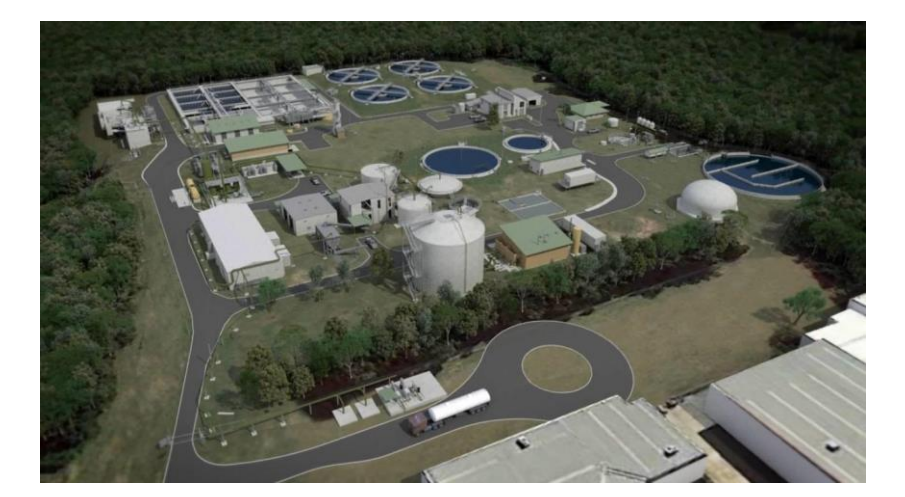

الشركة **Monadelphous** الموقع **Australia** حالة المشروع **منتهية** تاريخ االنتهاء **2019** البرامج المستخدمة **Autodesk® AEC Collection, Autodesk® 3ds Max®, Autodesk® AutoCAD®, Autodesk® BIM 360® Design, Autodesk® Civil 3D®, Autodesk® InfraWorks®, Autodesk® Navisworks®, Autodesk® ReCap™, Autodesk® Revit®,** 

تقع محطة معالجة مياه الصرف الصحي في كاوانا (STP) على Sunshine Coast ، كوينزلاند. يجري تطوير المصنع لزيادة سعته من 90.000 (ما يعادل عدد الأشخاص) إلى 200000. تم تتفيذ عملية التصميم باستخدام أدوات تصميم ونمذجة ثلاثية الأبعاد متعددة التخصصات يتم دمجها في نموذج Navisworks BIM واحد. طوال عملية التصميم والبناء، سمح نموذج BIM بمراجعة التصميم واكتشاف الصدام وتحسين إجراءات HAZOP و SID( السالمة في التصميم(. يوفر نموذج BIM

تمثيلا افتراضيًا دقيقًا للمصنع الكامل ويحتوي على جميع بيانات أصول المعدات والأنابيب التي يمكن تصديرها وقراءتها في نظام إدارة أصول المرافق.

تعتبر معالجة مياه الصرف الصحي وفقًا لمعيار يلبي توقعات المجتمع والمعايير البيئية عملية معقدة تتضمن هياكل خرسانية كبيرة ومعدات ميكانيكية والكثير من التكنولوجيا الحيوية. على هذا النحو، فإن محطات معالجة المياه مكلفة في البناء والتشغيل. تم بناء STP في األصل في عام 1980 وتمت تحديثه عدة مرات منذ ذلك الحين.

لدى Unitywater األهداف التالية لـ 1BIM.

أ) تقليل تكلفة المشروع ومدته؛

ب( تقليل حدوث عيوب المشروع والحاجة إلى إعادة العمل.

ج) تحسين قابلية تشغيل المصنع وصيانته.

د) تحسين جودة المشروع وسلامته.

تم تحقيق هذه الأهداف من خلال تصميم والتحقق من صحة وتوثيق تصميم المصنع الذي تمت ترقيته في بيئة ثالثية األبعاد متعددة التخصصات تتضمن نموذج سحابة نقطة المصنع الحالية ومعلومات الحفر والمسح ونماذج التصميم ونماذج المقاول من الباطن ونماذج معدات البائعين في نموذج BIM متكامل باستخدام Navisworks . تم إصدار النموذج المتطور أسبوعياً خالل فترة التصميم للسماح لجميع األطراف بمشاهدة واستجواب الحالة الحالية للتصميم والتعليق على أي مشكالت تم اكتشافها.

تم دمج أصول المصنع الموجودة فوق األرض في نموذج BIM لتمكين تصميم المصنع الجديد وتنسيقه مع الأصول الحالية التي كان من المقرر الاحتفاظ بها أو تعديلها أو هدمها. تم تحويل مسح سحابة النقاط إلى كائنات ثلاثية الأبعاد لتحسين التنسيق مع المصنع الجديد وتوفير كائنات يمكن توثيقها في ًضا إلحاق بيانات BIM إضافية، مثل حالة التحقق بالنماذج. D.2 تم أي

تم استخدام مسح سحابة النقاط الأصلي أيضًا كتراكب داخل Navisworks واستخدم للتحقق من هندسة النموذج التي تم إنشاؤها لتمثيل الأصول الحال [\[31\].](#page-78-1)

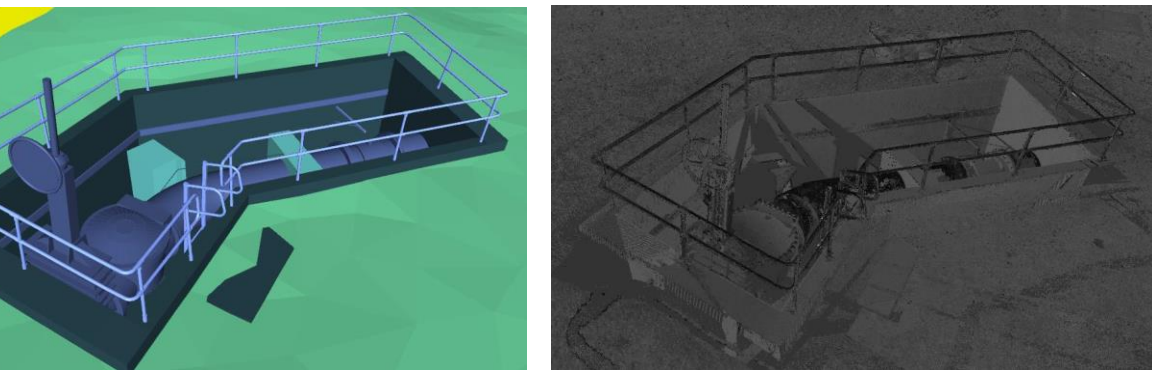

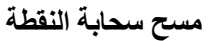

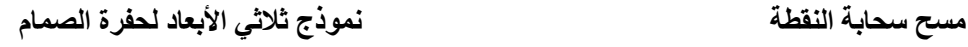

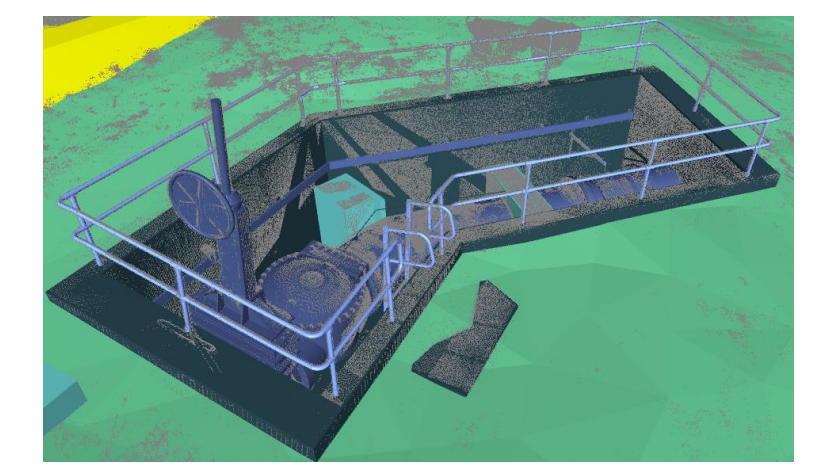

**سحابة نقطية متراكبة على النموذج ثالثي األبعاد**

تم تأسيس نموذج BIM على "ذكية" P & IDs (مخططات الأنابيب والأجهزة). إنها ذكية لأن الرسوم البيانية تتكامل مع قاعدة بيانات SQL التي تحتوي على جميع الخصائص ذات الصلة لكل عنصر. عند إضافة عناصر إلى PID ، يتم تحديث قاعدة البيانات تلقائيًا لتضمين العناصر الجديدة. ثم يتم ملء حقول قاعدة البيانات ذات الصلة من قبل فريق التصميم والبناء لتشمل جميع المعلومات الضرورية لتحديد العناصر وتعريفها بشكل فريد. يتضمن ذلك معلومات األصول التي حددتها ًض Unitywater لتتماشى مع نظام إدارة األصول الخاص بهم. ترتبط قاعدة بيانات ID&P ا بنموذج أي Plant D3 الذي يتيح التحقق بين تصميم العملية وتصميم المصنع ثالثي األبعاد.

يتم تضمين بيانات العملية والأصول والمصنع ثلاثية الأبعاد هذه في BIM الفردي جنبًا إلى جنب مع عناصر المصنع ثلاثية الأبعاد لتشكيل نموذج افتراضي واحد مع تصميم العملية الحالي الذي يمكن الوصول إليه من قبل فريق المشروع األوسع.

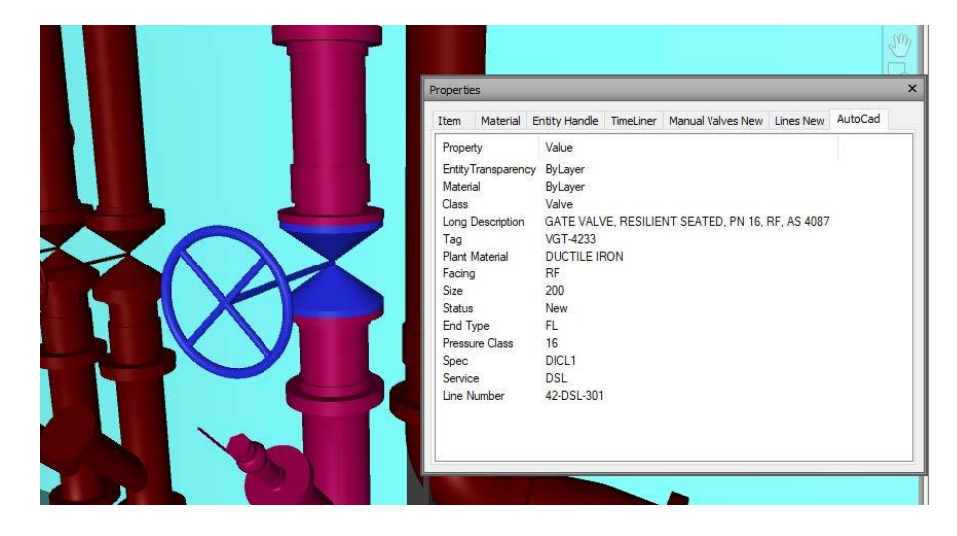

**خصائص العنصر داخل BIM**

يتم إنشاء BIM من النماذج التي تم إنشاؤها في حزم النمذجة ثالثية األبعاد الخاصة باألنظمة المختلفة باإلضافة إلى نماذج بائعي المعدات المتوفرة في تنسيقات ملفات عامة. مستوى التفاصيل )LOD ) المعتمد هو 300LOD أو أفضل، مما يؤدي إلى تمثيل العناصر بدقة دون الخوض في تفاصيل كل صمولة ومسامير وغسالة. يتيح ذلك استخدام تمثيالت النموذج العام لعناصر مثل الصمامات ، والتي كانت دقيقة في الطول والقطر والمشغل ، ولكنها استخدمت هندسة بسيطة لتقليل التفاصي[ل\]31\[.](#page-78-1)

يتضمن القرار بشأن تحديد LOD الذي يجب اعتماده لمشروع ما مفاضلة بين مقدار التفاصيل المضمنة وحجم BIM الناتج. إذا تم تفصيل كل شيء في 400LOD ، سيتطلب النموذج إضافة نفاصيل تستغرق وقتًا طويلا، وسيؤثر سلبًا على أداء الكمبيوتر وأداء إنشاء الرسم، مما يؤدي إلى زيادة التكلفة والمدة مع تحسن ضئيل أو معدوم في الجودة أو تنسيق التصميم.

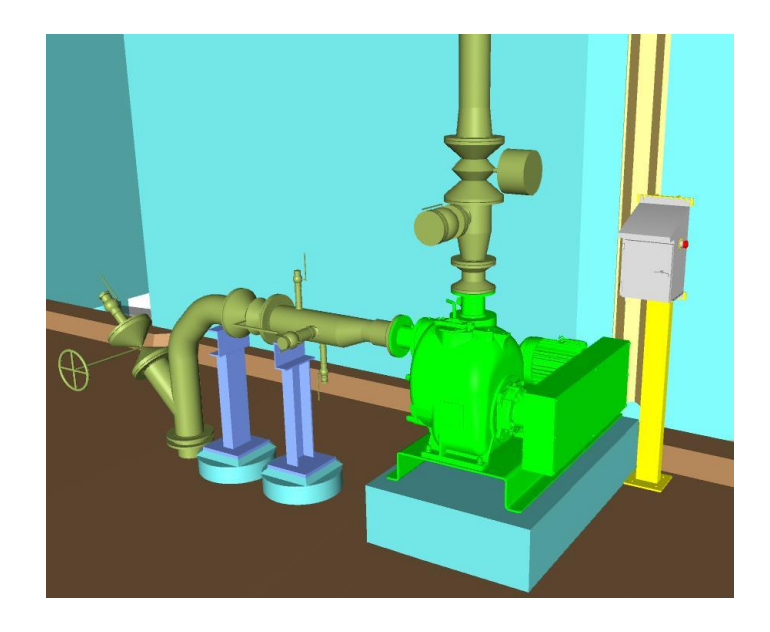

#### **نموذج صمام عام مع نموذج بائع المضخة التفصيلي**

طُلب من بائعي المعدات الرئيسيين توفير نماذج ثلاثية الأبعاد إلى LOD300 لإدراجها في BIM ، على الرغم من أن بعض البائعين قدموا نماذج أكثر تفصيالً )400LOD )بينما لم يتمكن آخرون أو لم يرغبوا في توفير أي منها على اإلطالق. تطلب ذلك من فريق التصميم تبسيط النماذج التفصيلية للغاية لإدراجها في نموذج النبات ثلاثي الأبعاد أو لإنشاء نماذج ثلاثية الأبعاد استنادًا إلى وثائق البائع التقليدية ثنائية الأبعاد لضمان أن نموذج BIM كامل ودقيق وقابل للاستخدام.

كان أحد الجوانب المهمة للنمذجة هو كشف التصادم والتصور. سمحت البيئة ثالثية األبعاد للمصممين بوضع مصنع معقد في موقع حقل بني وللمراجعين لتقييم الامتثال لمتطلبات الوصول للمواصفات[31].

#### **كشف االشتباك**

سمح اعتماد بيئة BIM بإجراء عملية مراجعة أكثر تفاعلية للتصميم. تقليديا، تم توفير الرسومات الورقية ثنائية الأبعاد فقط للعميل لمراجعتها وهذا يؤدي إلى عدم اكتشاف العديد من المشكلات حتى كان المشروع في مرحلة البناء. غالبًا ما يؤدي هذا إلى حل وسط، لا سيما فيما يتعلق بالوصول للصيانة، مع إجبار المشغل على قبول الحلول دون المستوى األمثل. أدى اعتماد BIM إلى تحسين االكتشاف المبكر

لالشتباكات وقضايا التنسيق قبل اإلنشاء، مما أدى إلى تقليل إعادة العمل المكلفة وتحسين النتائج في قابلية تشغيل المصنع وقابلية صيانته.

سيؤدي تحسين قابلية التشغيل إلى تقليل تكاليف التشغيل والصيانة. سيكون هذا نتيجة لقاعدة بيانات تحتوي على جميع المعلومات اللازمة لطلب قطع الغيار والتجهيزات (تكاليف مكتب أقل) ومصنع يسهل صيانته (تكاليف أقل في الموقع).

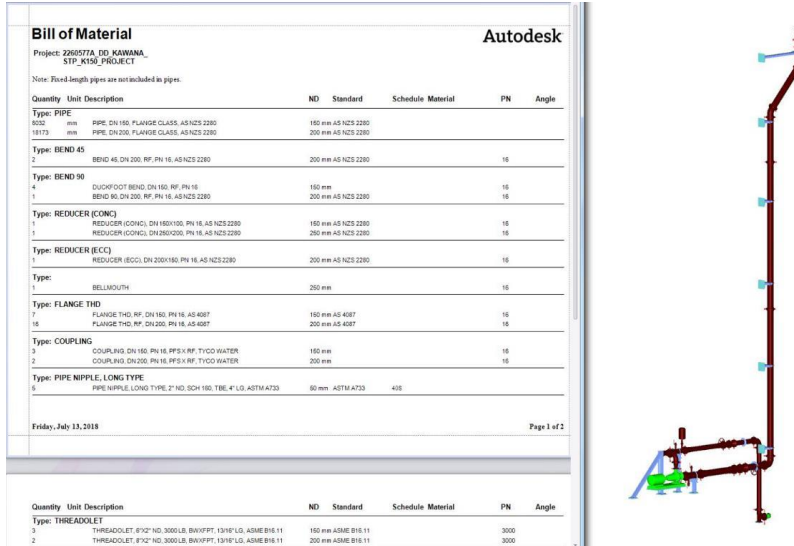

**بيئة الواقع االفتراضي**

فائدة أخرى من BIM هي أنه يوفر نموذجًا يمكن استخدامه بسهولة في بيئة VR (الواقع الافتراضي) لتعزيز مراجعة تصميم ما قبل البناء. أنتجت Water Unity نموذج VR باستخدام BIM الذي تم تطويره للمشروع. تم استخدام نموذج الواقع الافتراضي بواسطة Unity Water للسماح لأصحاب المصلحة بالانغماس في التصميم (يرتدون نظارات الواقع الافتراضي). أدى هذا إلى تحسين فهم حجم وتخطيط المعدات والمصنع باإلضافة إلى تكاملها مع مرفق التشغيل الحالي قبل اإلنشاء. كان هذا مفتاحًا لتحسين مراجعة أصحاب المصلحة والتحقق من متطلبات الوصول والتكامل[<u>31</u>].

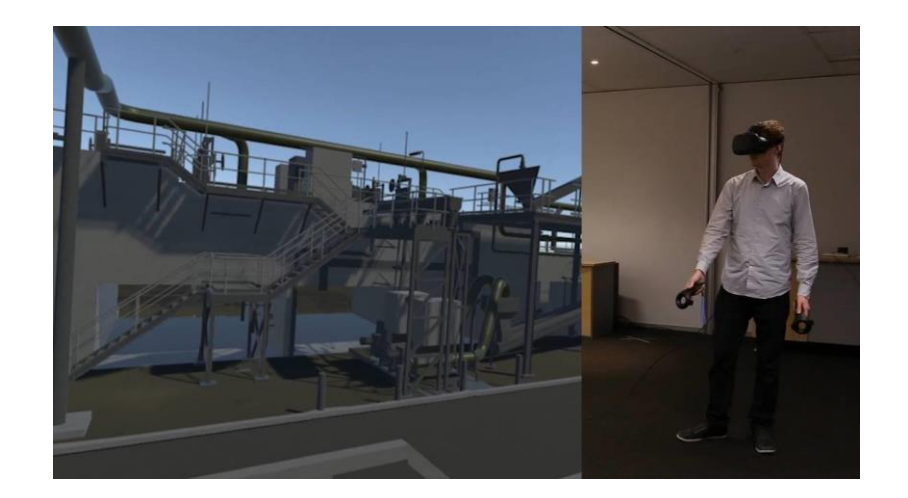

**دروس مستفادة من هذا المشروع وتوصيات** 

تنفيذ BIM في هذا المشروع، رغم أنه مفيد في العديد من الجوانب، لم يكن عملية سهلة. إذا كان القارئ سينفذ BIM في مشروعه، فيجب االنتباه إلى الدروس التالية.

- تحديد متطلبات بيانات الأصول والعملية بوضوح في بداية المشروع بما في ذلك بيانات الأصول التي تم التحقق منها والمعرفات ID & P.
	- المسح الدقيق والقابل لالستخدام والحفر ضروري إلدراج والتحقق من BIM

• هناك حاجة إلى مواصفات هندسية محددة وموثقة جيدًا للإدخال في برنامج تصميم BIM (مثل المواصفات الكاملة للأنابيب). المواصفات غير الكاملة أو غير الدقيقة غير مناسبة للاستخدام في برامج تصميم مصنع BIM.

• من المهم أن يتم إكمال IDs & P قبل تنفيذ النمذجة ثالثية األبعاد. إذا احتاجت ID & P إلى التغيير، فمن المهم أن يتم إكمال تغييرات ID & P والتحقق منها قبل حدوث تغييرات النموذج حيث أن هذا هو سير العمل الأمثل داخل برنامج تصميم المصنع وهو ضروري للحفاظ على سلامة BIM.

- استخدام برامج محددة بشكل جيد وتدفقات عمل تبادل البيانات / النموذج
	- غالبًا ما كانت بيانات البائع تمثّل مشكلة. من المهم أن تسأل ما يلي:
		- متى سيحصل عليها فريق التصميم؟

• هل سيكون ثالثي األبعاد وما هو تنسيق D3 و LOD الذي يمكن توفيره به؟

• ما هو مستوى تمييز األصول المطلوب ضمن نموذج البائع؟

• هناك حاجة إلى مواصفات BIM محددة بوضوح من العميل مع قوالب / محتوى داعم مناسب.

• امتلك خطة تنفيذ BIM( خطة تنفيذ BIM )التي تحدد بوضوح ما يجب القيام به ومتى وبواسطة من والغرض. يجب أن يكون جميع أعضاء الفريق على دراية وأن يكونوا على دراية بقصد أفضل الممارسات البيئية.

• تشجيع استخدام نموذج BIM إلبالغ أي مراجعة / اتخاذ قرار قبل إجراء تغييرات التصميم أو طلب تحديثات الرسم

- أدى اعتماد BIM إلى الفوائد التالية؛
- تحسين مراجعة التصميم والتحقق من خالل إجراء ورش عمل لمراجعة التصميم في بيئة ثالثية الأبعاد دقنقة
- تحسين دقة التوثيق من خالل إنشاء عروض رسم ثنائية األبعاد وعالمات العناصر المرتبطة بها وفواتير المواد مباشرةً من النموذج
	- تقليل تكاليف البناء من خالل الكشف عن االشتباكات وقضايا التطهير قبل بدء أعمال البناء
- تقليل تكاليف التشغيل والصيانة مع الرسومات والنماذج وقواعد البيانات الذكية التي تسهل طلب قطع الغيار
	- تقليل تكاليف التشغيل والصيانة من مصنع ثبت أنه سهل التشغيل قبل بنائه
	- يمكن دمج بيانات الأصول التي تم إنشاؤها بواسطة فريق التصميم والبناء بسهولة مع نظام إدارة أصول المرافق

أدى اعتماد BIM لمشروع ترقية STP Kawana إلى تحسين عملية التصميم والمراجعة وسيؤدي إلى مصنع مكتمل بشكل أفضل. سيؤدي اعتماد بروتوكول عالمات إدارة أصول Unitywater في BIM و IDs & P الذكية إلى توثيق يتوافق مع قاعدة بيانات إدارة األصول الحالية. تسمح البيئة ثالثية األبعاد بتصور المصنع النهائي واكتشاف المشكالت قبل بنائه[ا\]31\[.](#page-78-1)

#### **:Ovalo Monitor جسر -3.1.4**

الشركة **Incot - TSC Innovation - Aceros Arequipa** الموقع **Peru** حالة المشروع *منتهية* تاريخ االنتهاء **2022** البرامج المستخدمة **Tekla Structures, Tekla Model Sharing, Trimble Connect**

حاصل على جائزة:

**Tekla BIM Awards 2022 The Best Infrastructure Project**

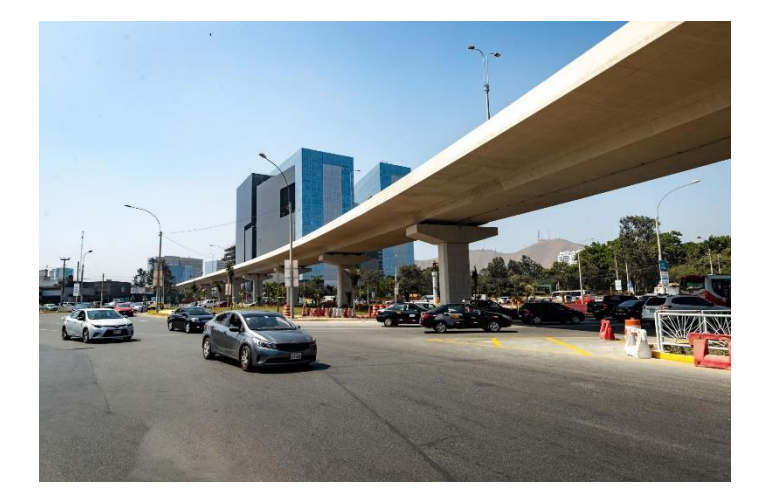

يبلغ طول مشروع Ovalo Monitor ما يقرب من 2.2 كم ويتضمن جسرًا علويًا بنكون من جسر مركبات خرساني مسلح بطول 870 منرًا. لمها نكوين تصميم طريق معقد بأقسام مستقيمة ومنحنية. تتكون البنية التحتية للجسر من دعامتين و 21 دعامة. البنية الفوقية عبارة عن سطح صندوقي المقطع متصل من الخرسانة بعد الشد.

بميزانية تزيد عن 80 مليون جنيه إسترليني، هذه البنية التحتية التي بنتها بلدية ليما، من خالل Emape ، تربط بين منطقتين مزدحمتين في العاصمة وتهدف إلى تحسين حركة المرور من خالل تقليل حمل المركبات بنسبة 85٪ ، وتحسين الصورة الحضرية والاستفادة منها. أكثر من 500000 مواطن في المنطقة.

تقوم شركة TSC Innovation بتطوير هندسة تفصيلية وفقًا لمنهجية التصميم والبناء الافتراضي )VDC). بموجب هذا النهج، ندمج المصمم والباني في المراحل المبكرة لتحديد األهداف التي يجب تحقيقها من خالل تصنيع التعزيز. يسمح VDC بقياس فوائد تعديل العمليات التقليدية إلى العمليات القائمة على فيزياء اإلنتاج واإلنتاج حيث يتم تحسين التكاليف والمخزونات والقدرات والعمل في العملية باستخدام تقنيات مبتكرة مثل BIM واالتصال السحابة (cloud(. طورت Innovation TSC هذه المنهجية مع Arequipa Aceros ألكبر عدد من مشاريع الجسور في بيرو. البرنامج الرئيسي المستخدم في تفصيل الجسور هو Structures Tekla ، والذي من خالله تم تطوير هندسة BIM التفصيلية للمشروع على مستوى اإلنتاج في جسر Monitor Ovalo.

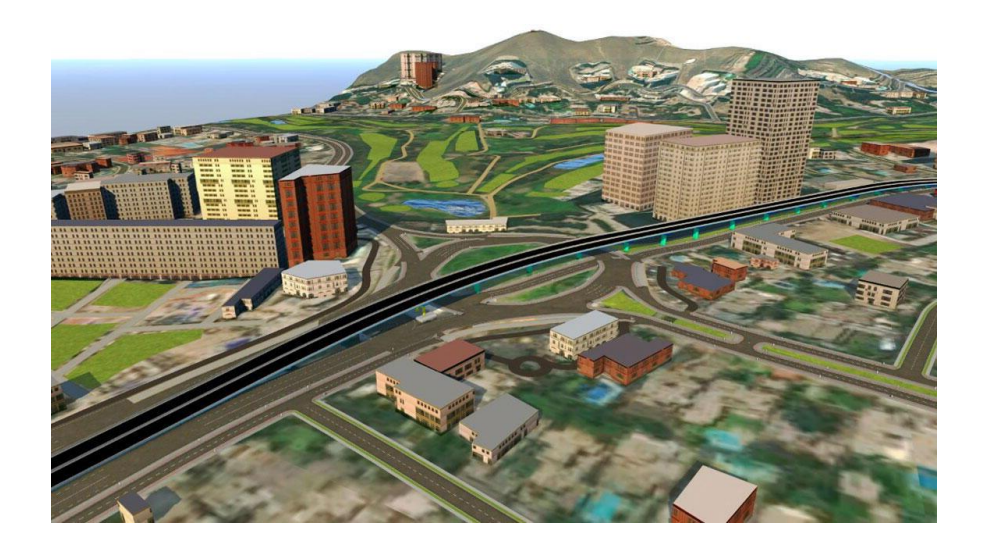

نظرًا للتكوين الهندسي الخاص والمعقد للجسر ، كان من المهم جدًا إنشاء نموذج حدودي من خلال أتمتة BIM عبر Grasshopper-Tekla لتحسين وقت النمذجة والحصول على المرونة للتغييرات المستقبلية المحتملة. تم تصميم النسخة الأولى وفقًا لمعلومات التصميم (الملف الفني) لتحديد االستفسارات وفرص التحسين. أثناء البناء، تم تحديد التداخالت في األساسات مع أنابيب المياه والصرف الصحي في المنطقة، لذلك كان من الضروري إجراء تعديالت التصميم التي تم تحديدها بمساعدة النموذج. من ناحية أخرى، تم تحديث النموذج باستمرار وفقًا للمعلومات الواردة من الموردين )الفوالذ، القوالب، الشد الالحق، العوازل الزلزالية، الوصالت، إلخ( لتطوير نموذج متوافق وقابل لإلنشاء.

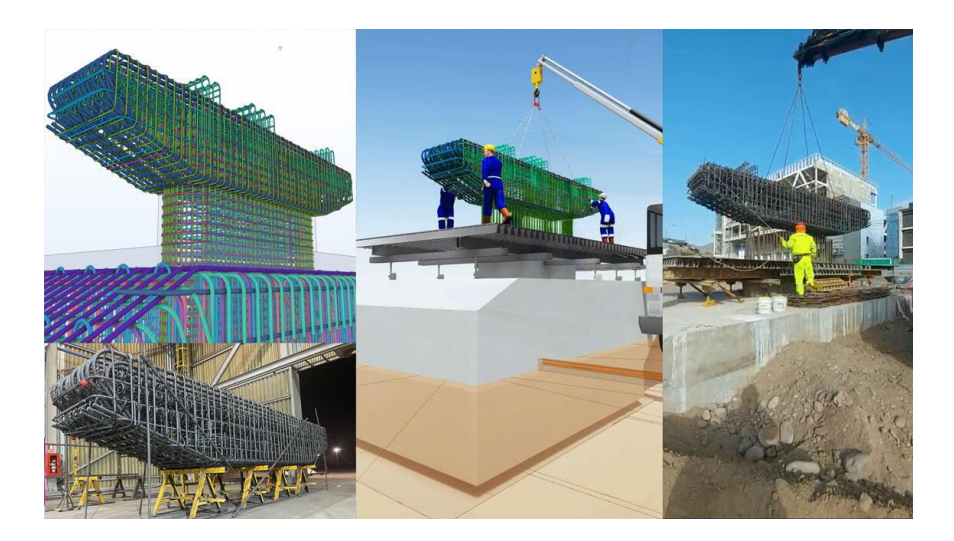

تم تطوير النموذج من قبل فريق التصميم الموجود في مواقع مختلفة، والتي كان استخدام أداة Tekla Model Sharing ضروريًا لمها. في الوقت نفسه، لإنشاء بيئة تعاونية وتسهيل المشاركة الديناميكية للمشاركين، تم استخدام بيئة البيانات المشتركة Connect Trimble. سمحت هذه المنصة متعددة الاستخدامات بتصور وإدارة المشروع بأكمله: التضاريس، ونقاط التحكم، وتصميم الطريق، والهياكل، وما إلى ذلك. ساعد النموذج بشكل فعال في تحديد التداخالت وعدم التوافق، وتقييم الهياكل المحتملة المجمعة مسبقًا، وإجراء تحليلات تحسين البناء المختلفة على كل مكون من مكونات مشروع (قدم، أعمدة، شعاع رأسي، أغشية، سطح السفينة، إلخ)، وتخطيط العمل باستخدام 4D BIM والحصول مباشرة على وثائق البناء.

بلغ إجمالي حديد التسليح للمشروع 2250 طنًا، وكان مستوى التطوير المطلوب هو LOD 400 ، مما سمح بتوليد قوائم القطع والانحناء من القضبان للتصنيع الآلي للفولاذ ذي الأبعاد / المجمعة مسبقًا من قبل المورد Arequipa Aceros. بدورها، تحتوي عناصر BIM على سمات تسمح بمراقبة وتحكم أفضل للمشروع عبر اإلنترنت، مما يضمن إمكانية تتبع المعلومات أثناء العمليات المختلفة لسلسلة التوريد. ساعد هذا أصحاب المصلحة على التحقق من صحة الهياكل مقدمًا ، وإجراء مراقبة الجودة في ورشة عمل التجميع المسبق من خالل الواقع المعزز ، وتسهيل الخدمات اللوجستية في النقل ، وفهم أفضل لما سيتم تجميعه في الموقع[\[32\]](#page-78-2).

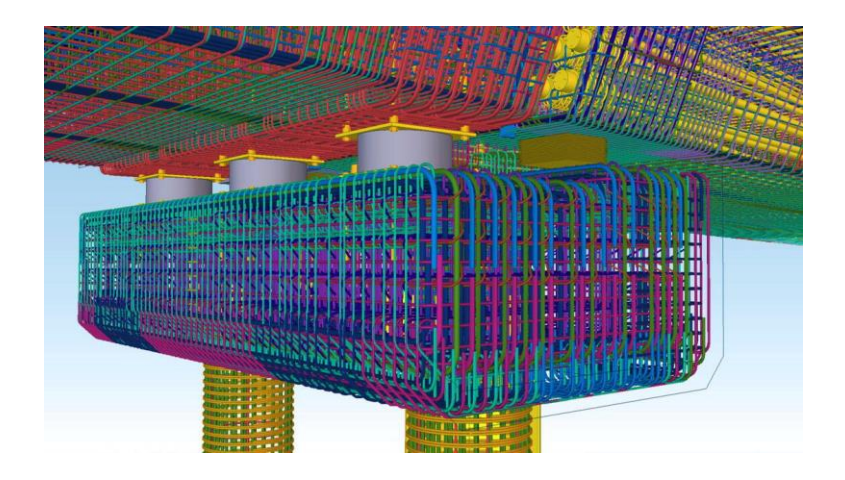

## **:IH35 Nex Central Section جسر -3.1.5**

الشركة **FERROVIAL CONSTRUCTION AND ALAMO CONSTRUCTION** الموقع **United States of America** حالة المشروع *فيد التنقيذ* تاريخ االنتهاء **2027** البرامج المستخدمة **iTwin, MicroStation, OpenBridge, OpenRoads, ProjectWise**

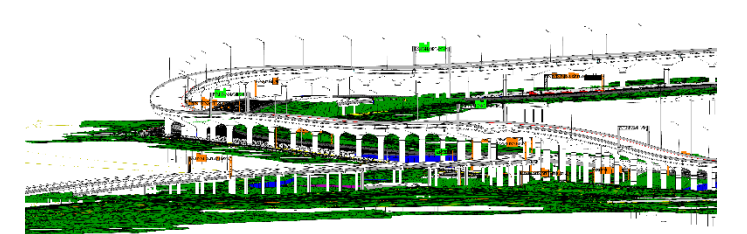

حاصل على جائزة:

**Bentley Best Infrastructure** *and* **Going Digital Award of 2022**

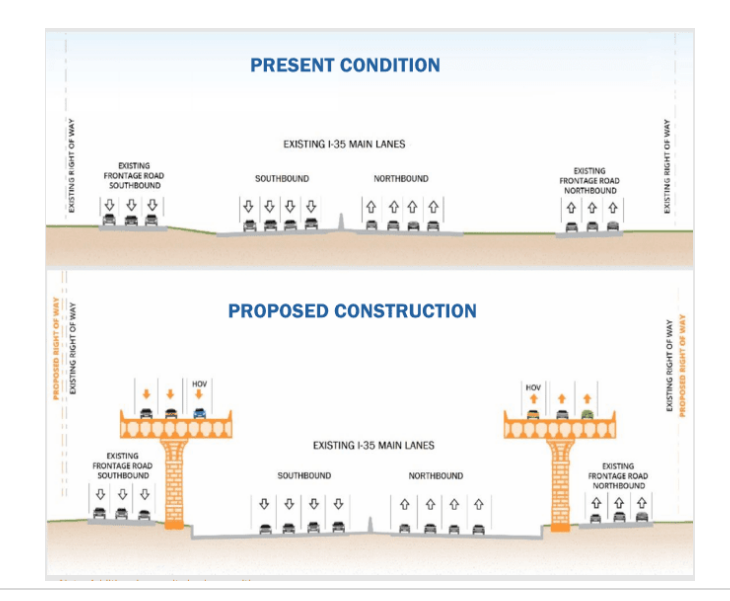

لتوفير سعة إضافية لممر التوسعة الشمالية الشرقية (NEX) 1−35 ، بدأت وزارة النقل في تكساس (TxDOT) مشروعًا بقيمة 1.45 مليار دولار أمريكي لبناء جسر سيضيف ثلاثة ممرات في كل اتجاه. تضمن نطاق المشروع تصميم وبناء 21.8 ميالً من الجسور، واثنين من التقاطعات، والمزيد من األنابيب لنظام الصرف. منحت TxDOT العقد لشركة Construction Ferrovial ، التي كان عليها التغلب على تحديات العمل في مساحة ضيقة مع دمج هيكل الجسر المعقد مع المرافق والبنية التحتية الحالية. لقد أدركوا أن أساليب التصميم ثنائية الأبعاد التقليدية كانت مكلفة وغير فعالة، مما تطلب منهم البحث عن حل تكنولوجي ثالثي األبعاد تعاوني.

اختار ت ProjectWise Ferrovial ومنصة iTwin Bentley لتحسين تبادل المعلومات وتطوير التوأم الرقمي. باستخدام تطبيقات Bentley ونموذجها، أجروا اكتشاف الصدام للتخلص من 3530 تصادمًا، وتحديد وحل مشكلات الرؤية، وتزويد فريق البناء بمعلومات مادية دقيقة، مما يوفر وقتًا وتكاليف كبيرة.

تم وضع حجر الأساس للمشروع في 11 مايو 2022، ويبدأ البناء في صيف عام 2022 ومتوقع انتهائه عام 2027

تم نمذجة العناصر التالية

- الجسور والقناطر
- الحواجز ، الألواح، الحزم، القبعات، الأعمدة، الأساسات، أعمدة الحفر
	- عناصر الطريق
	- عالمات، جدران االستنادية، الظهور
		- عناصر الصرف
		- القنوات واألنابيب والمداخل
			- إضاءة
	- البنوك مجاري الهواء والخزائن وأعمدة
		- الخدمات

الغاز والمياه واالتصاالت والكهرباء

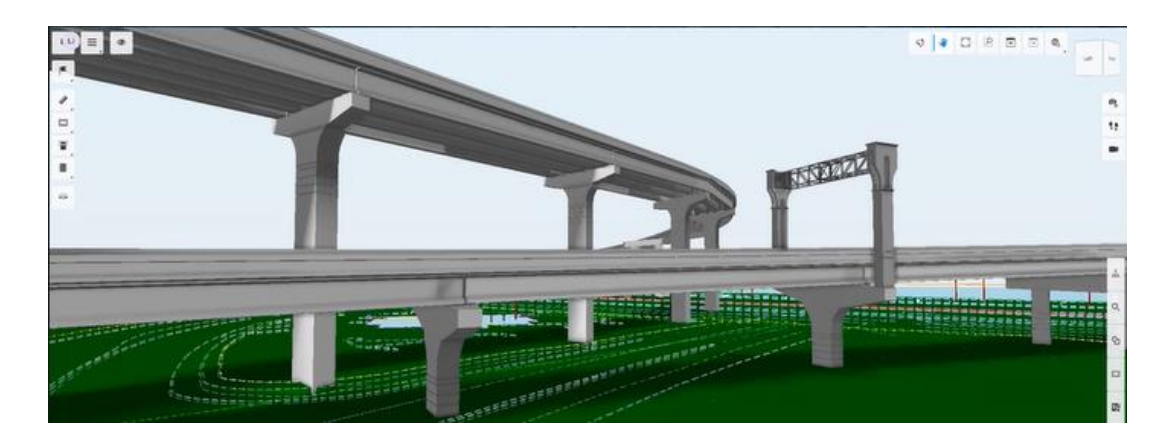

تحديد أخطاء التصميم:

- التحقق من أكثر من 772 تعارضًا محتملاً بين العناصر
	- التنسيق بين التخصصات
	- التنسيق مع العناصر الموجودة للبقاء

**ملخص الفوائد**

- اصطياد أخطاء التصميم التي لم يكتشفها البشر
	- كفاءة مع ميزة العمل على مدار الساعة
		- التحكم في التصميم: يتتبع دقة الخطأ

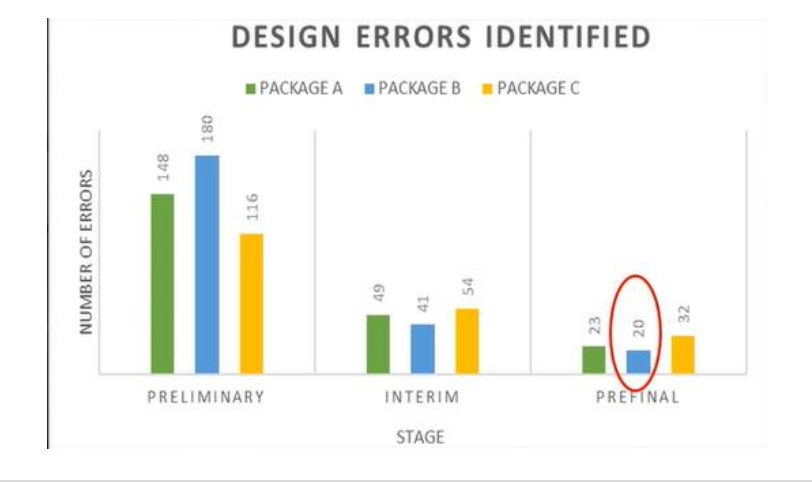

#### **الفوائد النوعية والكمية**

- تتبع دقيق للكميات
	- شراء أكثر دقة
		- تقليل الفاقد
	- تحسين نوعية
- يقلل من إعادة التصميمات
- يقلل من عمليات الهدم غير الضرورية[\[33\]](#page-78-3)

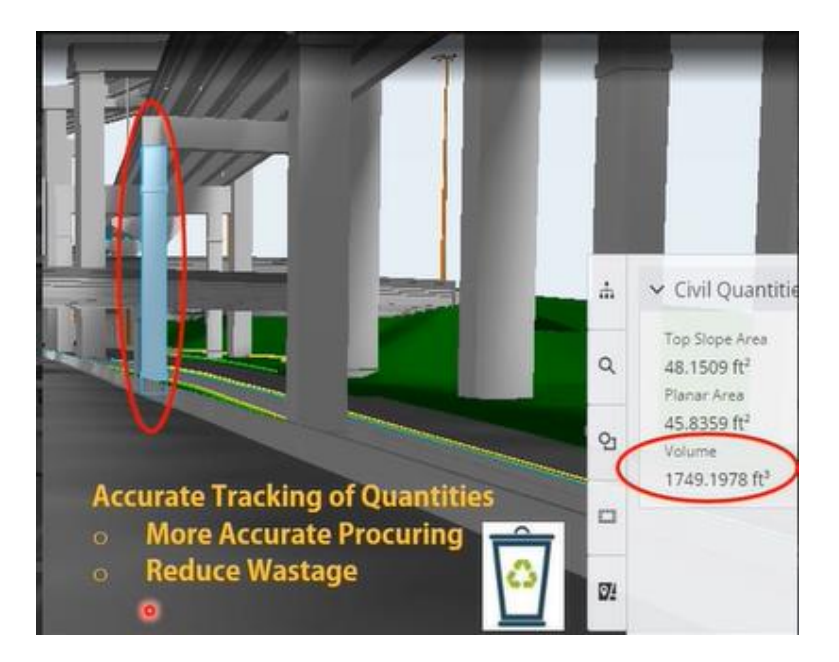

# **-3.2 تحليل المشاريع تطبيقية:**

### **اختصارات المشاريع الخمسة**

- الطريق السريع الساحلي39E مشروع الطريق 1: Project

خدمات تصميم نظام سكة حديد اسطنبول - المرحلة 2::1 Project

تحديث محطة معالجة مياه الصرف الصحي3: Project

Project 4: جسر - Ovalo Monitor
### Project 5: IH35 Nex Central Section جسر

# **-3.1.2 استخدامات BIM في المشاريع الخمسة:**

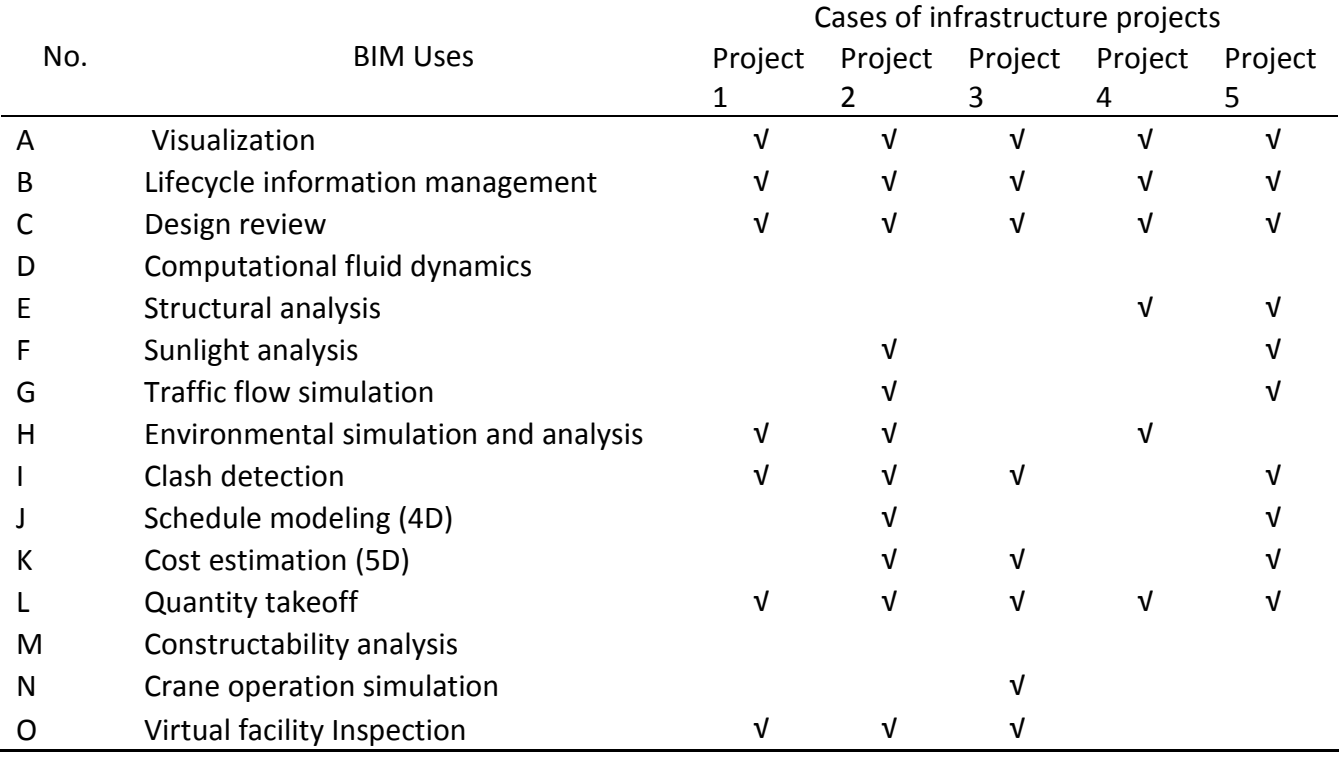

جدول يبين استخدامات BIM في الحاالت الدراسية الخمسة

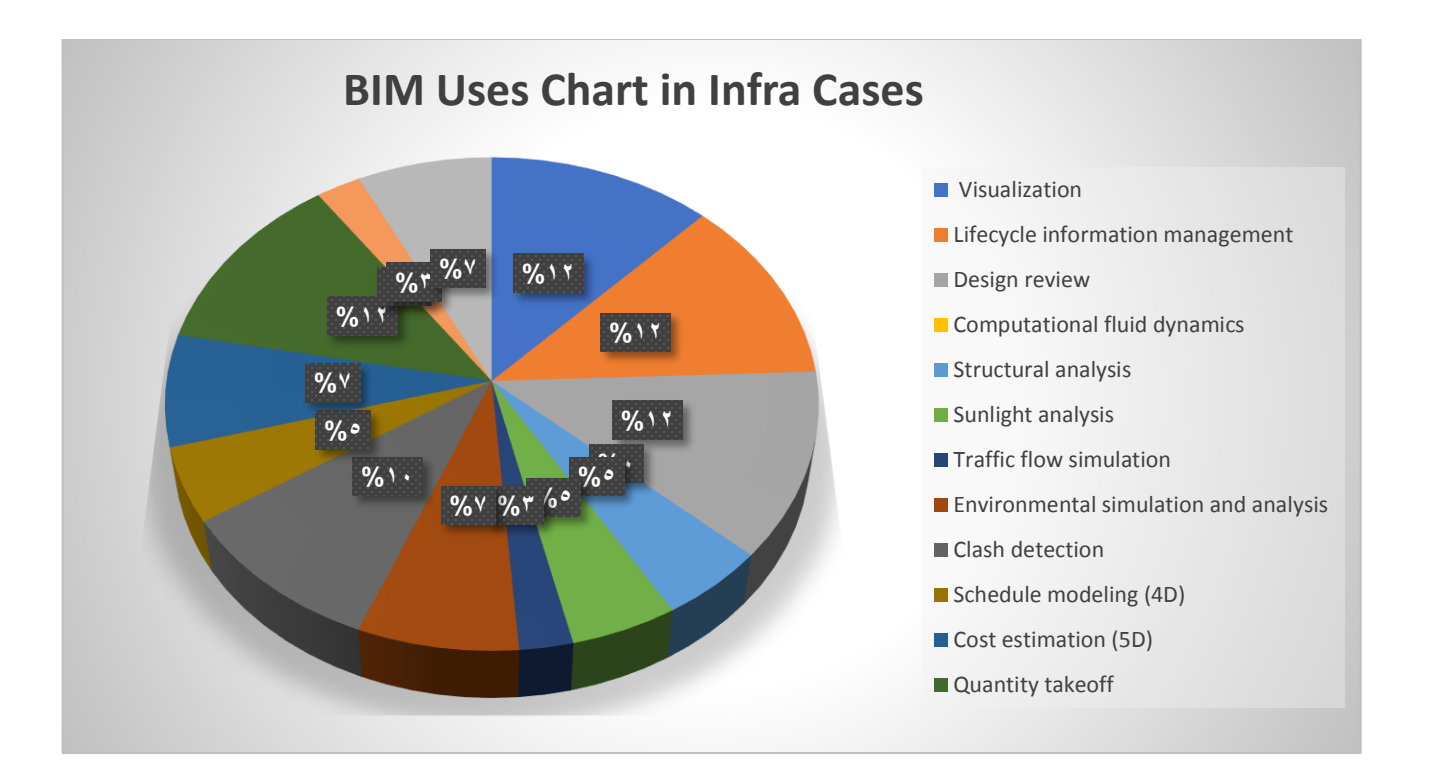

كما تبين حسب الجدول أن أكثر استخدامات BIM في المشاريع الموجودة باألعلى هي التصور وادارة معلومات دورة الحياة و مراجعة التصميم و استخراج الكميات و هي نتائج منطقية و متوقعة ألن هذا االستخدامات يستخدم في معظم مراحل دورة حياة المشروع حسب [الجدول رقم 2](#page-27-0)

وهي تستخدم في المراحل الأولية للنمذجة يتم إنشاء النماذج لأغراض التصور ومراجعة التصميم أما ادارة معلومات دورة الحياة فهي تقريبا قاعدة بيانات مشتركة للعاملين في المشروع لسهولة تبادل المعلومات بين أطراق المشروع

أما استخراج الكميات فهي سهلت العمل وأصبح المتعهدين ال يتعرضوا لضياعات وهدر بالمواد بسبب استخراج الكميات للعناصر المنمذجة

بهذا الجدول نجد مدى أهمية BIMللبنى التحتية خاصة للمشاريع الضخمة واالستراتيجية وكيف أصبحت تطبق في جميع القارات وجميع أنواع مشاريع البنى التحتية

# **-3.2.2 درجة LOD في المشاريع الخمسة:**

يبين الجدول درجة LOD الواصل اليه كل مشروع

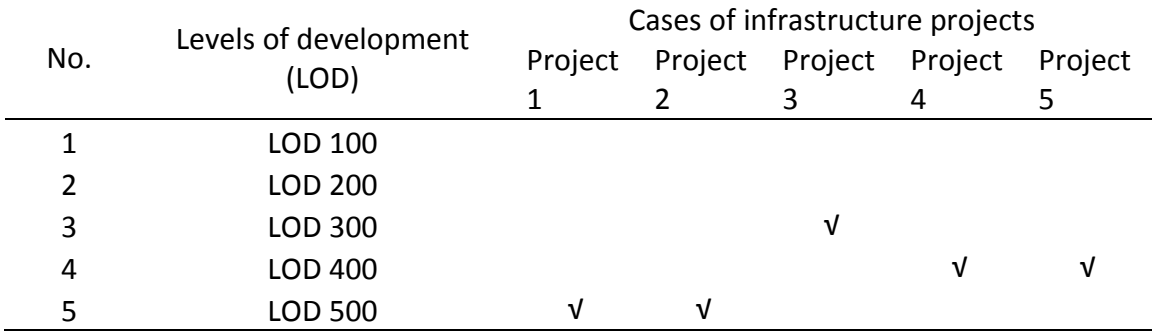

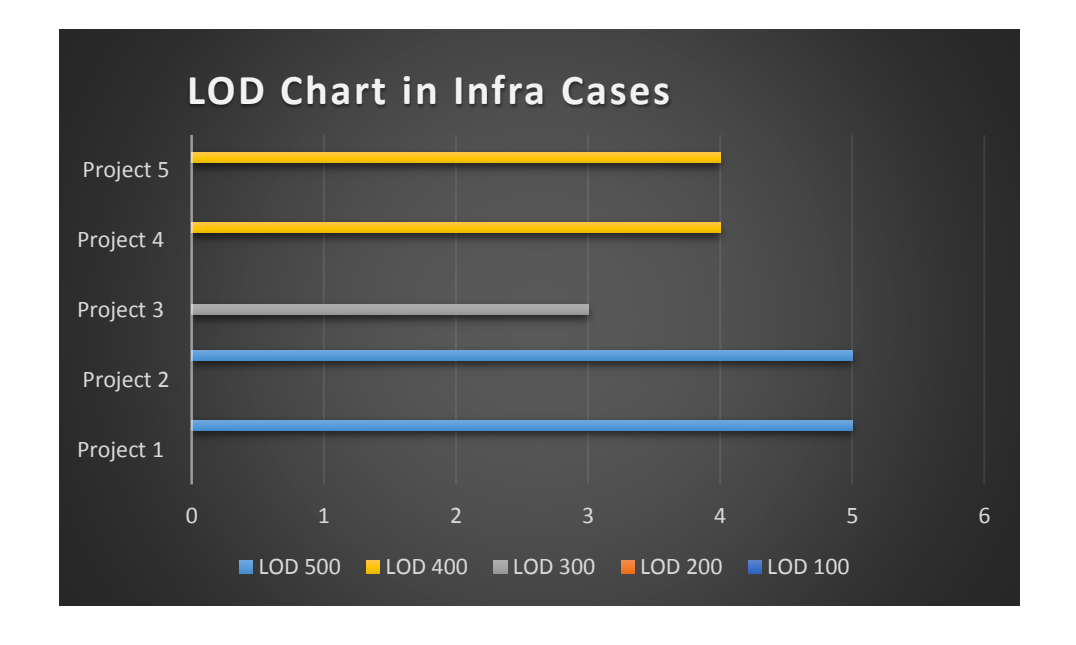

باالستنتاج من المشاريع الموجودة باألعلى فان ال يفضل أن يكون هناك أقل من 3LOD بمشاريع البنى التحتية للحصول على استفادة الكاملة من النمذجة والحصول على أكبر عدد من استخدامات BIM المذكورة بالأعلى.

## **-3.2.3 البرامج المستخدمة في المشاريع الخمسة:**

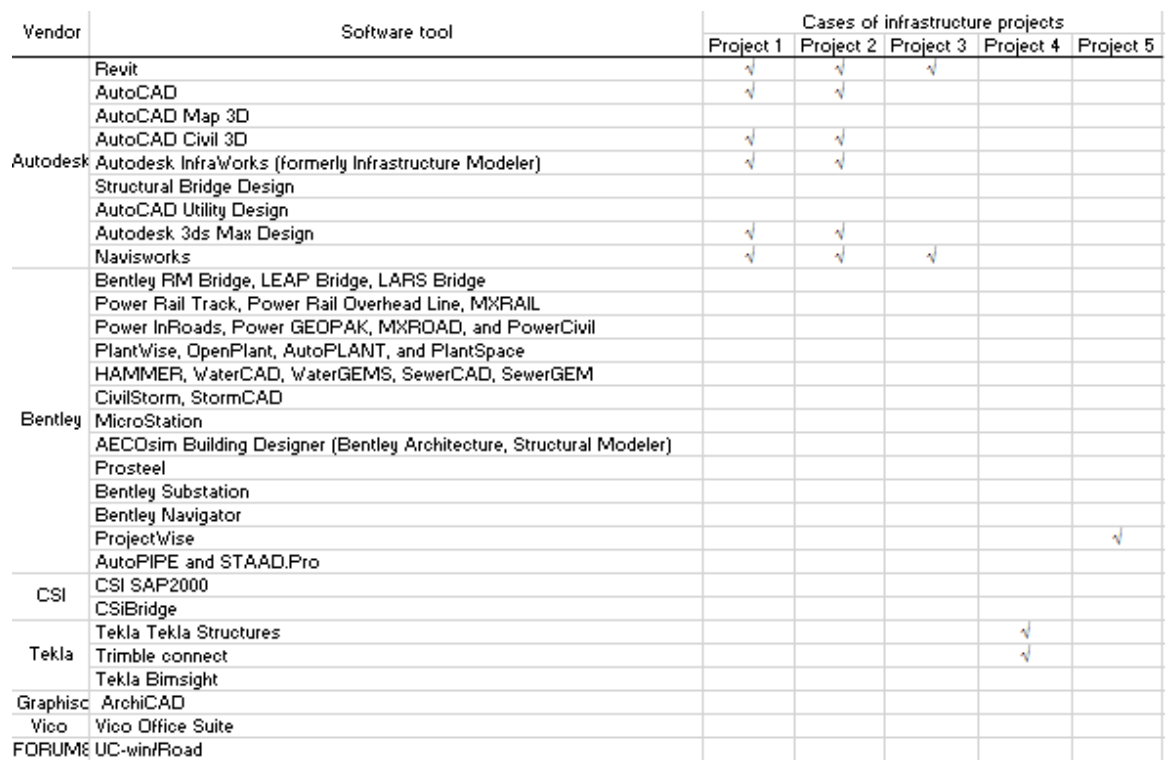

حسب الجدول فان ليس هناك برنامج واحد فقط يمكن استخدامه إلتمام درجات تطور BIM وخاصة في مشاريع البنى التحتية لأنها أكثر تعقيدا ويمكن أن يكون فيها تصميم معماري وانشائي و MEP و نمذجة البيانات الخاصة بالبنى التحتية ولكن شركات Autodesk, Bentley, Tekla هي من أفضل الشركات المنتجة لبرامج النمذجة و التصميم و المحاكاة و كشف التصادمات فهي متعلقة بالشركة الهندسية المستخدمة و البلد الموجود فيه هي من المعايير الستخدام برامج شركة معينة

**-3.3 المقترحات والتوصيات:**

المقترح من هذا البحث هي ابراز أهمية BIM في مشاريع البنى التحتية من خالل تجارب عالمية في القارات الخمسة ومشروع من الشرق األوسط استخدموا فيها BIM بمستويات عديدة واستفادوا من خلال بناء أفضل، وكفاءة أكبر ، وتقليل الفاقد، وتكلفة أقل، وتحسين وتعزيز حفظ السجلات والإبلاغ، وتأثير أقل على البيئة. كل هذا هي بعض فوائد BIM في هكذا نوع من المشاريع، سوريا بعد أزمة طويلة تضرر فيها قطاع البناء والبنى التحتية بشكل رئيسي وأضعف وسائل النقل داخل البالد كطرق وجسور ومطارات باإلضافة الى تضرر الخدمات الرئيسية من محطات ضخ مياه ومحطات معالجة ومحطات كهرباء والشبكات الرئيسية. كل هذا الأضرار تحتاج للبناء واعادة التأهيل فهذا البحث يوجد فيها تجارب وخبرات عالمية استخدموا فيها النمذجة للتغلب على المشاكل والمعوقات التي واجهتهم وممكن أن نستفيد منها في سوريا في مرحلة اعادة الاعمار القادمة ونكون مواكبين للتطورات العالمية والمحيطة بنا. صحيح بأن النمذجة أصبحت تستخدم في مجال نمذجة المباني بشكل عام في سوريا ولكنها شبه منعدمة في مجال البنى التحتية التي هي مشاريع أكبر وأضخم من حيث التكلفة واالستفادة BIM لن تفيد فقط في االنشاء ولكن أيضا التصميم والتشغيل فنحن بأمس الحاجة أن نكون قد بدأنا في ادراج النمذجة في مشاريع البنى التحتية في مرحلة اعادة االعمار للحصول على بنى تحتية بجودة عالية وكفاءة أكبر وأكثر استدامة. *التوصيات*

تحتاج الدول عادًة إلى إجراء مجموعة متنوعة من االستثمارات لضمان تحسين استخدامها لنماذج BIM. ال تشمل هذه االستثمارات التكنولوجيا فحسب، بل تشمل التدريب وتحسين العمليات وإنشاء مكتبات للمواد، من بين أمور أخرى. يمكن أن يكشف فهم خطط االستثمار لمستخدمي BIM عن الكثير حول كيفية استخدامها وما هي أولوياتهم.

*التدريب*

التدريب هو أهم استثمار، سواء اآلن أو في السنوات القادمة يجب تأهيل وتدريب مهندسين بمجال نمذجة معلومات البناء في مشاريع البنى التحتية عن طريق دورات تدريبية في نقابة المهندسين وشركة التدريب بيد أخصائيين دوليين لديهم خبرة في مجال استخدام البرامج التي تفيد في النمذجة والمحاكاة مع ادخال تعليم هذا البرامج في الجامعات وكليات الهندسة المعنية بالأمر وفرض عمل مشروعي تخرج على الأفل في استخدام BIM في البنى التحتية

#### *التقنية*

تعتبر الاستثمار في البرمجيات أولوية في المستقبل. من ناحية أخرى، في حين أن ترقية الأجهزة يمثل حالًيا أولوية حالية

#### *العمليات والتعاون*

الاستثمارات لتحسين التعاون الداخلي والخارجي نظرًا لأن القدرة على العمل بشكل تعاوني هي أهم فائدة تجارية لنماذج BIM

**4 - المراجع**

[1] H. Penttilä, Describing the changes in architectural information technology to understand design complexity and freeform architectural expression, ITcon 11 (2006) 395–408.

[2] McGraw-Hill, in: E. Fitch (Ed.), The Business Value of BIM for Infrastructure: Addressing America's Infrastructure Challengeswith Collaboration and Technology SmartMarket Report, McGraw-Hill Construction, 2012.

[3] R. Juliano, B. Cawley, B. Deery, G. Smith, Civil Integrated Management (CIM) FHWA, AASHTO, ARTBA, and AGC, U.S. 2012.

[4] N. Yabuki, BIM and construction information modeling (CIM) in Japan, Proceedings of the International Conference on Computational Design in Engineering, Jeju, Korea 2012, p. 325.

[5] O.U. Press, Definition of infrastructure, Vol. 2016, Oxford University Press, 2016.

[6] J.C.P. Cheng, Q. Lu, Y. Deng, Analytical review and evaluation of civil information modeling, Autom. Constr. 67 (2016) 31–47[, http://dx.doi.org/10.1016/j.autcon.](http://dx.doi.org/10.1016/j.autcon) 2016.02.006 (ISSN: 0926-5805).

[7]- Songer., Anthony D., Molenaar, Keith R., Graham D. (1997). Selection Factors and Success Criteria for Design-Build in the US and UK, University of Colorado, Boulder, Colorado.

[8] Eastman, C., P. Teicholz, et al. (2011). BIM Handbook: A Guide to Building Information Modeling for Owners, Managers, Designers, Engineers and Contractors. Hoboken, New Jersey, Wiley.

[9] KANER I; SACKS R; KASSIAN W; QUITT T (2008). Case Studies of BIM Adoption for Precast Concrete Design by Mid-Sized Structural Engineering Firms. ITcon, 13.

[10] Analytical review and evaluation of civil information modeling Jack C.P. Cheng, Qiqi Lu  $\Box$ , Yichuan Deng

[11] D. Luebke, M. Reddy, J.D. Cohen, A. Varshney, B. Watson, R. Huebner, Level of detail for 3D graphics, Morgan Kaufmann, 2003.

[12] DDC, BIM guidelines, New York City Department of Design + Construction, NY, 2012 11101.

[13] BIMForum, Level of development specification version 2013, the Association General Contractors, Arlington, VA, 2013 22201

[14] RIBA, Guide to using the RIBA plan of work 2103, RIBA Publishing, Britain, 2013.

[15] G. Gröger, L. Plümer, CityGML —interoperable semantic 3D city models, ISPRS J.Photogramm. Remote Sens. 71 (0) (2012) 12–33.

[16] O.U. Press, Definition of infrastructure, Vol. 2016, Oxford University Press, 2016.

[17] Center for Integrated Facility Engineering (CIFE), VDC Scorecard —home,

https://vdcscorecard.stanford.edu/content/vdc-scorecard Stanford University, 2015.

[18] Center for Integrated Facility Engineering (CIFE), Technology area —insights.

https://vdcscorecard.stanford.edu/content/technology-area-insights Stanford University, 2015.

[19] L. Khemlani, The IFC buidling model: a look under the hood, AECbytes, 2004.

[20] J. Amann, J. Jubierre, A. Borrmann, M. Flurl, An alignment meta-model for the comparison

of alignment product models, Proceedings of the 10th European Conference on Product and Process Modelling (ECPPM), Vienna, Austria, 2014.

[21] N. Yabuki, T. Shitani, Development of a 3 dimensional product model for prestressed concrete

hollow slab bridges based on industry foundation classes (IFC), J. Japan Society of Civ. Eng. 11 (2002) 35–44.

[22] Y. Ji, J. Beetz, P. Bonsma, N. Bisbet, C. Katz, A. Borrmann, Integration of parametric geometry into IFC-Bridge, Proceedings of the 23th Forum Bauinformatik, Cork, Ireland, 2011

[23 B. Koo, H. Joo, H.J. An, S.-H. Lee, Application of information delivery manuals for effective exchange of BIMinformation in modular bridge construction, Proceedings of the First International Conference on Civil and Building Engineering Informatics (ICCBEI 2013), Tokyo, Japan, 2013.

[24] https://www.autodesk.com/products/civil-3d/overview?term=1-YEAR&tab=subscription

[25] Evans, M., Farrell, P., Elbeltagi, E., Mashali, A. and Elhendawi, A., 2020. Influence of partnering agreements associated with BIM adoption on stakeholder's behaviour in construction mega-projects. International Journal of BIM and Engineering Science, 3(1), pp.1-20.

[26] Elhendawi, A., Omar, H., Elbeltagi, E. & Smith, A., 2020. Practical approach for paving the way to motivate BIM non-users to adopt BIM. International Journal of BIM and Engineering Science, 2(2), pp. 1-22. [27] <https://www.mot.gov.sy/web/magazine>

[28] https://excellenceawardsstg.autodesk.com/projects/?i=routee39&t=0x3hd92fagf&industry=2&year=2020&v=map

[29] Fully integrated BIM at maturity level 3 in the Road Project "E39Kristiansand West - Mandal East."GENTJAN RAMAJ

[30]https://excellenceawardsstg.autodesk.com/projects/?i=istanbulrailsystem&t=0og2bkulc6co&industry=2&year=2019& v=map

[31] KAWANA STP UPGRADE: USING BIM FOR DESIGN, CONSTRUCTION AND OPERATION David Kent and Simon Smith, WSP Brisbane, Australia

[32] https://www.tekla.com/bim-awards/ovalo-monitor-bridge

[33] https://www.bentley.com/events/going-digital-awards/winners/

[34] Ahmed, S., Dlask, P., Selim, O. & Elhendawi, A., 2018. BIM Performance Improvement Framework for Syrian AEC Companies. International Journal of BIM and Engineering Science, 1(1), pp. 21-41.

[35] Elhendawi, A., 2018. Methodology for BIM Implementation in KSA in AEC Industry. Master of Science MSc in Construction Project Management ed. Edinburgh, UK: Edinburgh Napier University, UK.

[36] Elhendawi, A., Smith, A. & Elbeltagi, E., 2019. Methodology for BIM implementation in the Kingdom of Saudi Arabia. International Journal of BIM and Engineering Science, 2(1), pp. 1-21.

[37] Safour, R., Ahmed, S. & Zaarour, B., 2021. BIM Adoption around the World. International Journal of BIM and Engineering Science, 4(2), pp. 49-63.

[38] Yusof, N., Ishak, S. & Doheim, R., 2018. An Exploratory Study of Building Information Modelling Maturity in the Construction Industry. International Journal of BIM and Engineering Science, 1(1), pp. 6-19.

[39] Hamma-adama, M., Kouider, T. & Salman, H., 2020. Analysis of barriers and drivers for BIM adoption. International journal of BIMa and engineering science, 3(1), pp. 18-41.

[40] Shaban, M. & Elhendawi, A., 2018. Building Information Modeling in Syria: Obstacles and Requirements for Implementation. International Journal of BIM and Engineering Science, 1(1), pp. 42-64.

[41] Banawi, A., Aljobaly, O. & Ahiable, C., 2019. A Comparative Review of Building Information Modeling Frameworks. International Journal of BIM and Engineering Science, 2(2), pp. 23-49.